# **Table of Contents**

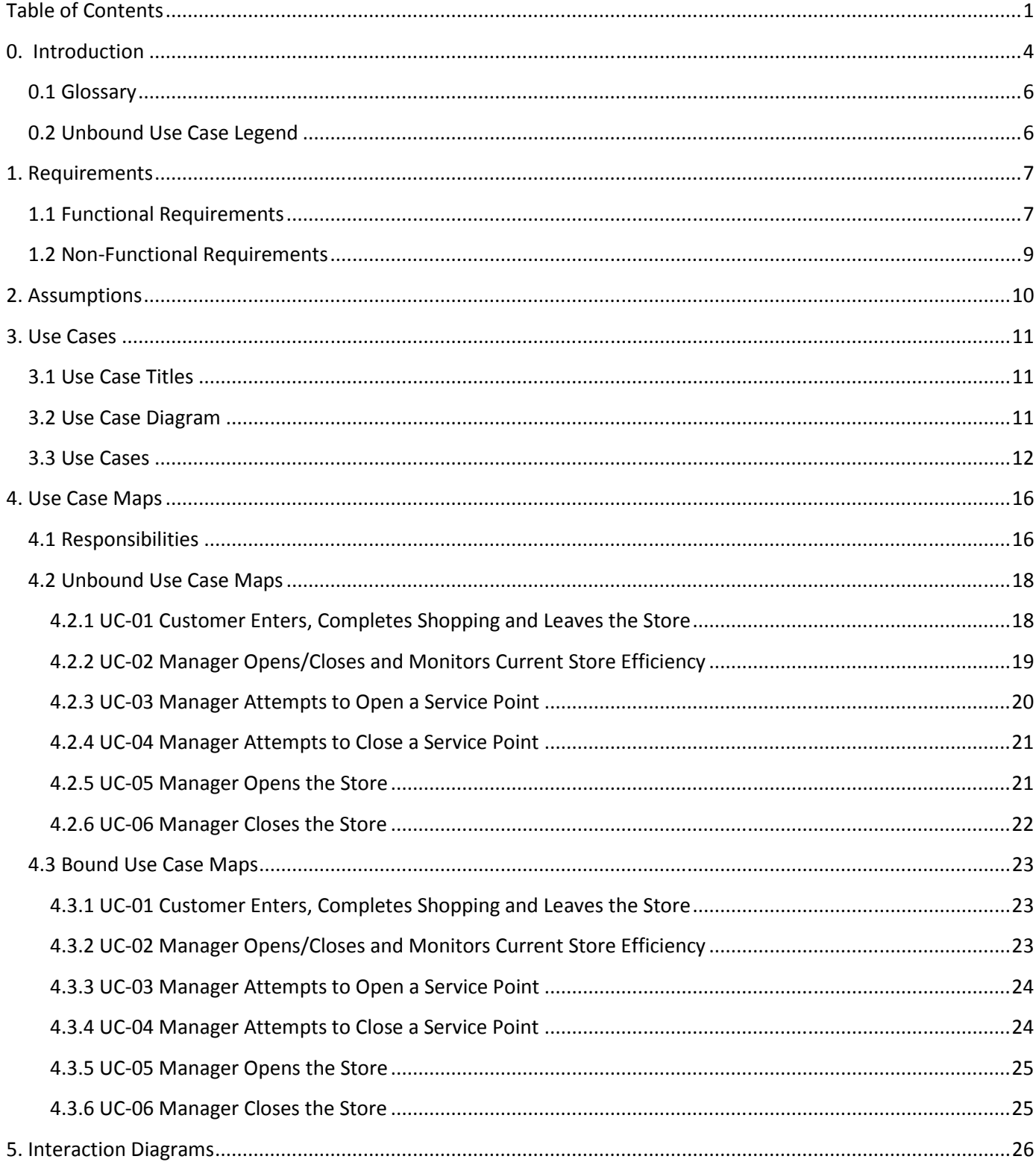

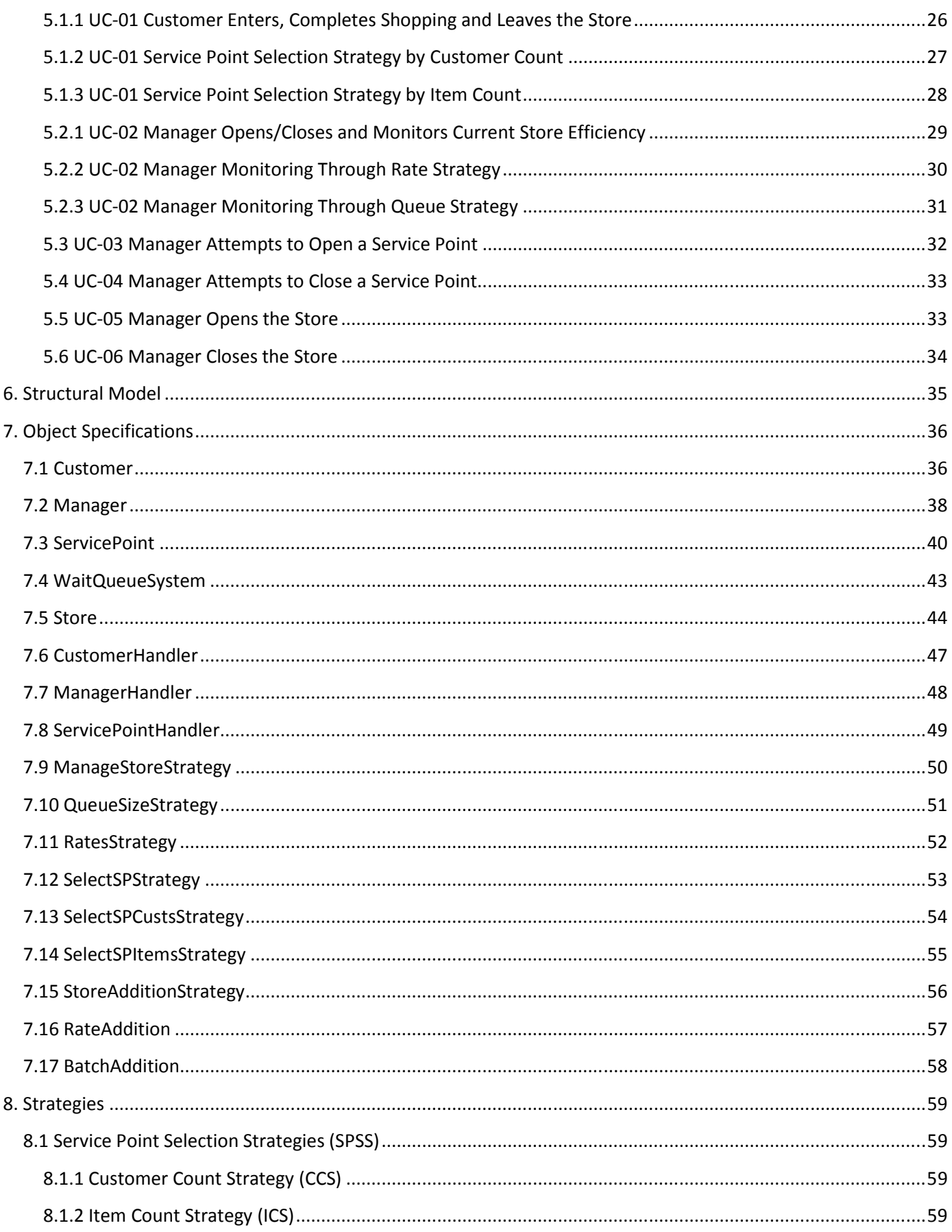

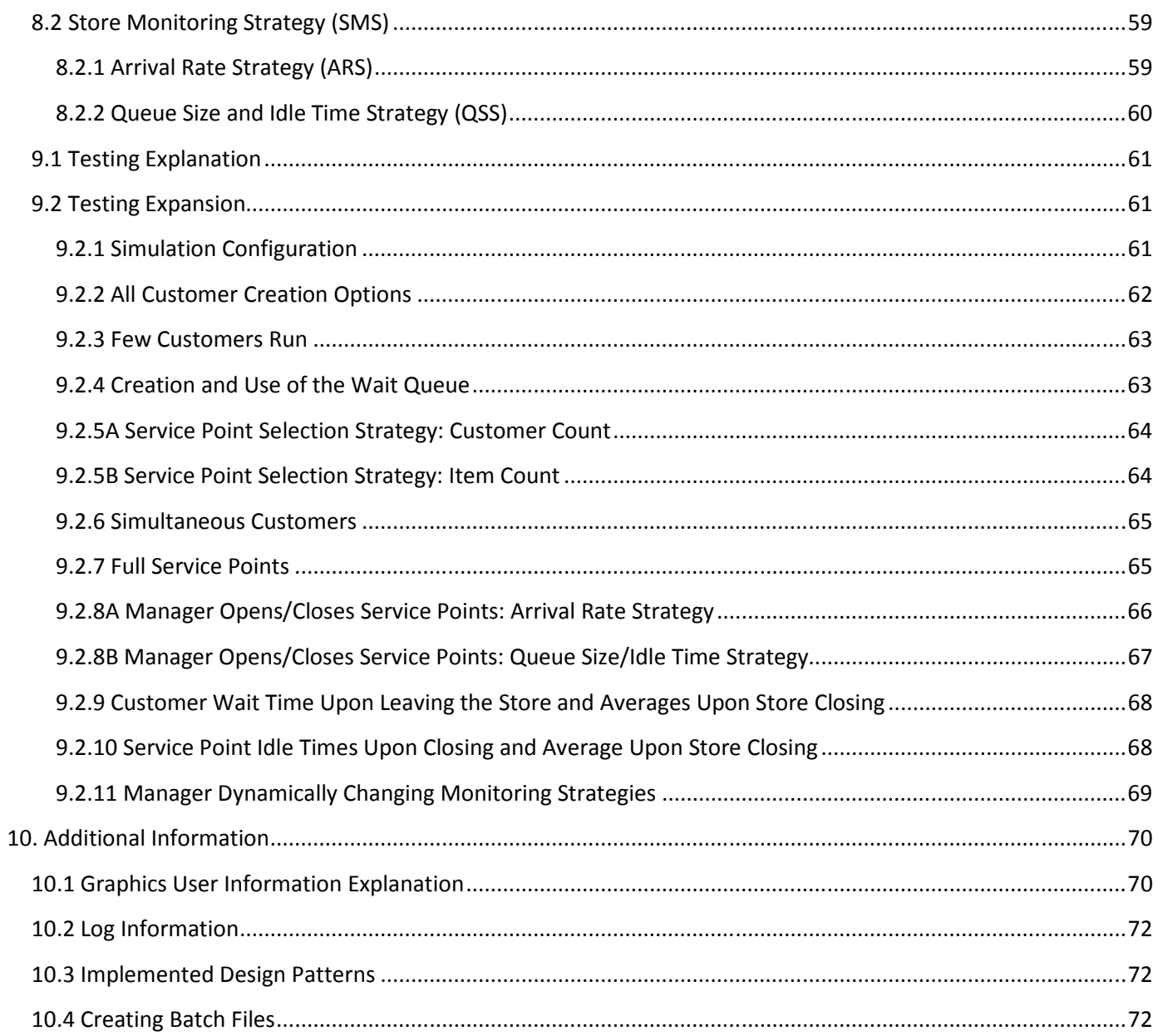

## **0. Introduction**

The following document represents the final iteration for a store simulation program. This simulation will be used in stores to help managers and store owners anticipate and manage customer flow efficiently.

This document contains the requirements, assumptions, use cases, use case maps, interaction diagrams, the structural model and strategies as well as additional information for the simulation and takes into account two basic scenarios: Customer Enters, Completes Shopping and Leaves the Store and Manager Opens/Closes and Monitors Current Store Efficiency. The purpose of this text is to understand the scenarios, interactions and objects that are required and the messages that must be sent in order for the two scenarios mentioned above to be carried out.

 The requirements have been divided into two sections: functional requirements, non-functional requirements. Each requirement has been uniquely identified by a code (FR-# for functional requirements and NFR# for non-functional requirements). Functional requirements are the task or jobs that are necessary for the functioning of the simulation (e.g. opening a service queue and processing a customer) and non-functional requirements are thought to be the requirements that are not directly part of the function of the simulation (e.g. A customer must be able to efficiently choose the service point they believe will be get them out the store the fastest).

 There are two main actors in this simulation program in the scenarios, the manager and the customer. The manager is responsible for opening and closing the store as well as monitoring both service points and customer arrival rate to decide whether or not to open or close a service point. The store must be able to deal with the number of customers in the store in an efficient manner and in such a way that the manager can make efficient decisions based on the information he is gathering.

The Use Cases take these requirements into account and have been created to provide a basic description of the five scenarios that are being covered in this iteration, without going into heavy detail about the internal workings of how the simulation works. Alternative scenarios have been provided for cases in which the expected sequence has not been fully completed. Six Use Cases have been included: Customer Enters, Completes Shopping and Leaves the Store,

Manager Opens/Closes and Monitors Current Store Efficiency, Manager Attempts to Open a Service Point, Manager Attempts to Close a Service Point, Manager Opens the Store and finally Manager Closes the Store. All Use Cases have been cross-listed to previous requirements and uniquely identified by a number.

 For each Use Case, a corresponding use case map and interaction diagram has been created. The use case maps include a related path set for a list of responsibilities corresponding to each sequence of the Use Cases. Bounded use case maps have been used in this iteration in order to show the objects involved in each scenario. A list of responsibilities has been included with the Use Case Maps and the Responsibilities of each Use Case Map make use of this list in order to map out the responsibilities required for each of the scenarios described earlier. Interaction diagrams have also been created to provide a nice outline of the messages that must be sent between the objects involved for each scenario. Diagrams

were created with regards to UML 2.0. Each interaction diagram has been identified by a unique number (SD-#). A responsibility cross-reference table has also been included in the document in order to link messages in the interaction diagrams with responsibilities from the Use Case Maps for each of the scenarios.

 Also included is a structural diagram. The structural diagram provides an exterior view of the objects of the system and how they interact together to create the entire simulation. The store only has one manager which allows us to apply the singleton pattern to our architecture.

The simulation outputs a log of its output in order to keep track of the customers in the store.

 The main purpose of this document is to create a sound and traceable design for the system. The requirements, Use Cases, Use Case Maps and Interaction Diagrams included below should provide a sound and efficient design for the basic functions of the store simulation.

## **0.1 Glossary**

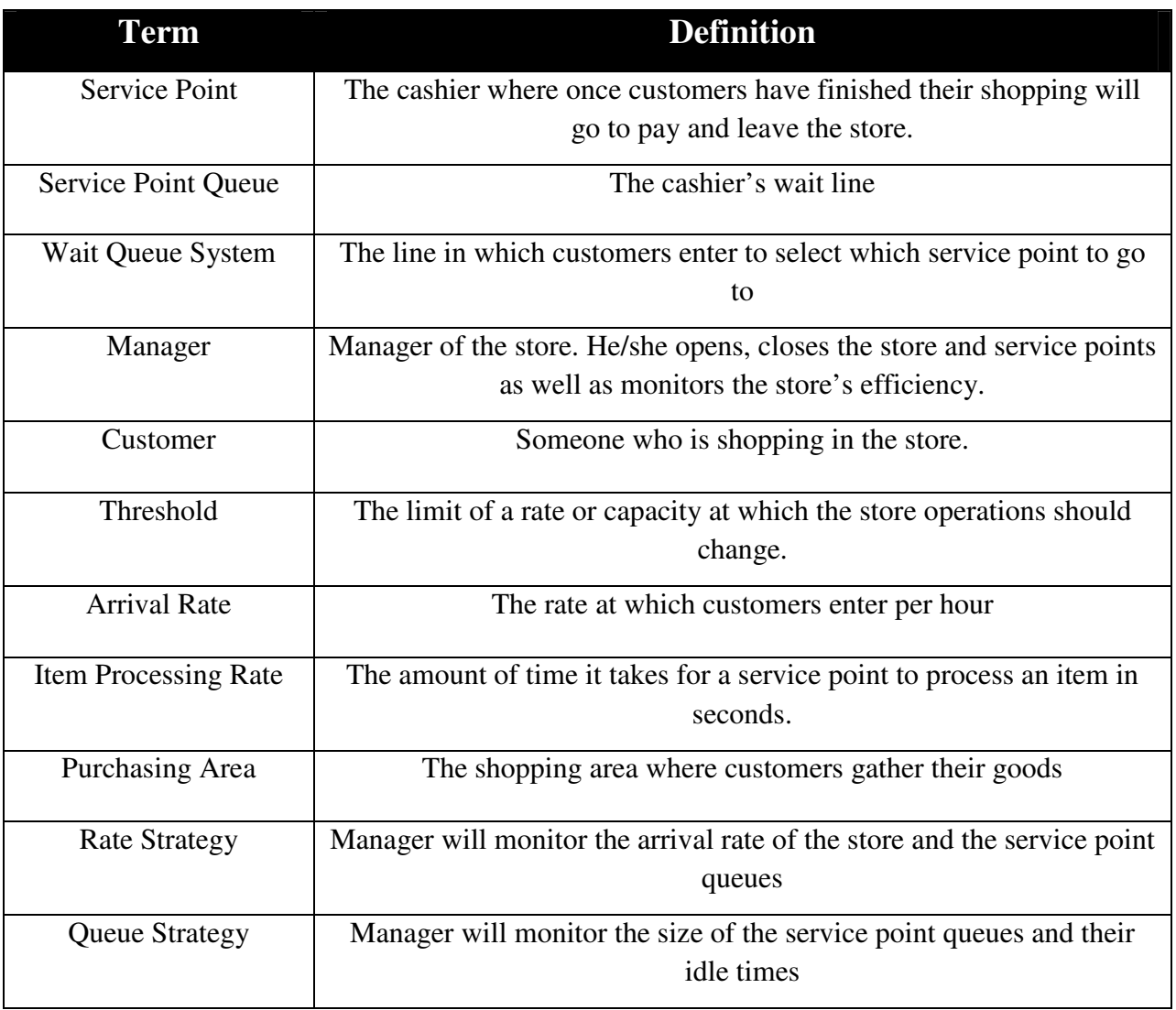

## **0.2 Unbound Use Case Legend**

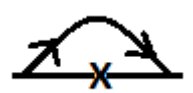

Represents a skip

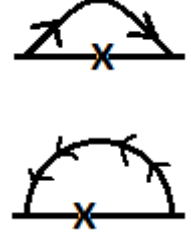

Represents a loop

# **1. Requirements**

### **1.1 Functional Requirements**

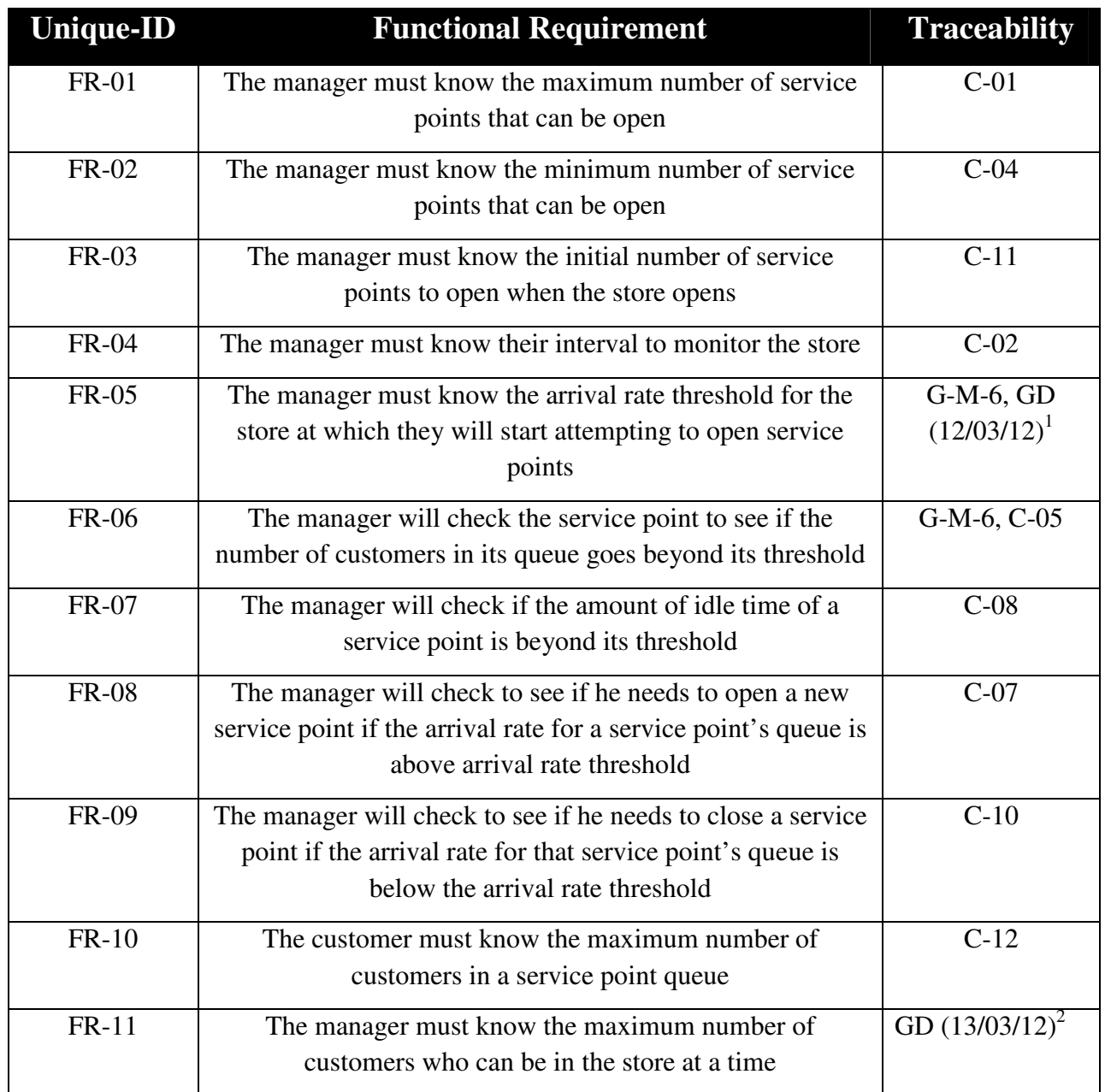

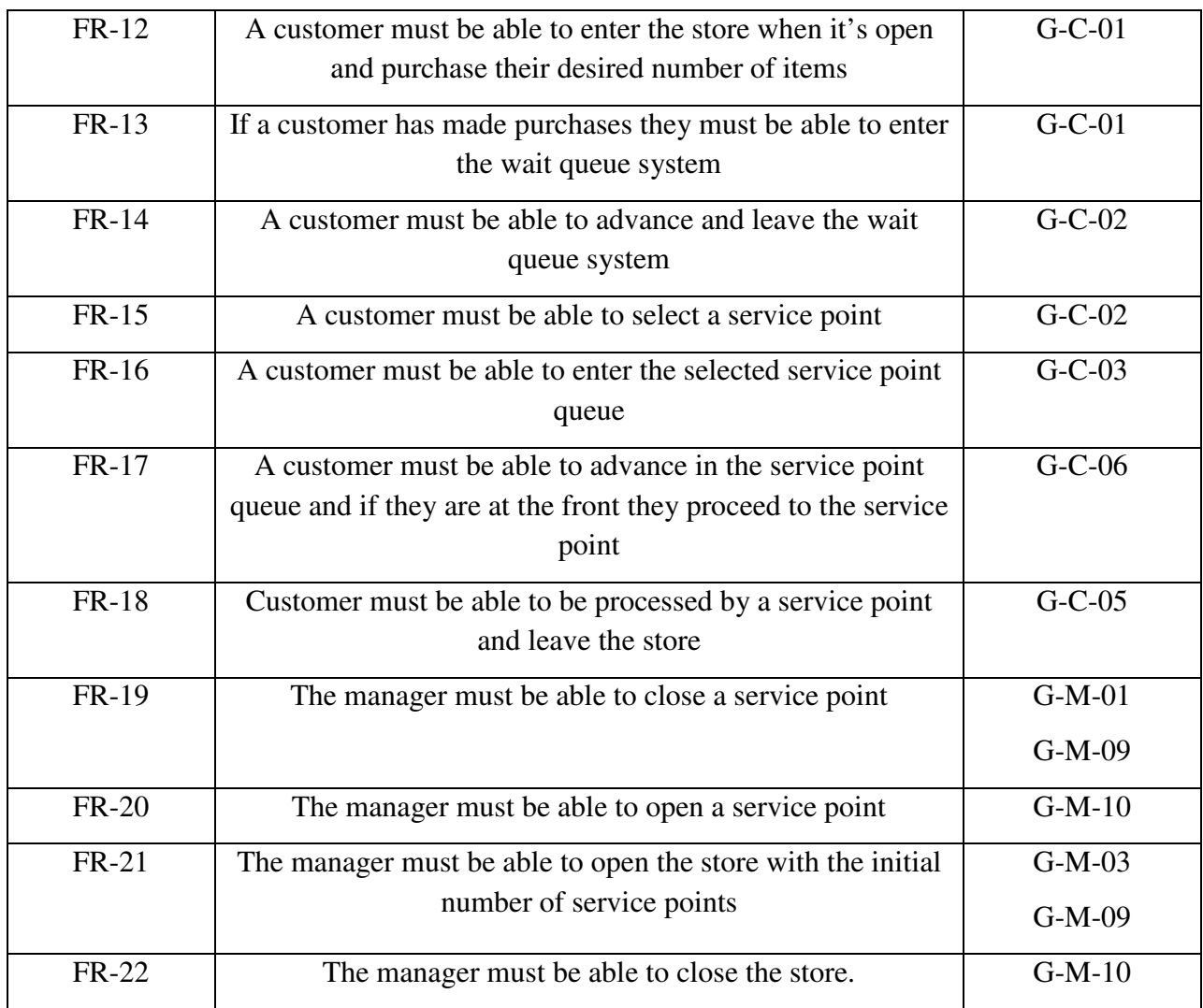

<sup>1</sup>Justification: If a large volume of customers enter the store opening additional service points will prevent a backlog of customers at the service points when they go to pay.

Removed arrival rate threshold for manager closing service points because it does not take into account the number of customers currently in the store and could cause a backlog at the service points.

<sup>2</sup> Store should have a maximum capacity at which customers cannot longer enter to meet safety codes.

## **1.2 Non-Functional Requirements**

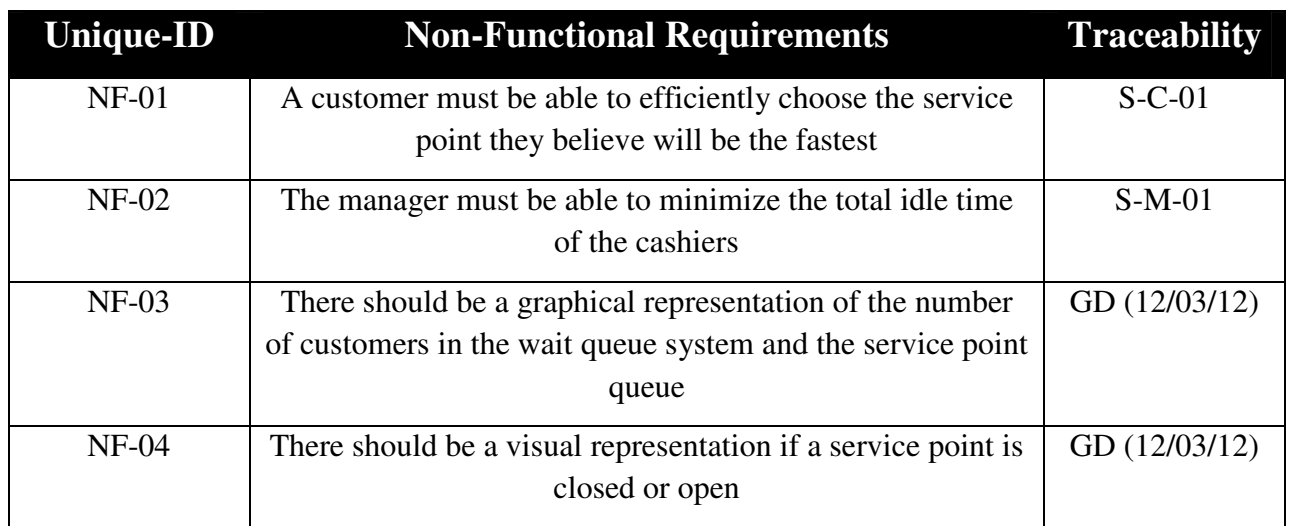

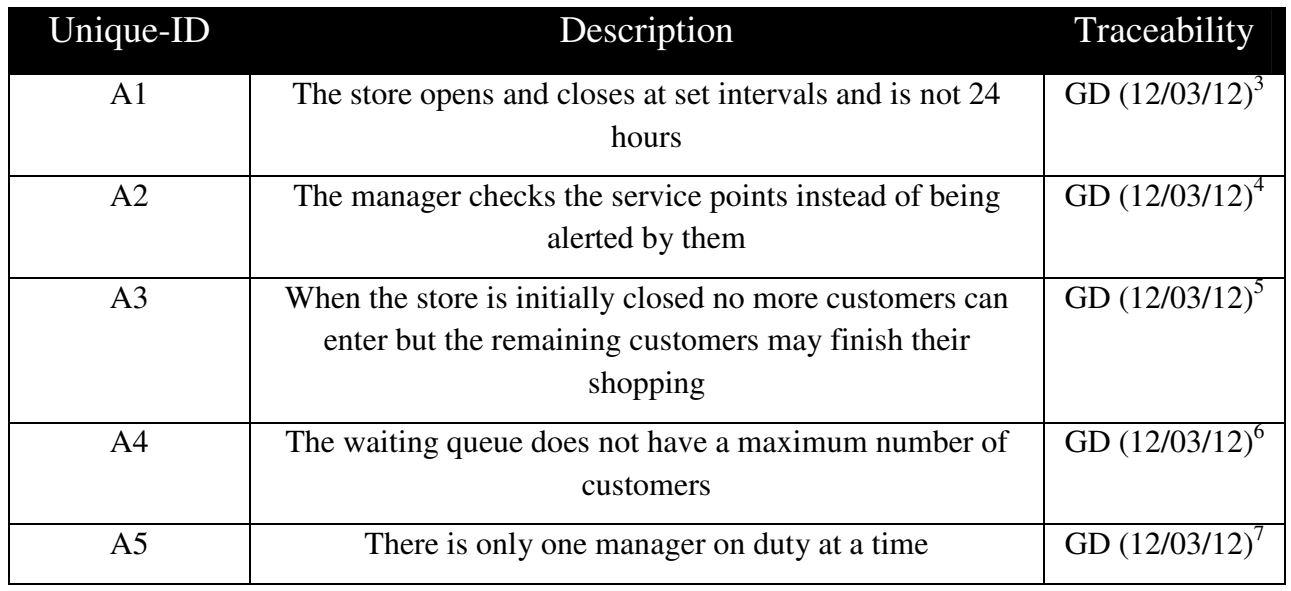

<sup>3</sup> Allows the store to close and reset instead of never reopening the store again

<sup>4</sup> Allows the manager to not always have to go and check up on everything after a certain interval

 $<sup>5</sup>$  Allows the store to be able to prepare for closing while customers are still in the store</sup>

 $6$ Customers can start lining up no matter how great the wait queue system is

<sup>7</sup>Required for Singleton pattern

### **3.1 Use Case Titles**

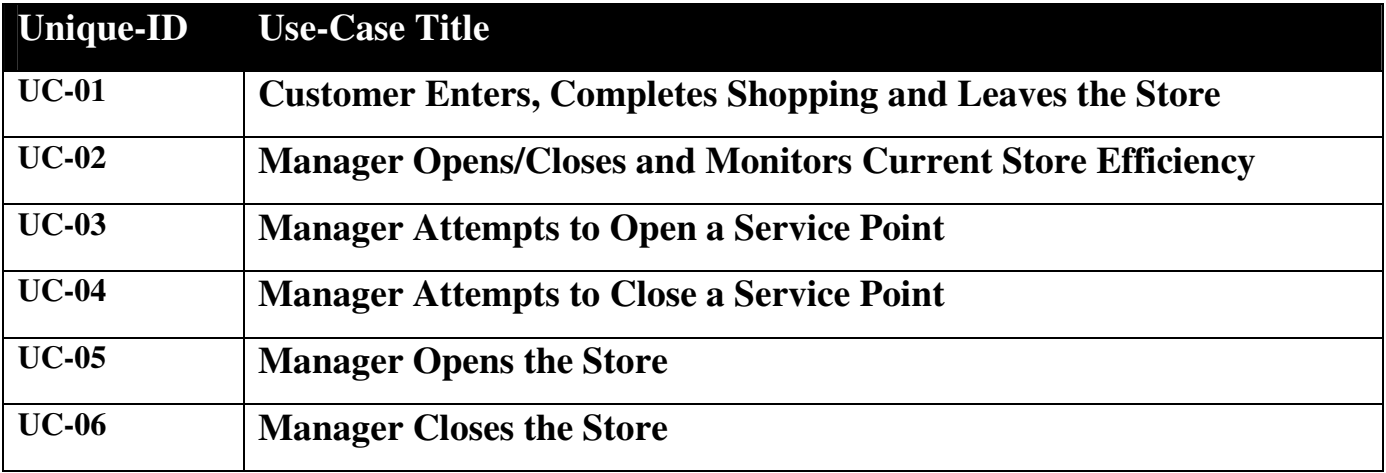

### **3.2 Use Case Diagram**

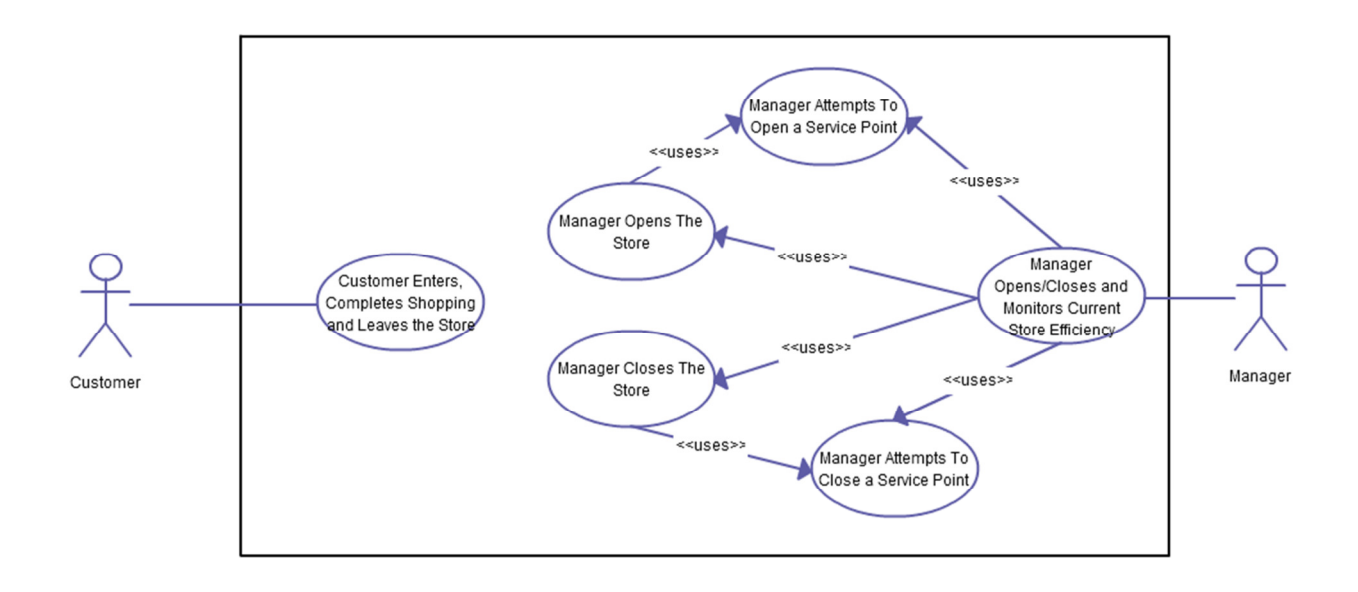

## **3.3 Use Cases**

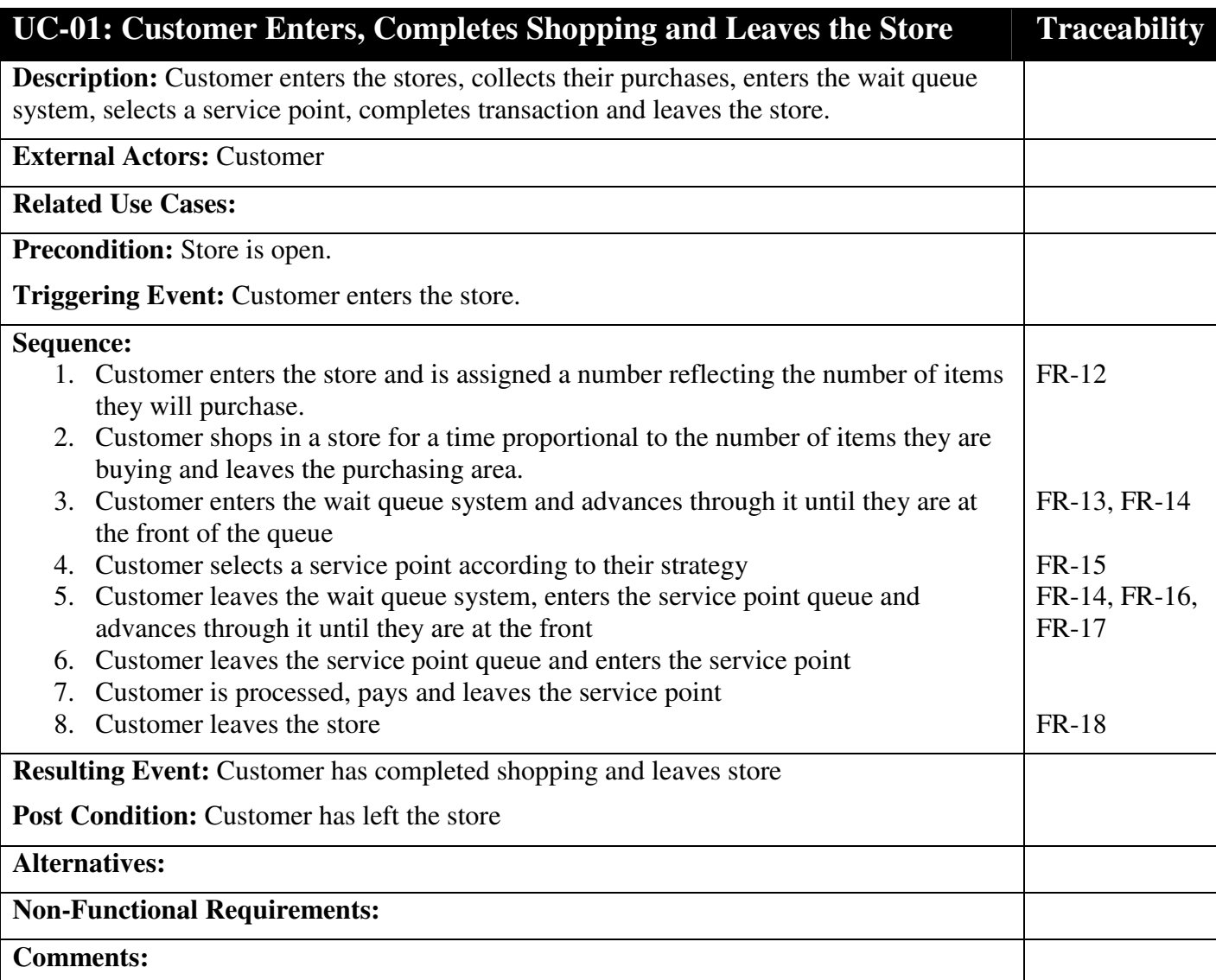

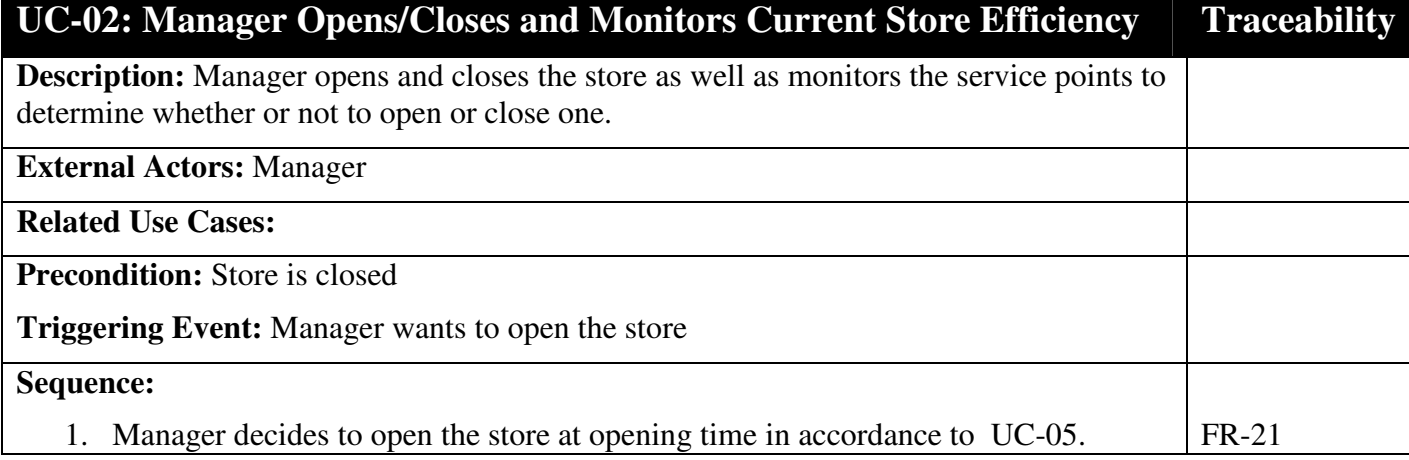

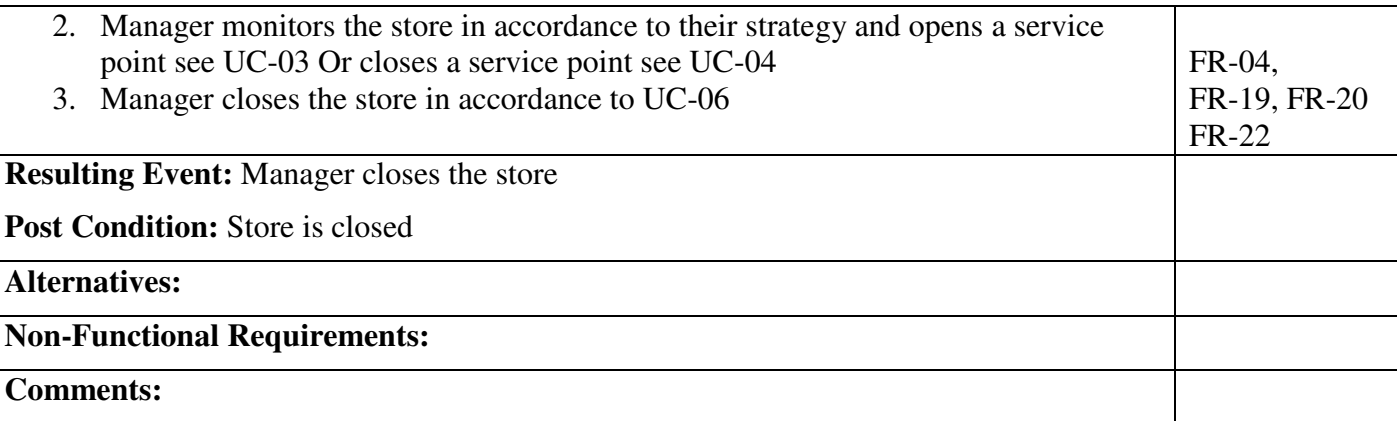

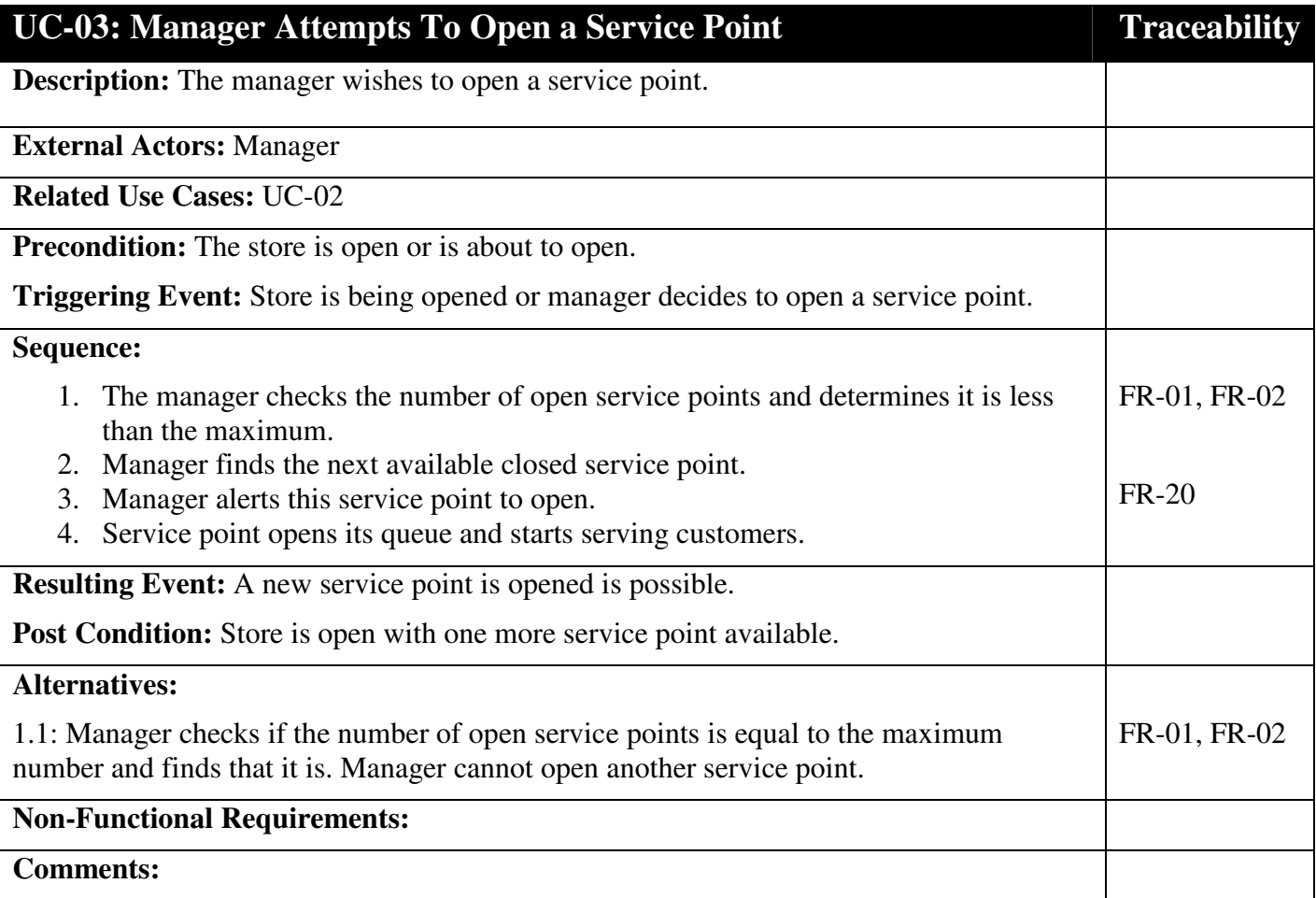

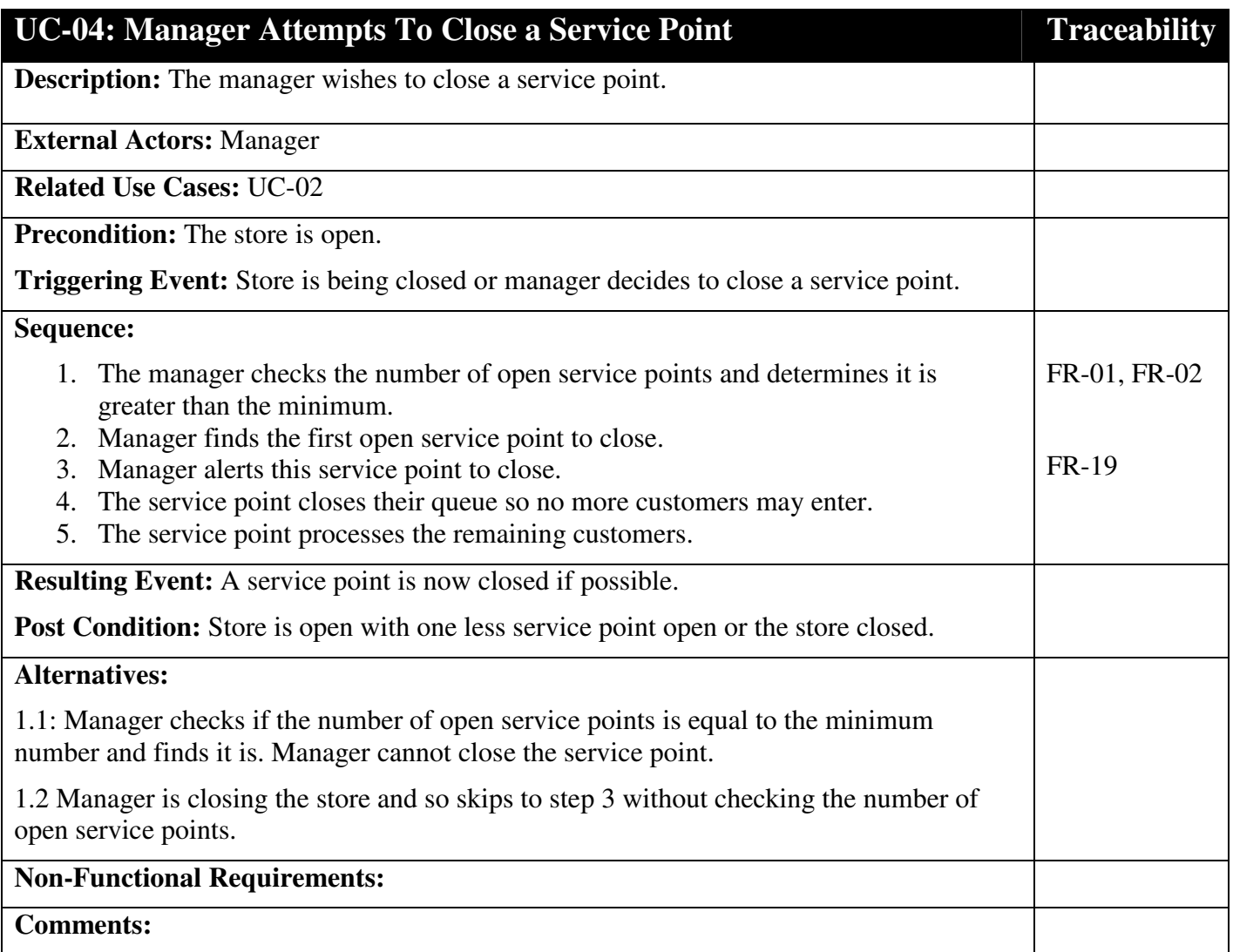

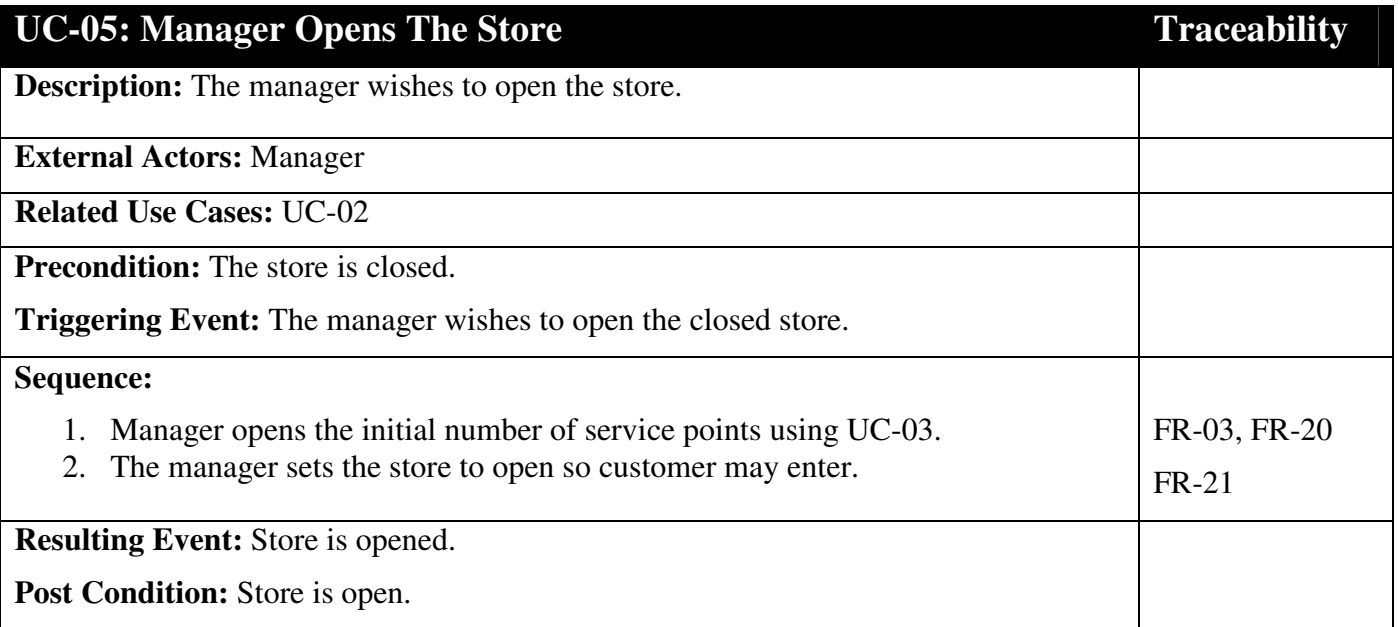

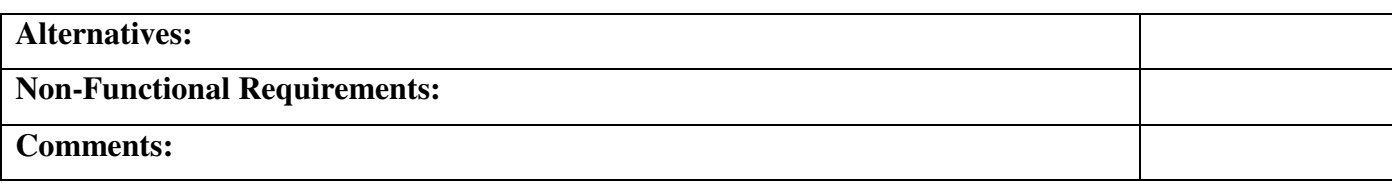

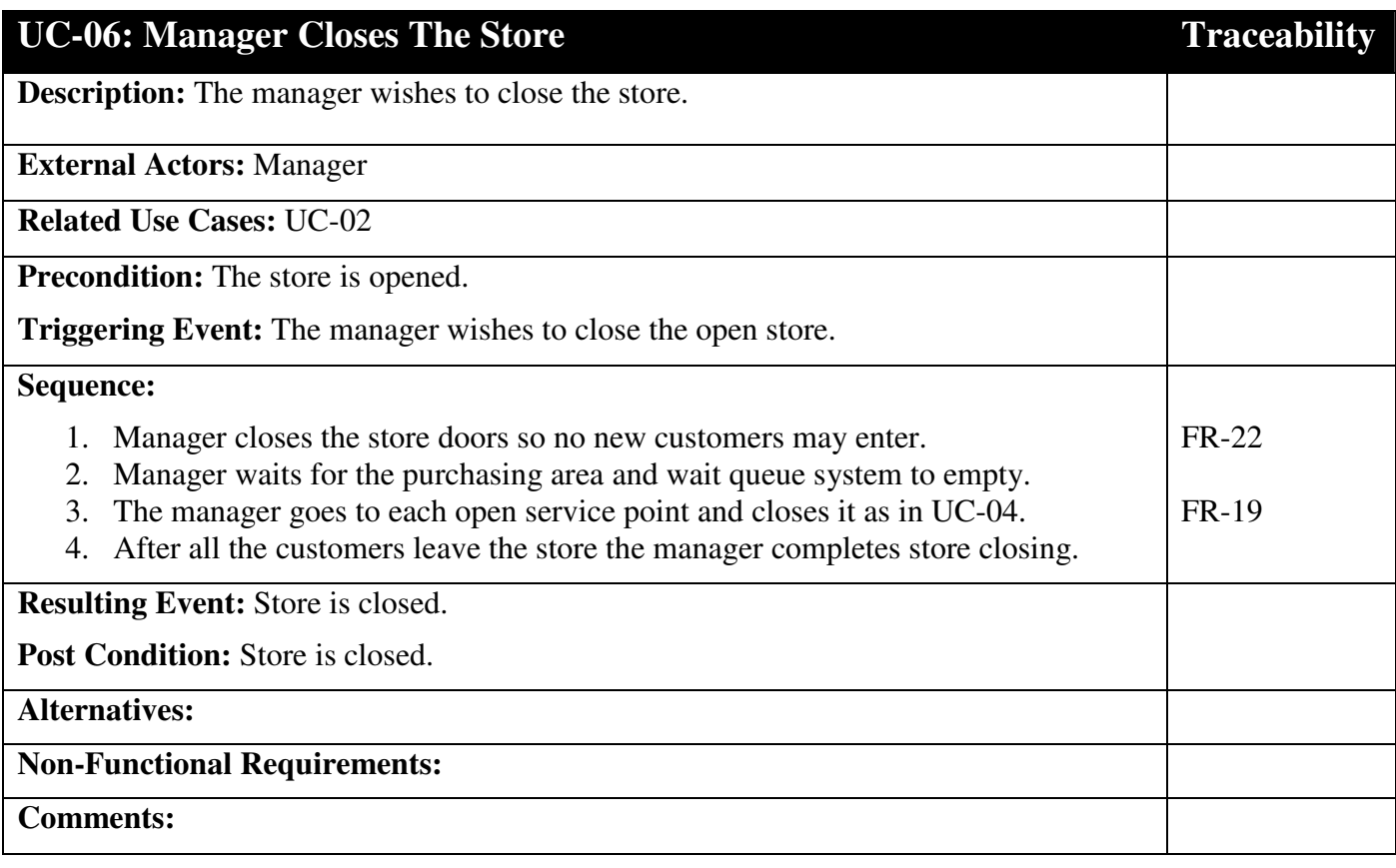

### **4.1 Responsibilities**

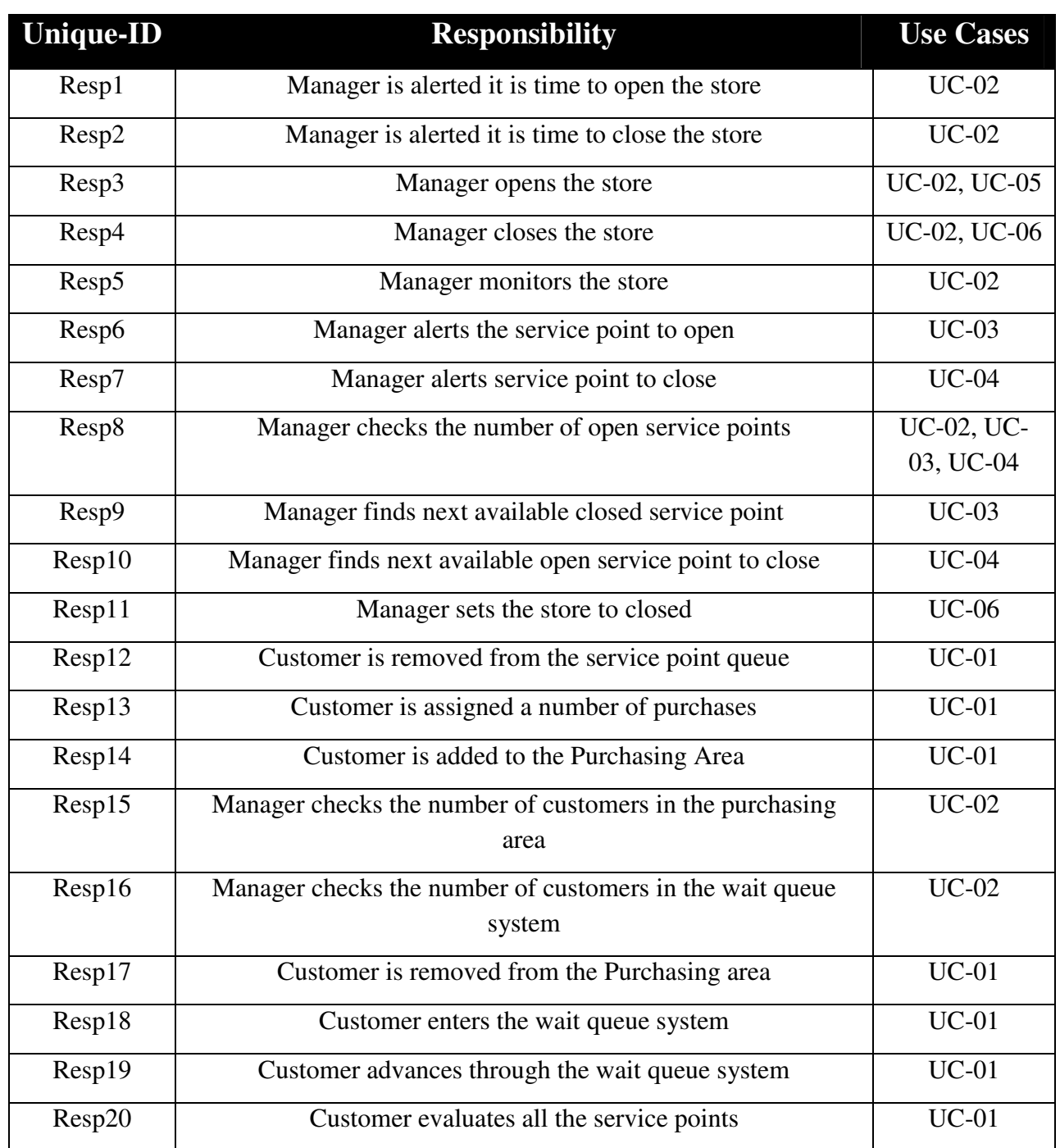

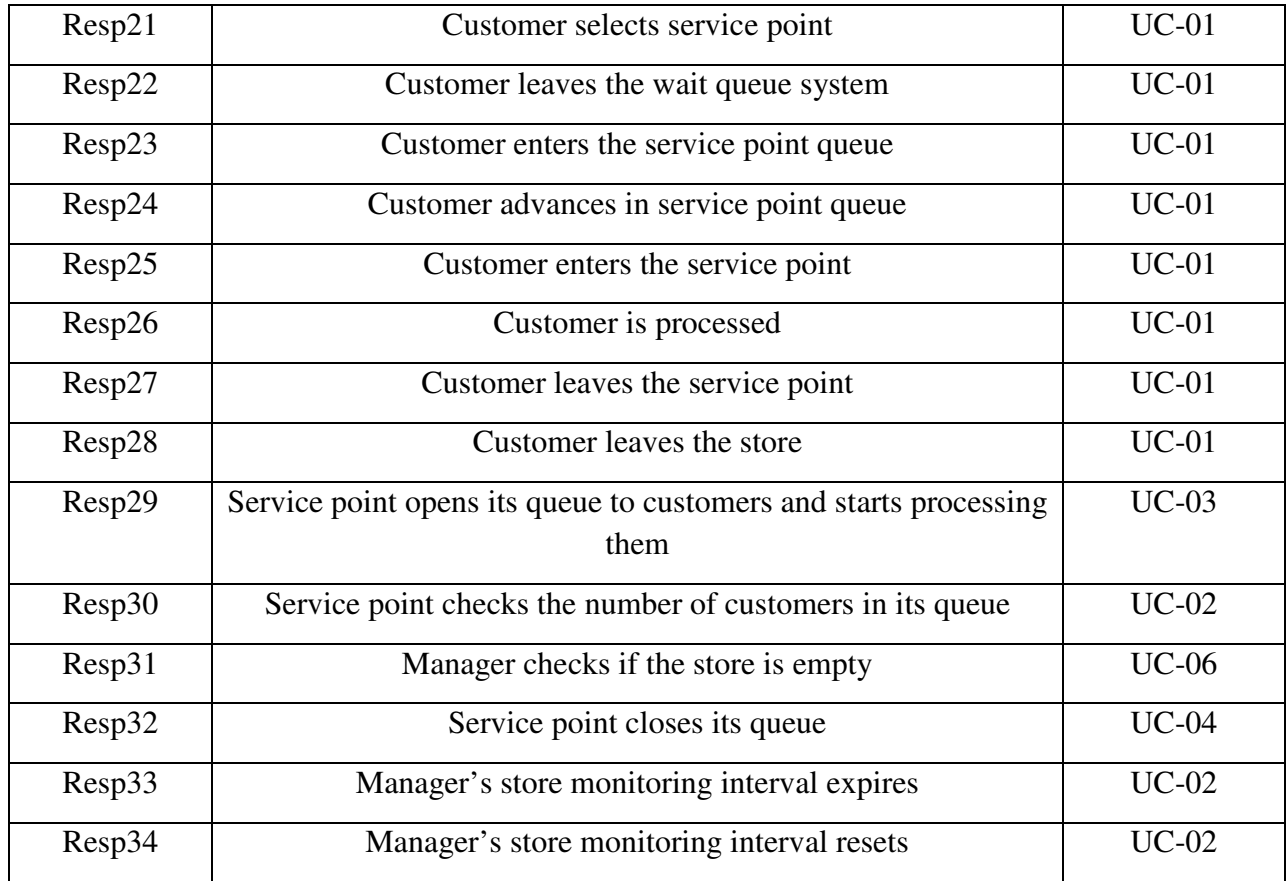

### **4.2 Unbound Use Case Maps**

te1

#### **4.2.1 UC-01 Customer Enters, Completes Shopping and Leaves the Store**

x<br>SPSS X X X X X X X X<br>Resp22 Resp23 Resp24 Resp12 Resp25 Resp26 Resp27 Resp28 X X X X X X X X<br>Resp13 Resp14 Resp17 Resp18 Resp19 Resp21 Resp20

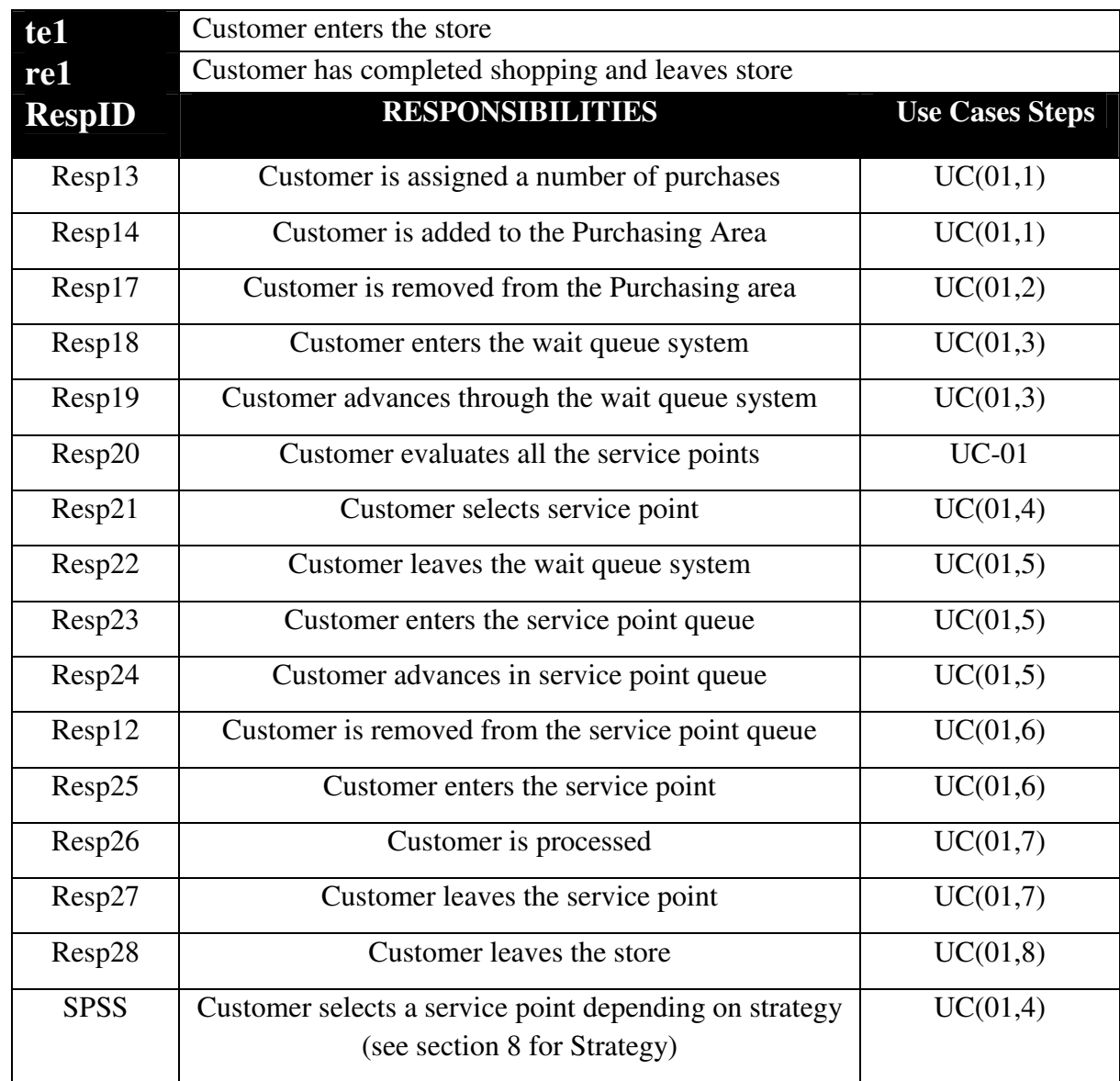

 $_{\rm rel}$ 

## **4.2.2 UC-02 Manager Opens/Closes and Monitors Current Store Efficiency**

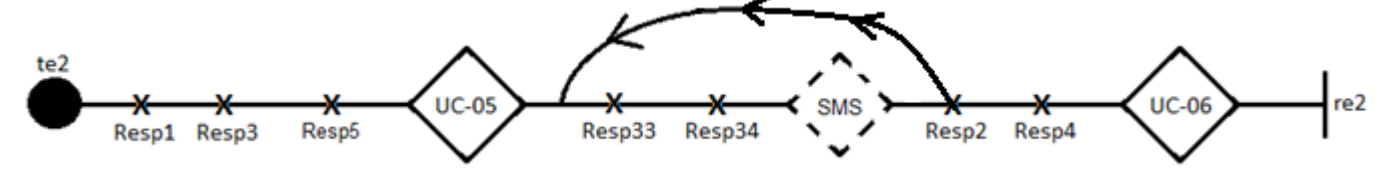

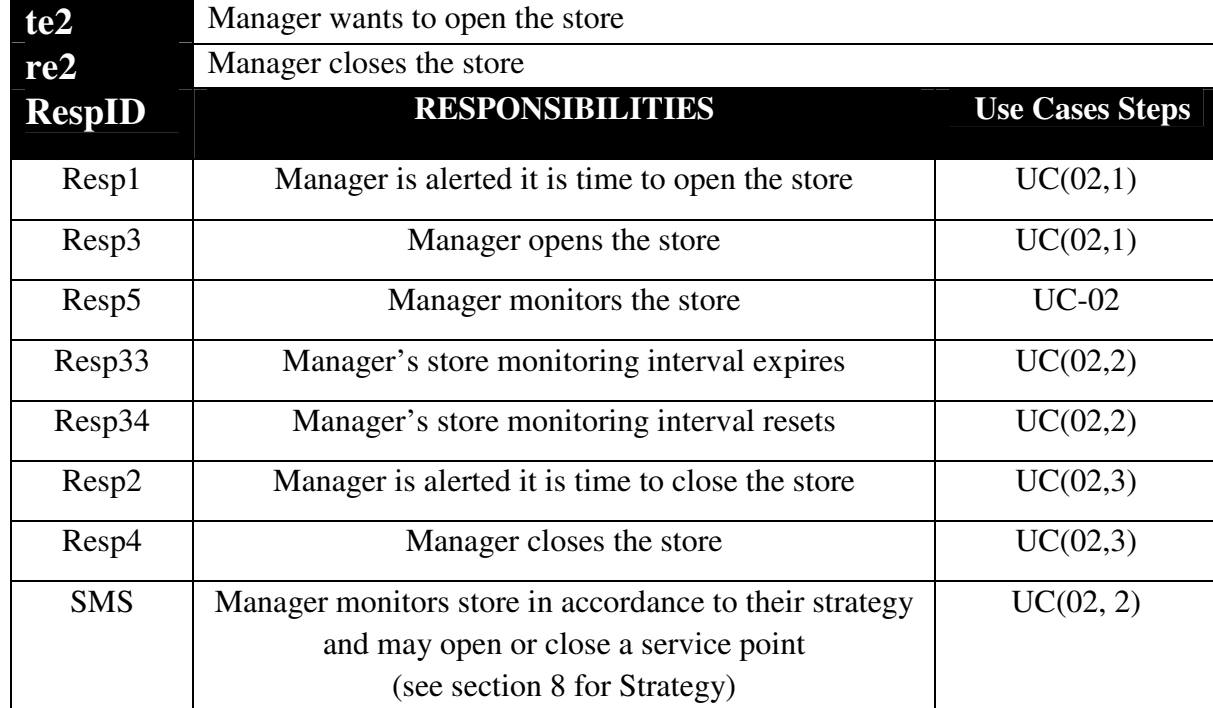

#### **4.2.3 UC-03 Manager Attempts to Open a Service Point**

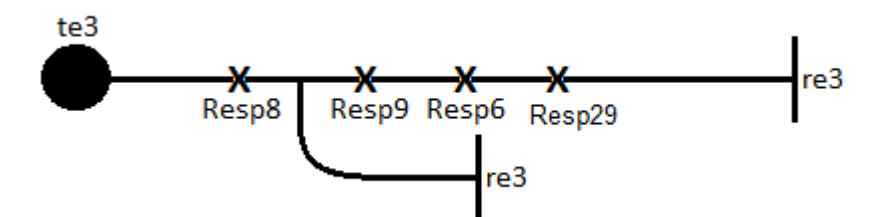

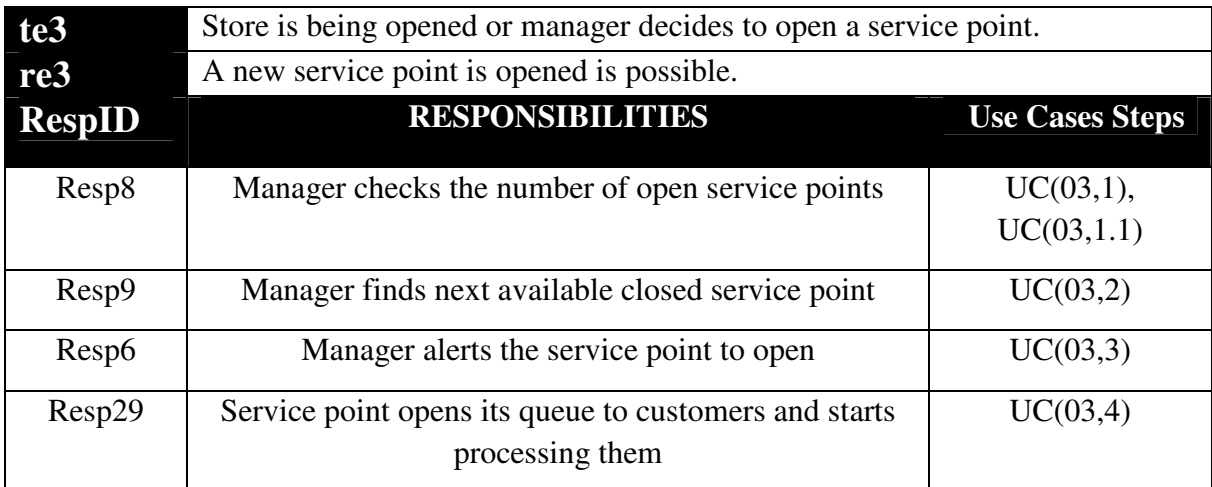

#### **4.2.4 UC-04 Manager Attempts to Close a Service Point**

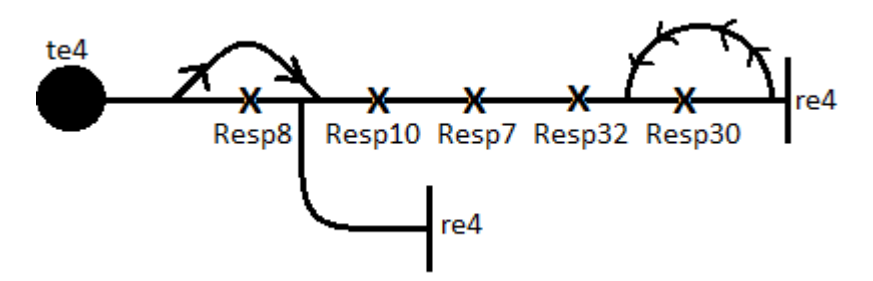

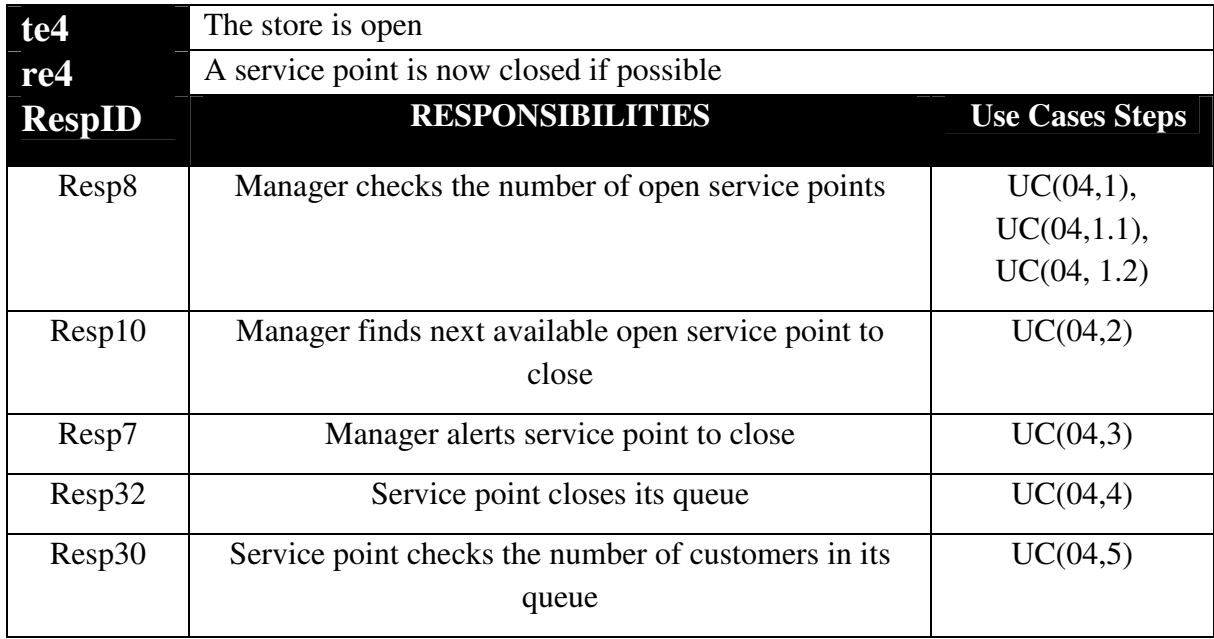

#### **4.2.5 UC-05 Manager Opens the Store**

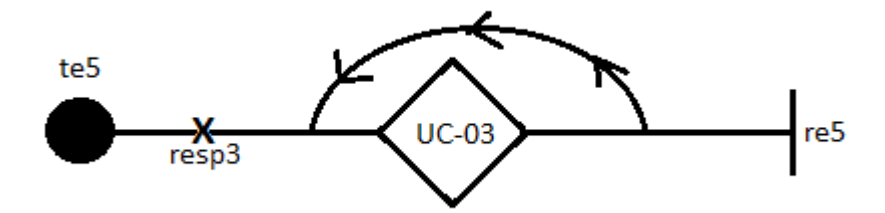

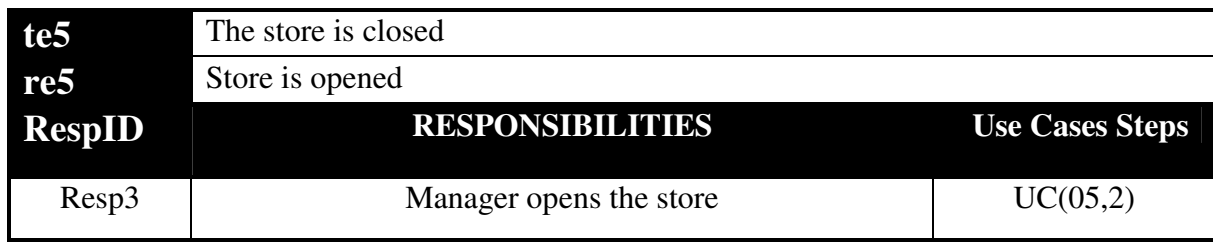

#### **4.2.6 UC-06 Manager Closes the Store**

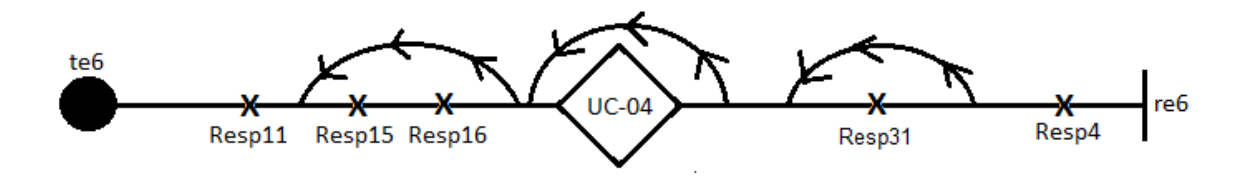

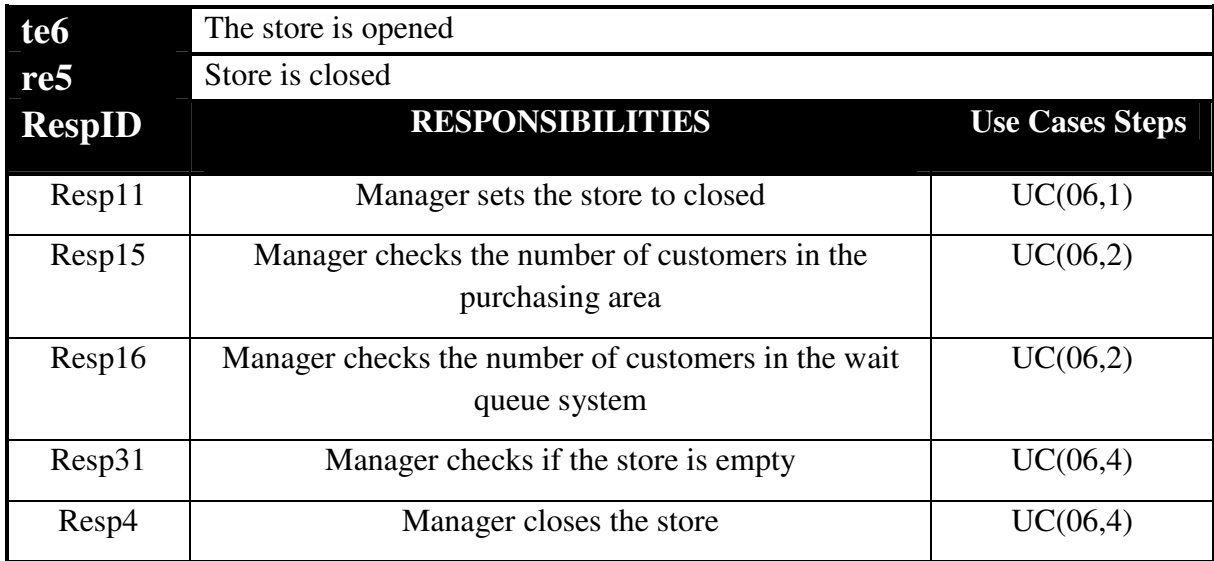

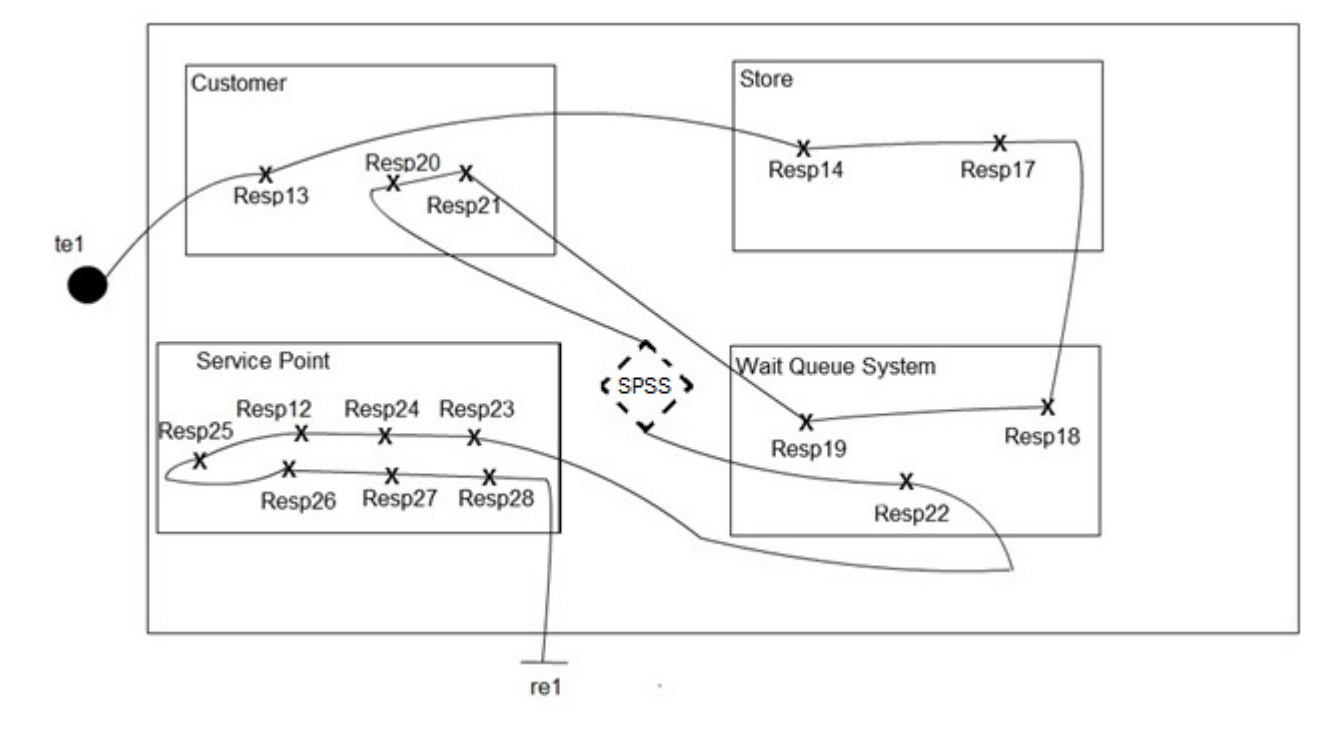

#### **4.3.1 UC-01 Customer Enters, Completes Shopping and Leaves the Store**

**4.3.2 UC-02 Manager Opens/Closes and Monitors Current Store Efficiency** 

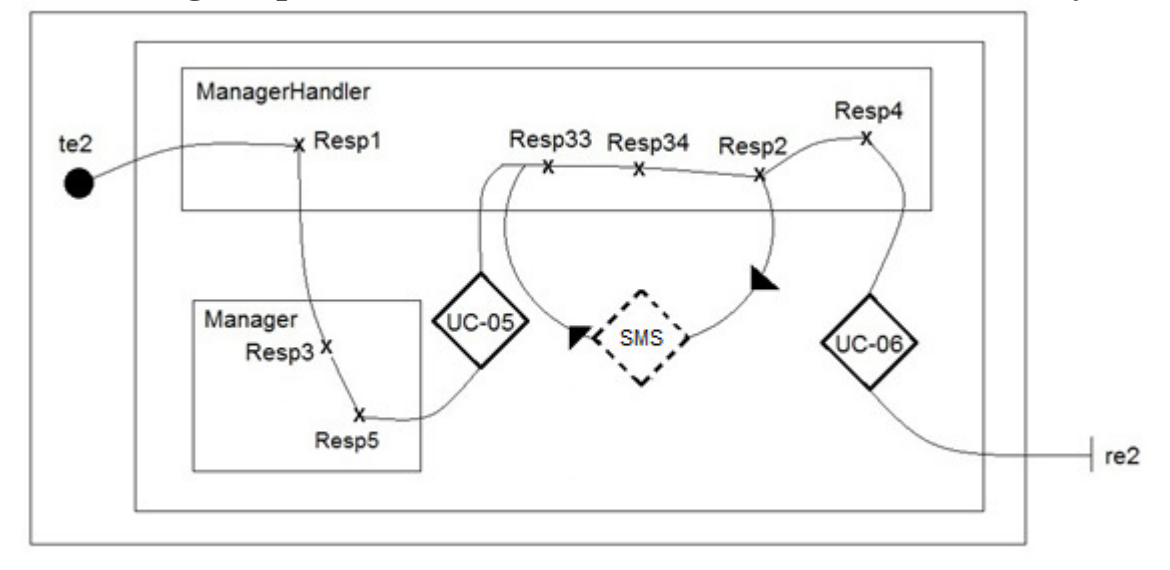

#### **4.3.3 UC-03 Manager Attempts to Open a Service Point**

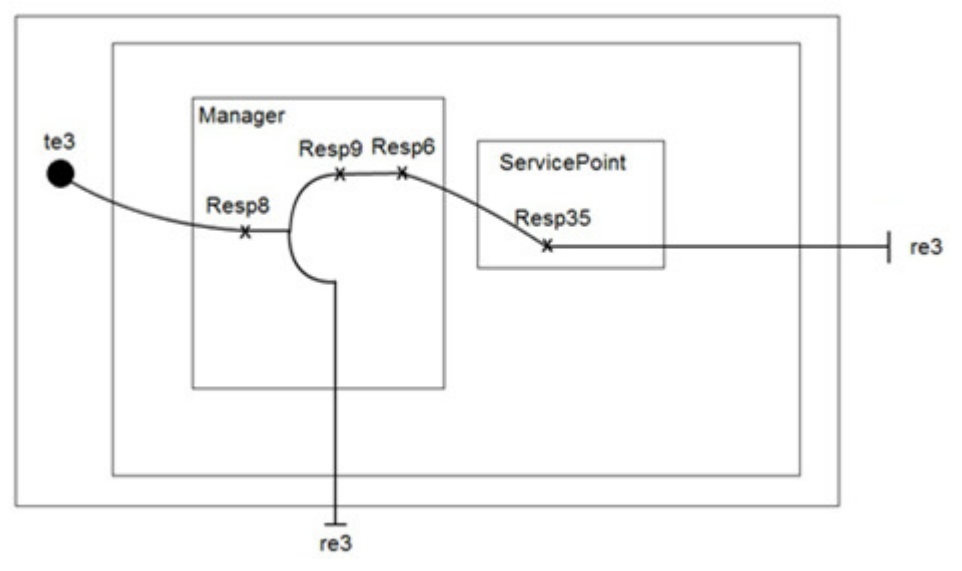

**4.3.4 UC-04 Manager Attempts to Close a Service Point** 

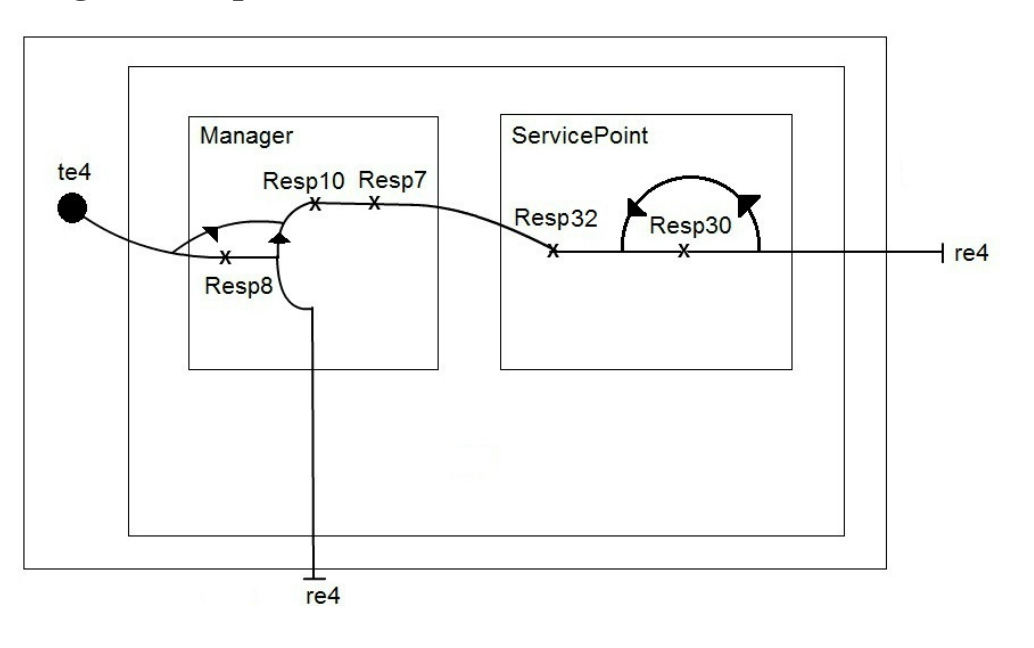

#### **4.3.5 UC-05 Manager Opens the Store**

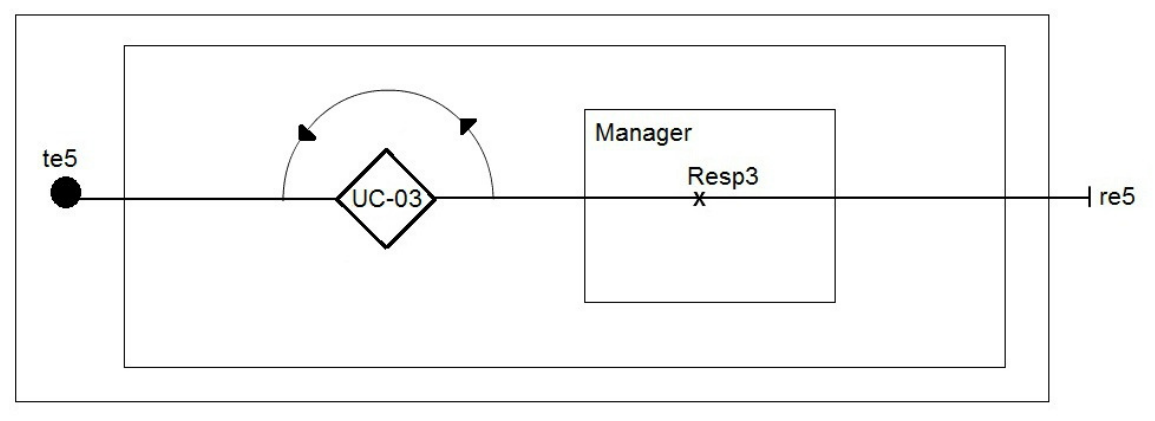

#### **4.3.6 UC-06 Manager Closes the Store**

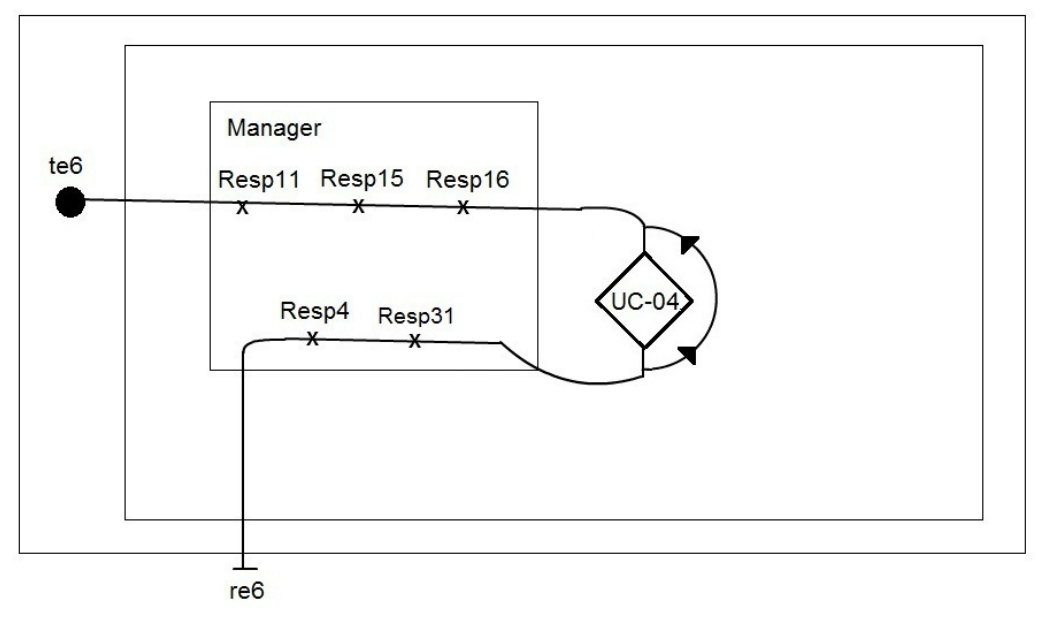

# **5. Interaction Diagrams**

#### **5.1.1 UC-01 Customer Enters, Completes Shopping and Leaves the Store**

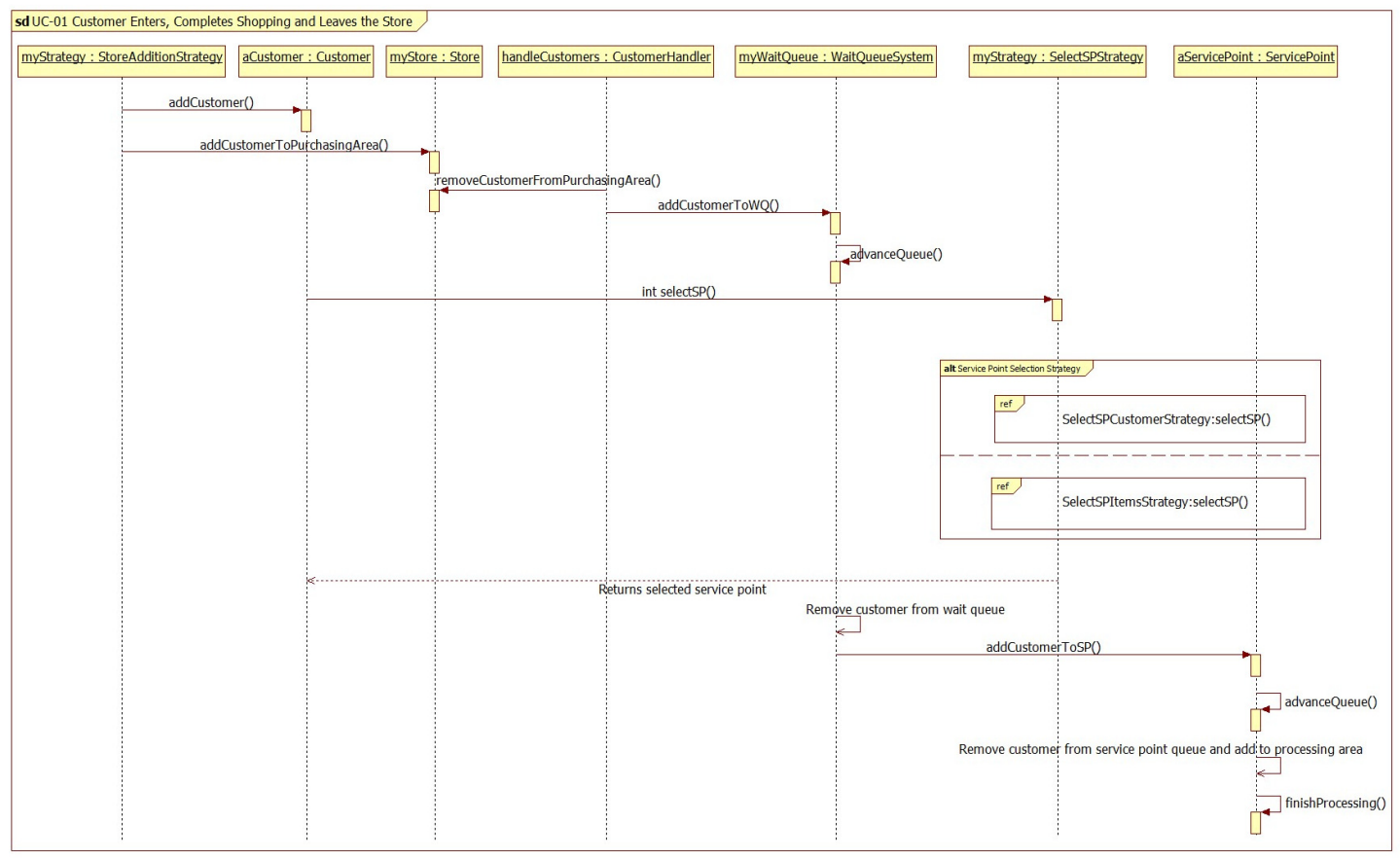

#### **5.1.2 UC-01 Service Point Selection Strategy by Customer Count**

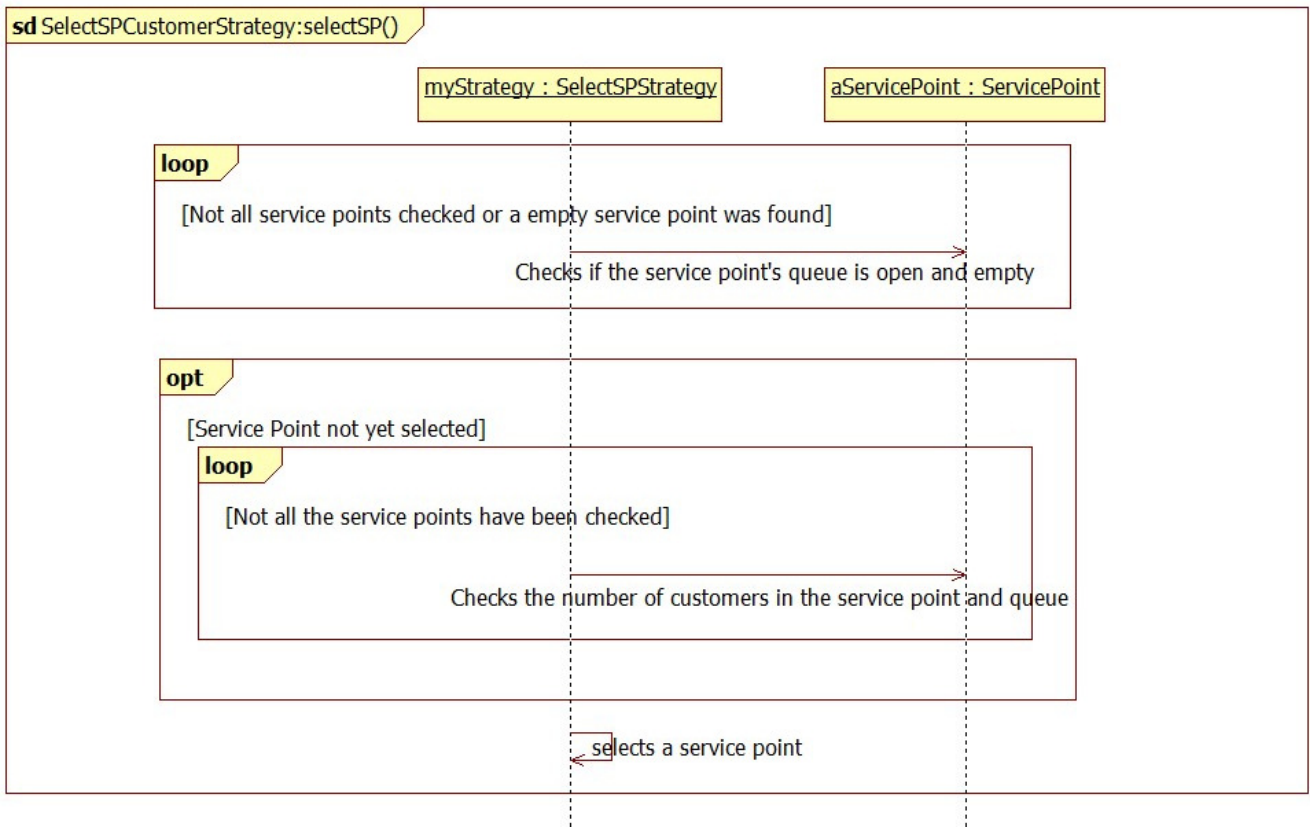

#### **5.1.3 UC-01 Service Point Selection Strategy by Item Count**

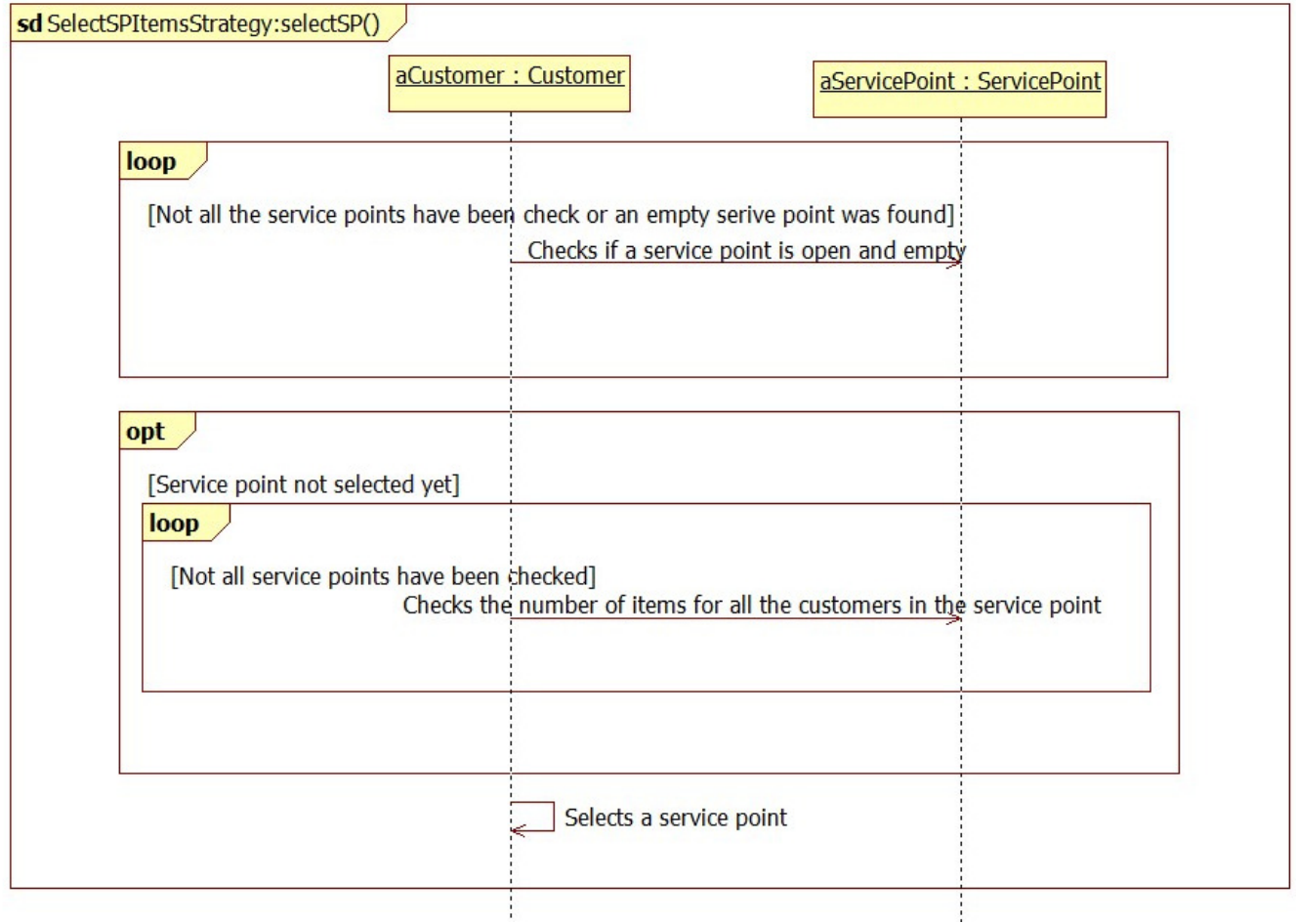

#### sd UC-02 Manager Opens/Closes and Monitors Current Store Efficiency aServicePoint : ServicePoint myStore: Store myManager: Manager handleManager: ManagerHandler myManager: ManageStoreStrategy checkStoreOpen() openStore()  $ref$ sd UC-05 Manager Opens the Store loop [runningStatus = true] checkStoreStatus() Manager monitoring interval resets monitorStore() alt Manager Store Monitoring Strategy  $ref$ RatesStrategy: monitorStore()  $ref$ QueueSizeStrategy:monitorStore() checkStoreClose() closeStore()  $ref$ sd UC-06 Manager Closes the Store

#### **5.2.1 UC-02 Manager Opens/Closes and Monitors Current Store Efficiency**

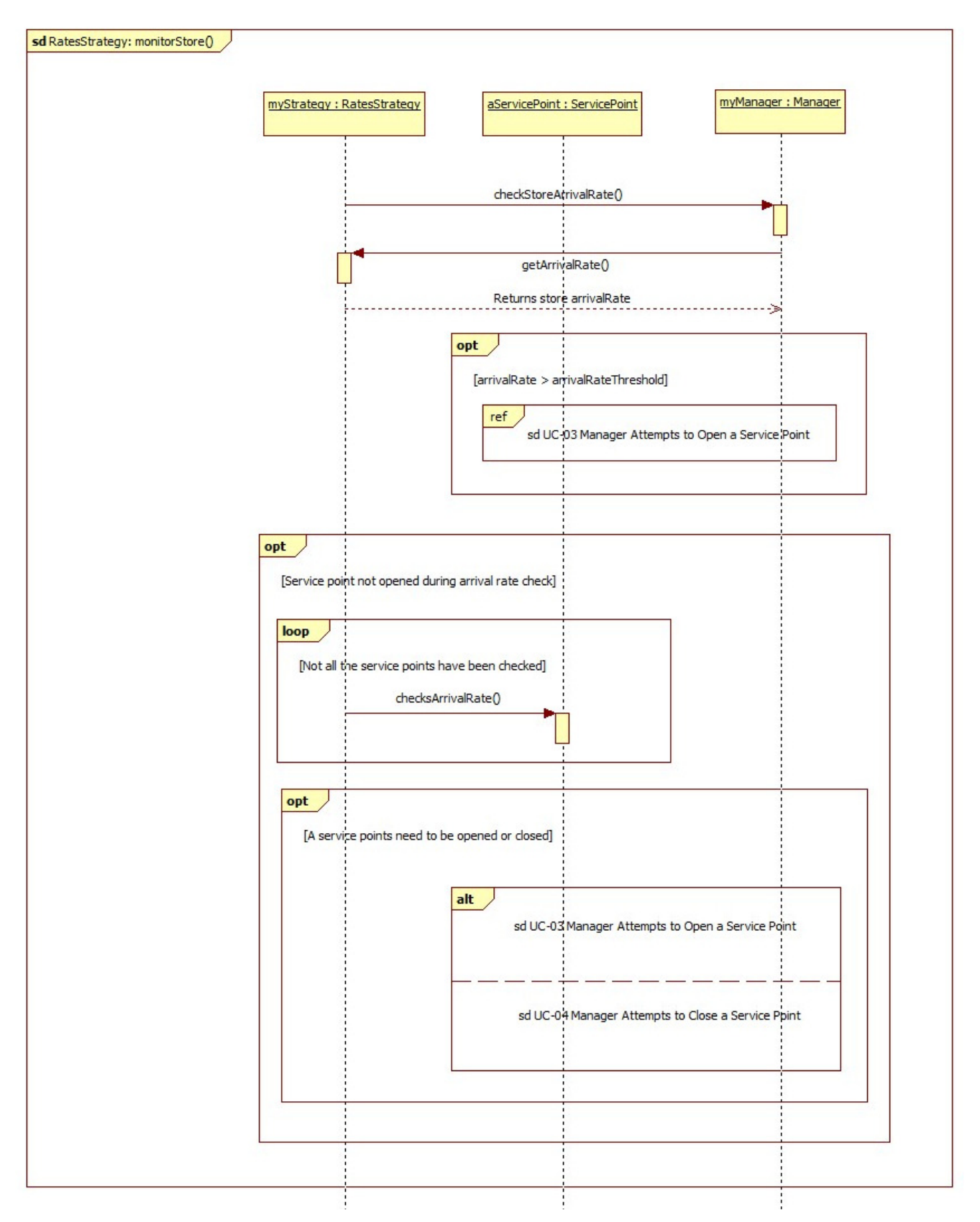

#### **5.2.2 UC-02 Manager Monitoring Through Rate Strategy**

#### **5.2.3 UC-02 Manager Monitoring Through Queue Strategy**

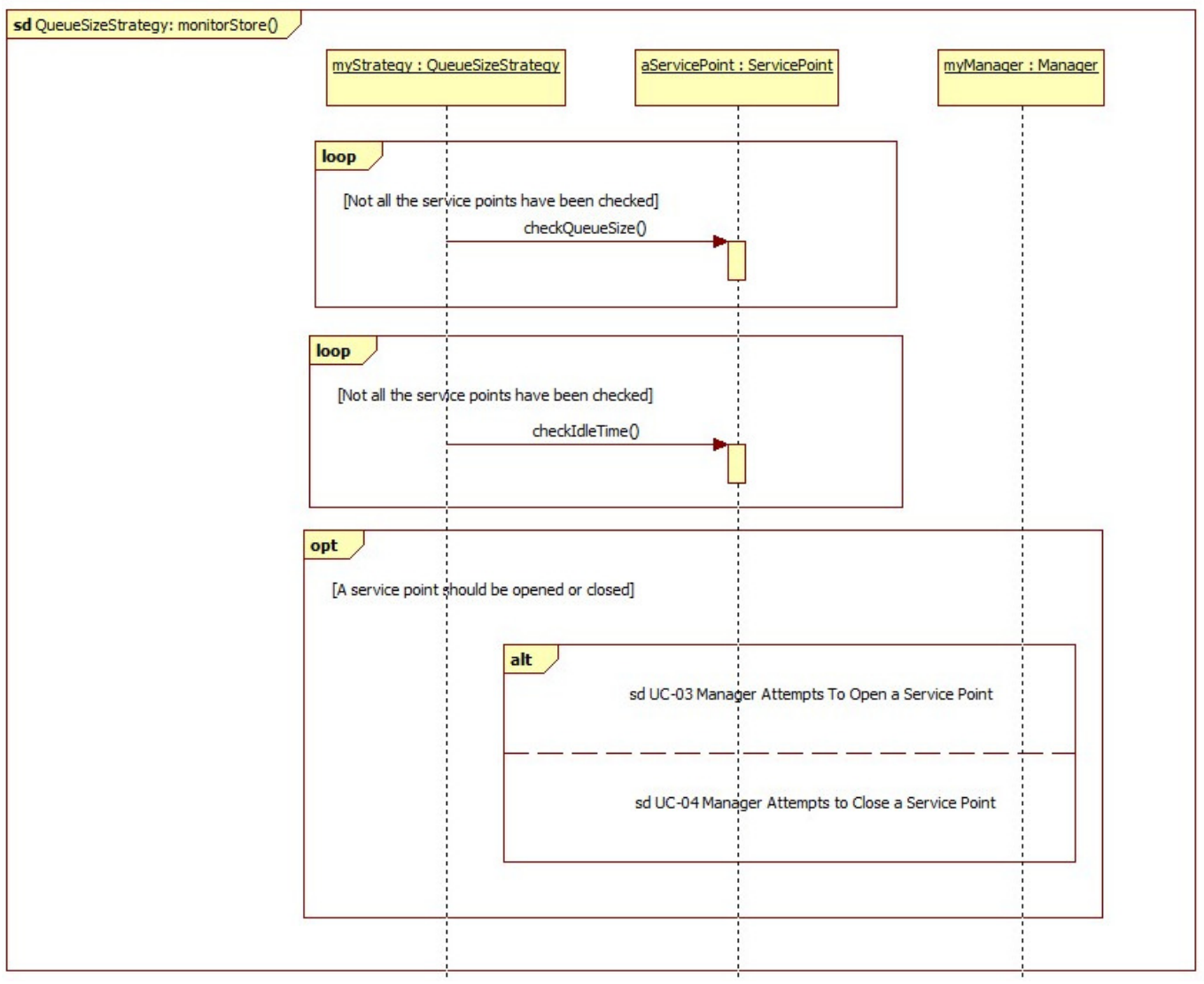

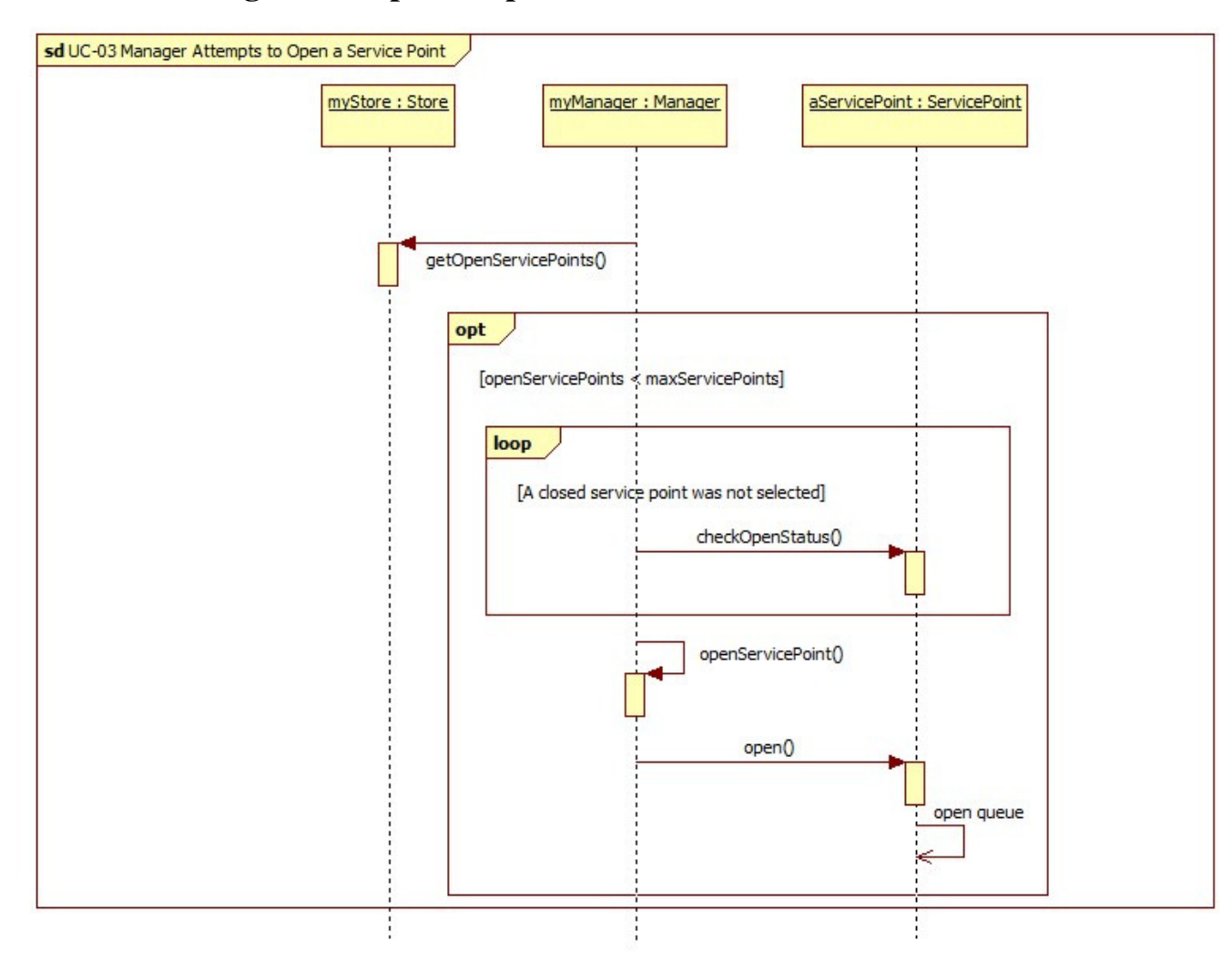

#### **5.3 UC-03 Manager Attempts to Open a Service Point**

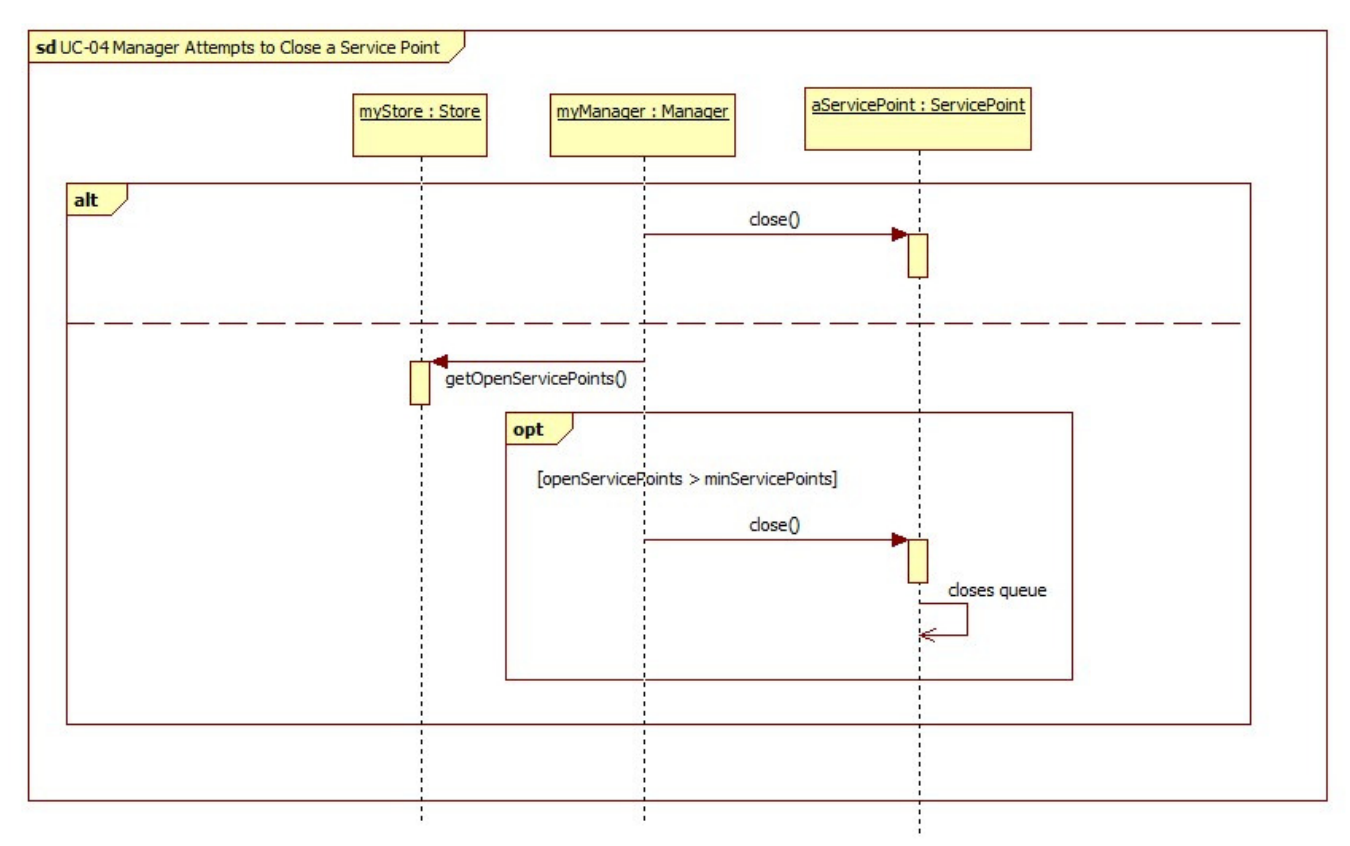

#### **5.4 UC-04 Manager Attempts to Close a Service Point**

#### **5.5 UC-05 Manager Opens the Store**

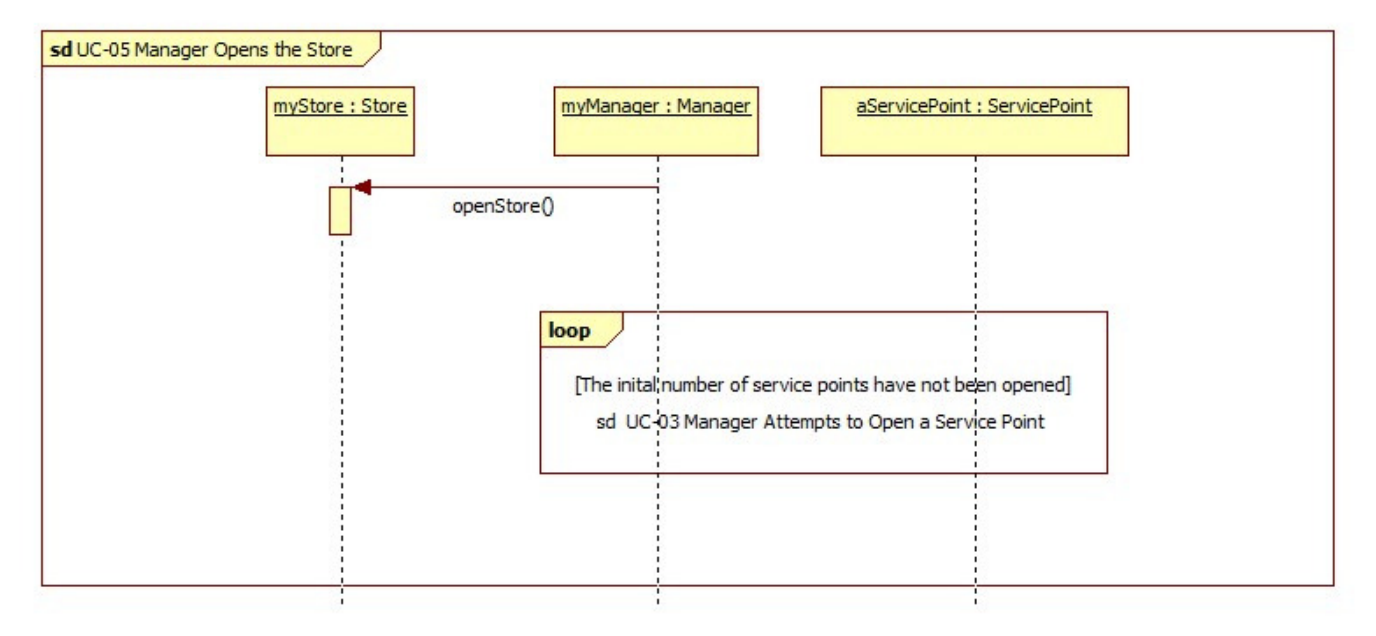

#### **5.6 UC-06 Manager Closes the Store**

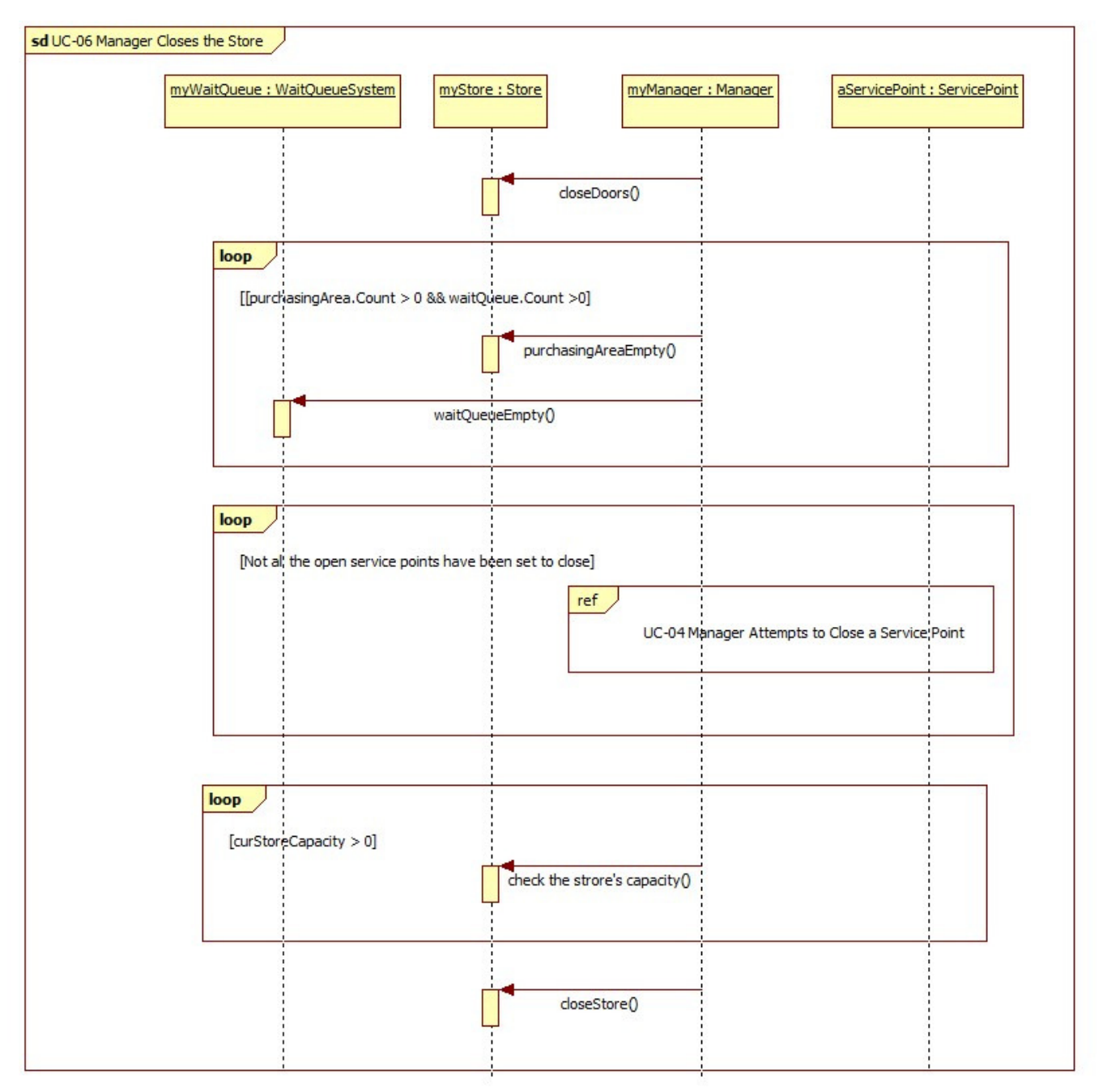

# **6. Structural Model**

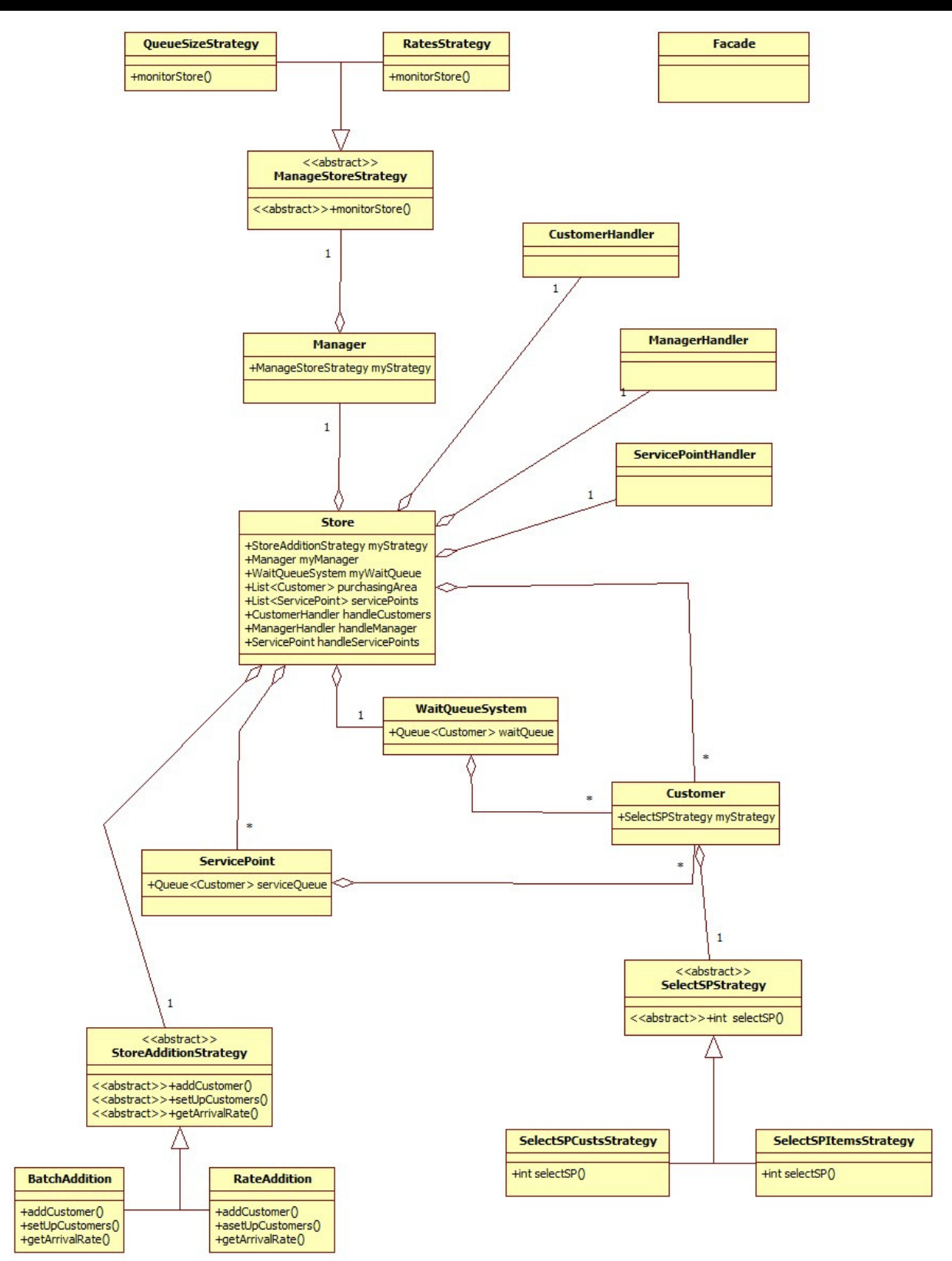

# **7. Object Specifications**

## **7.1 Customer**

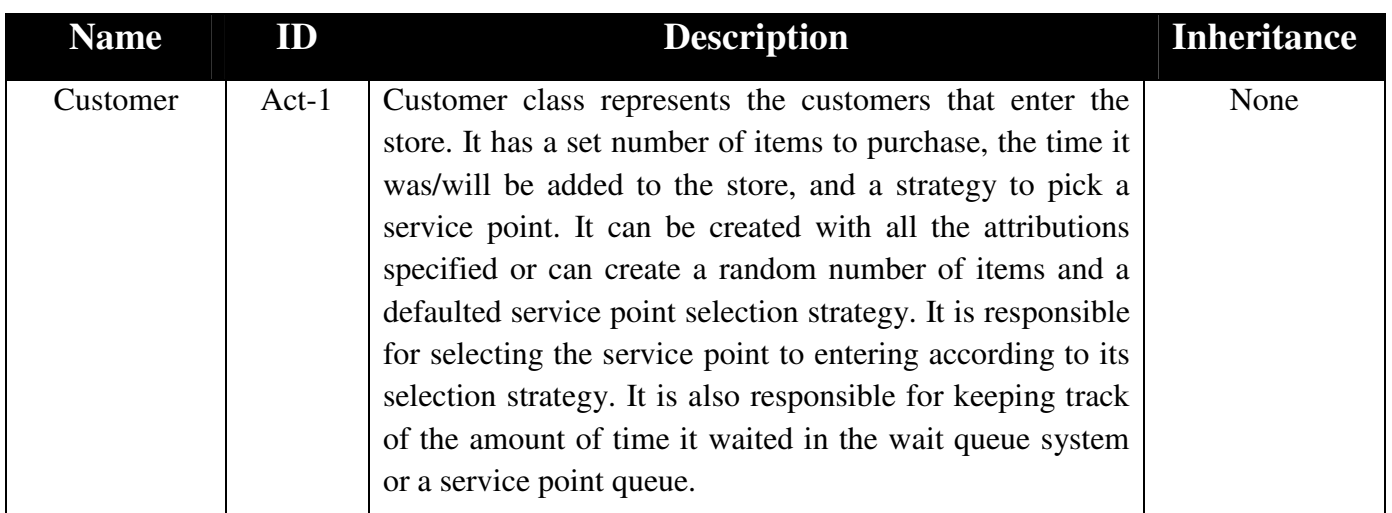

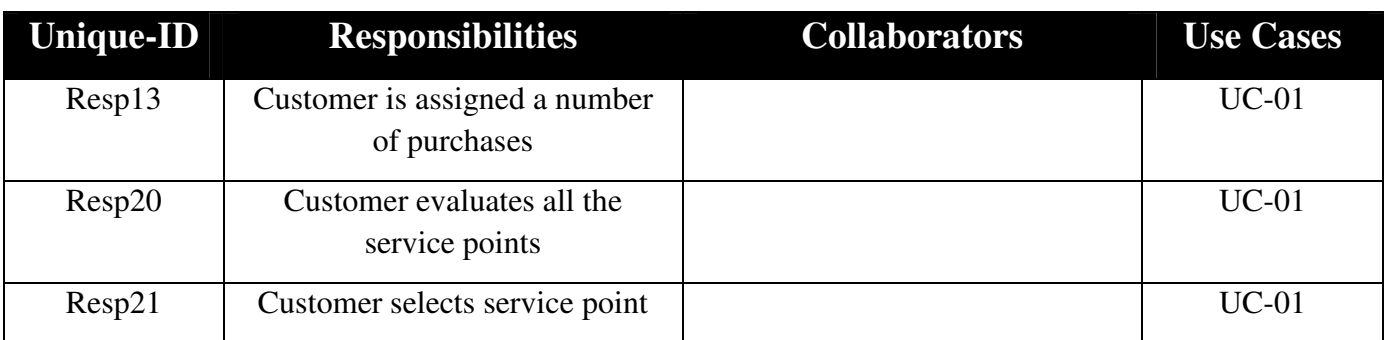

#### **Data Member Dictionary**

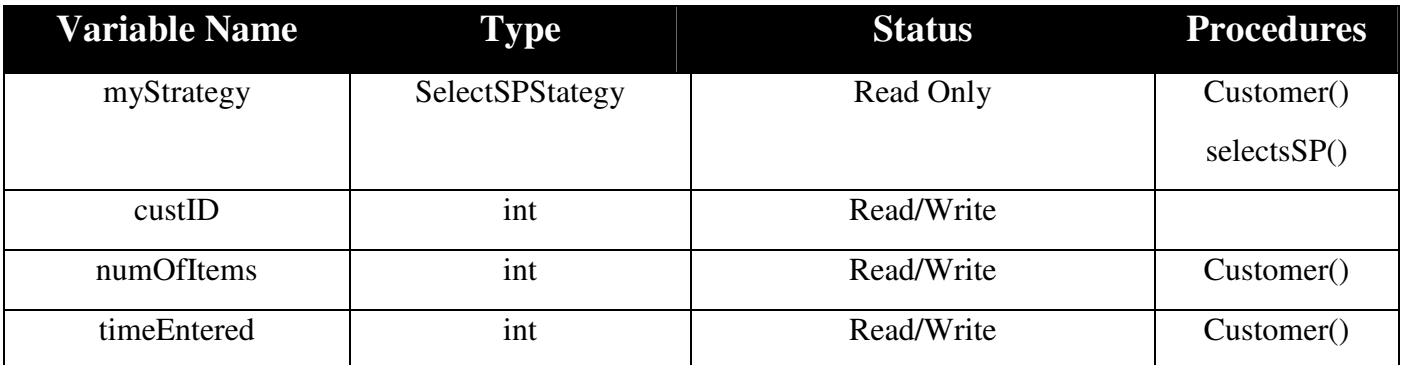
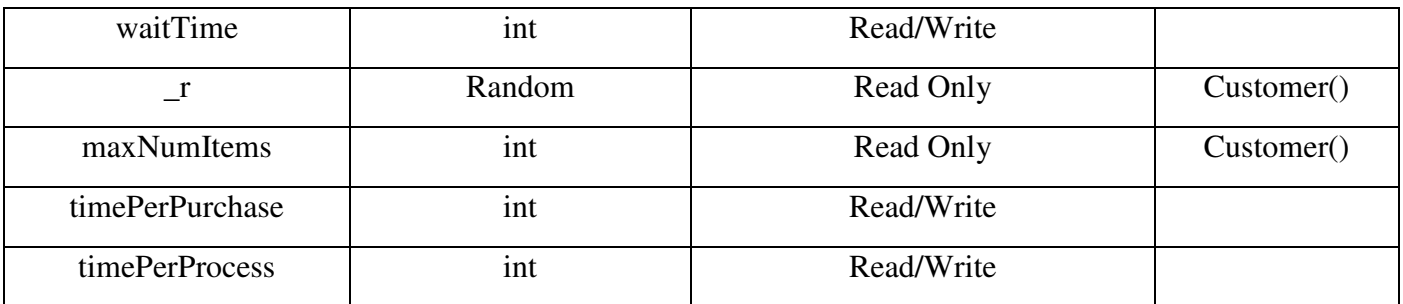

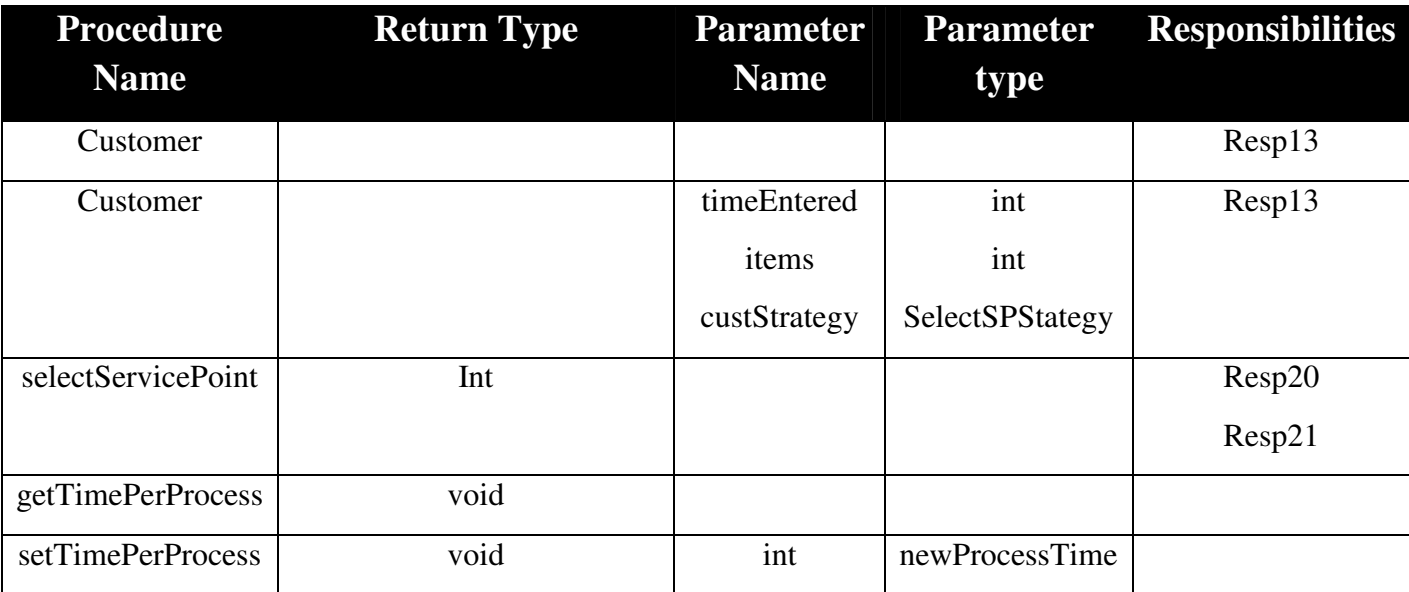

## **7.2 Manager**

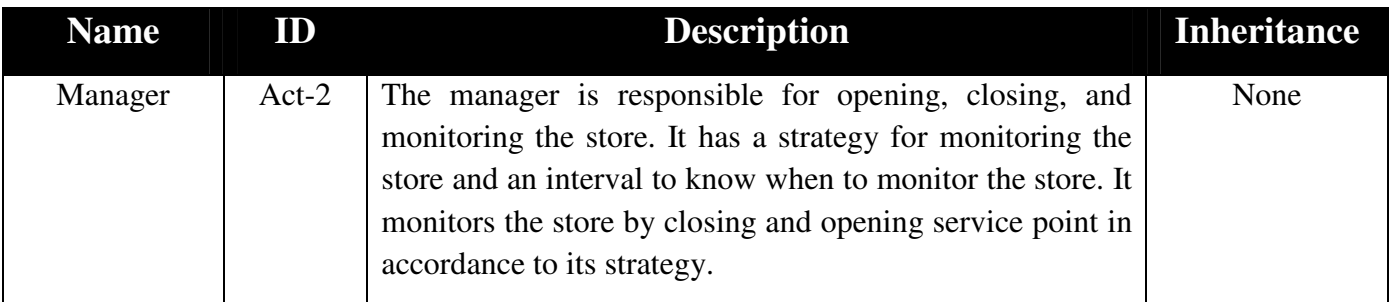

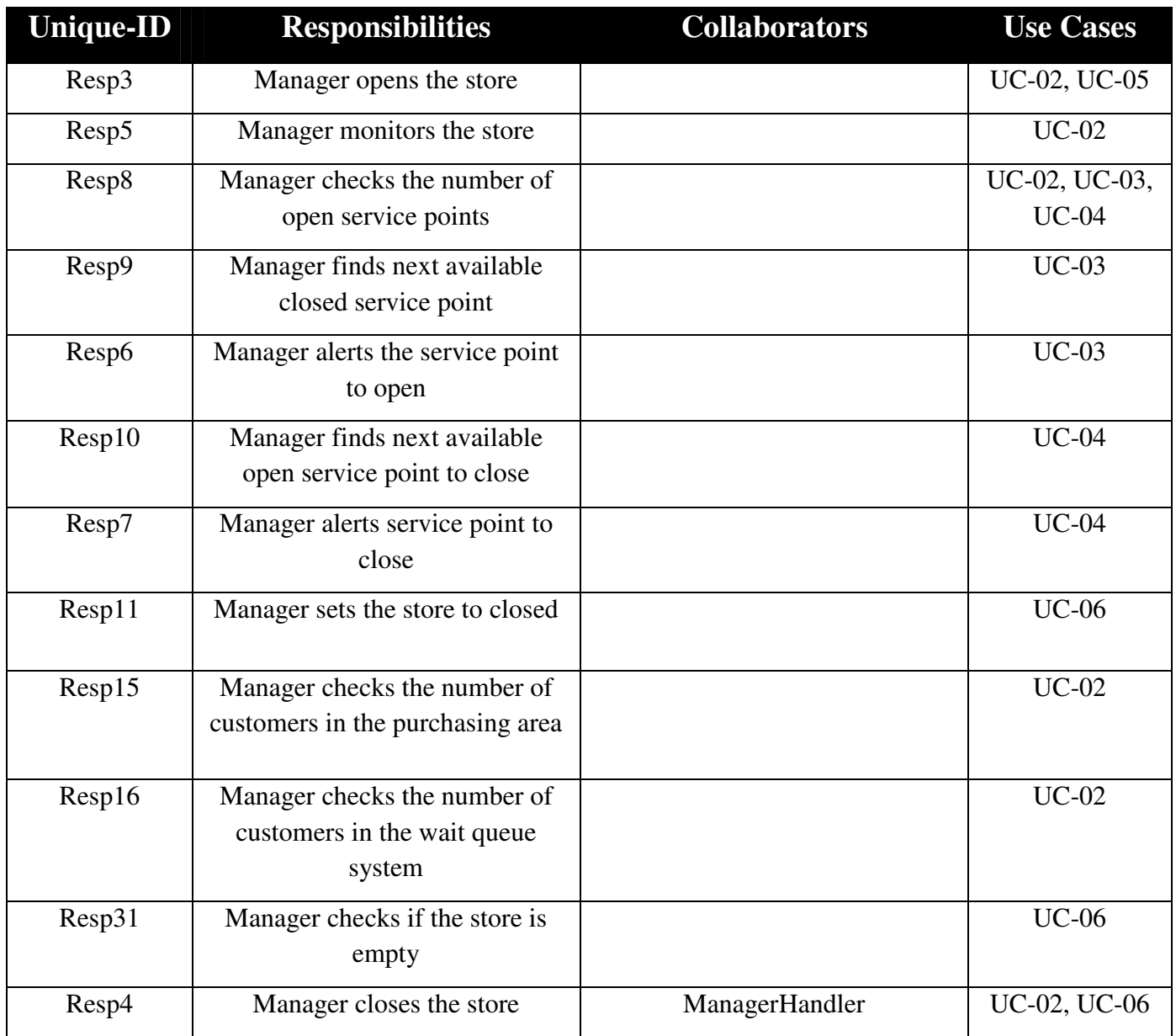

## **Data Member Dictionary**

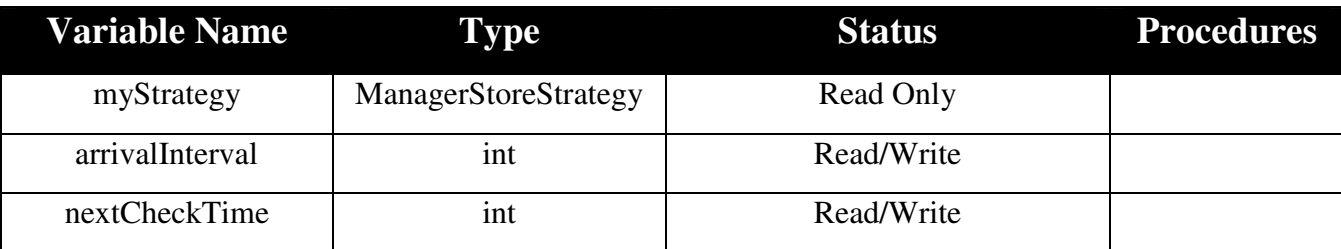

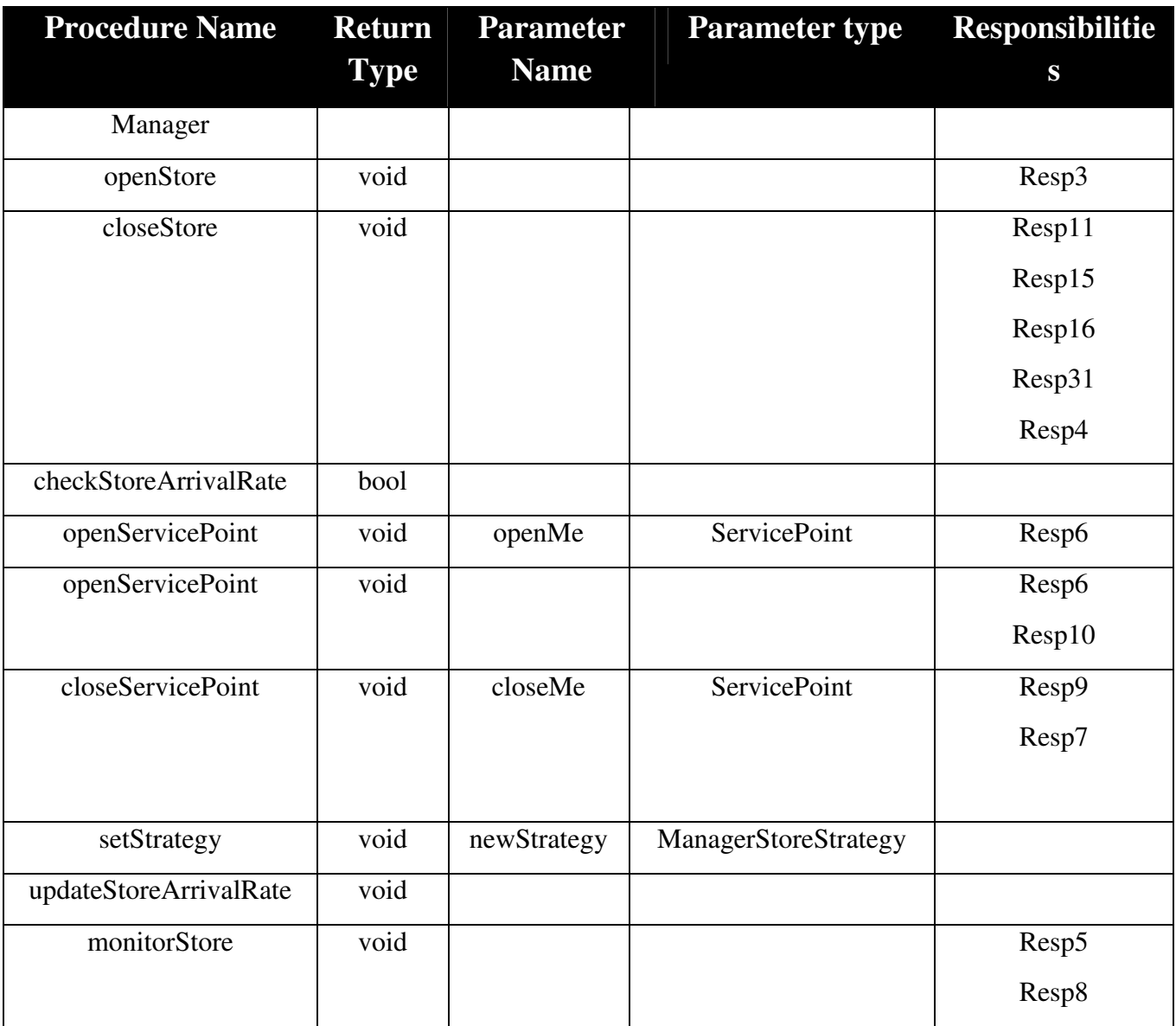

## **7.3 ServicePoint**

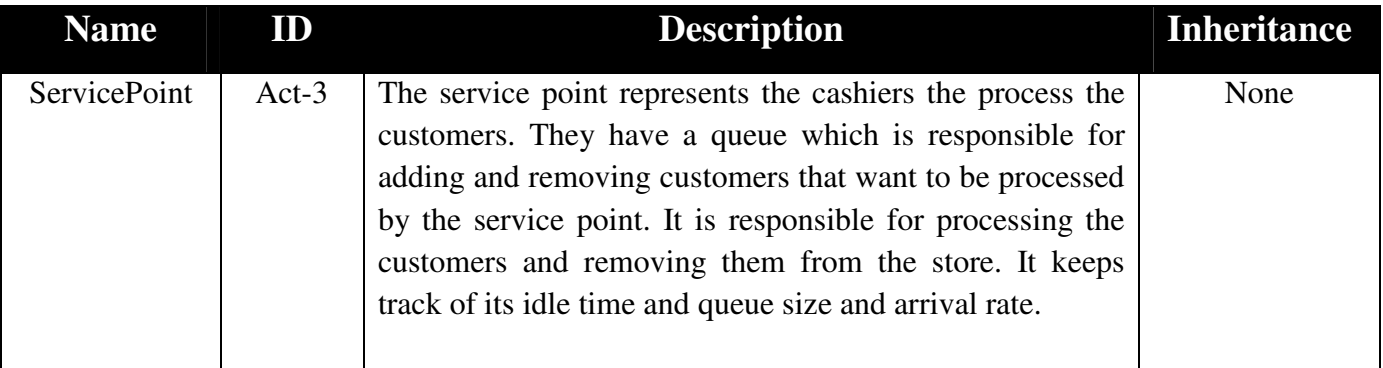

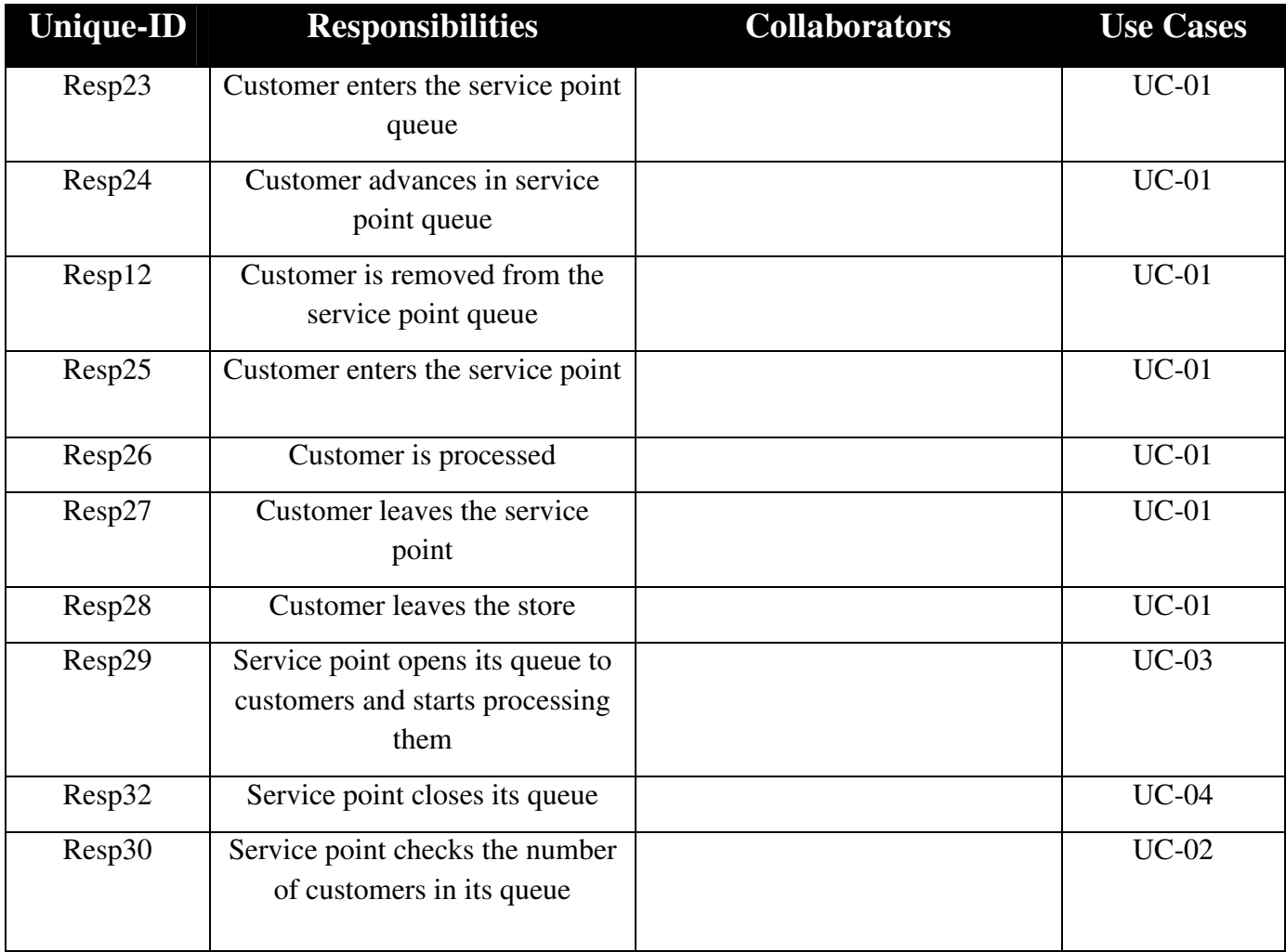

## **Data Member Dictionary**

I

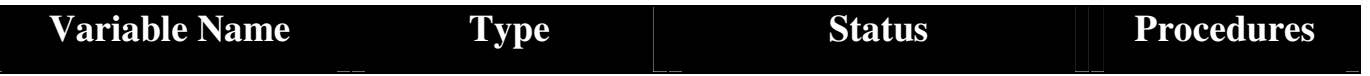

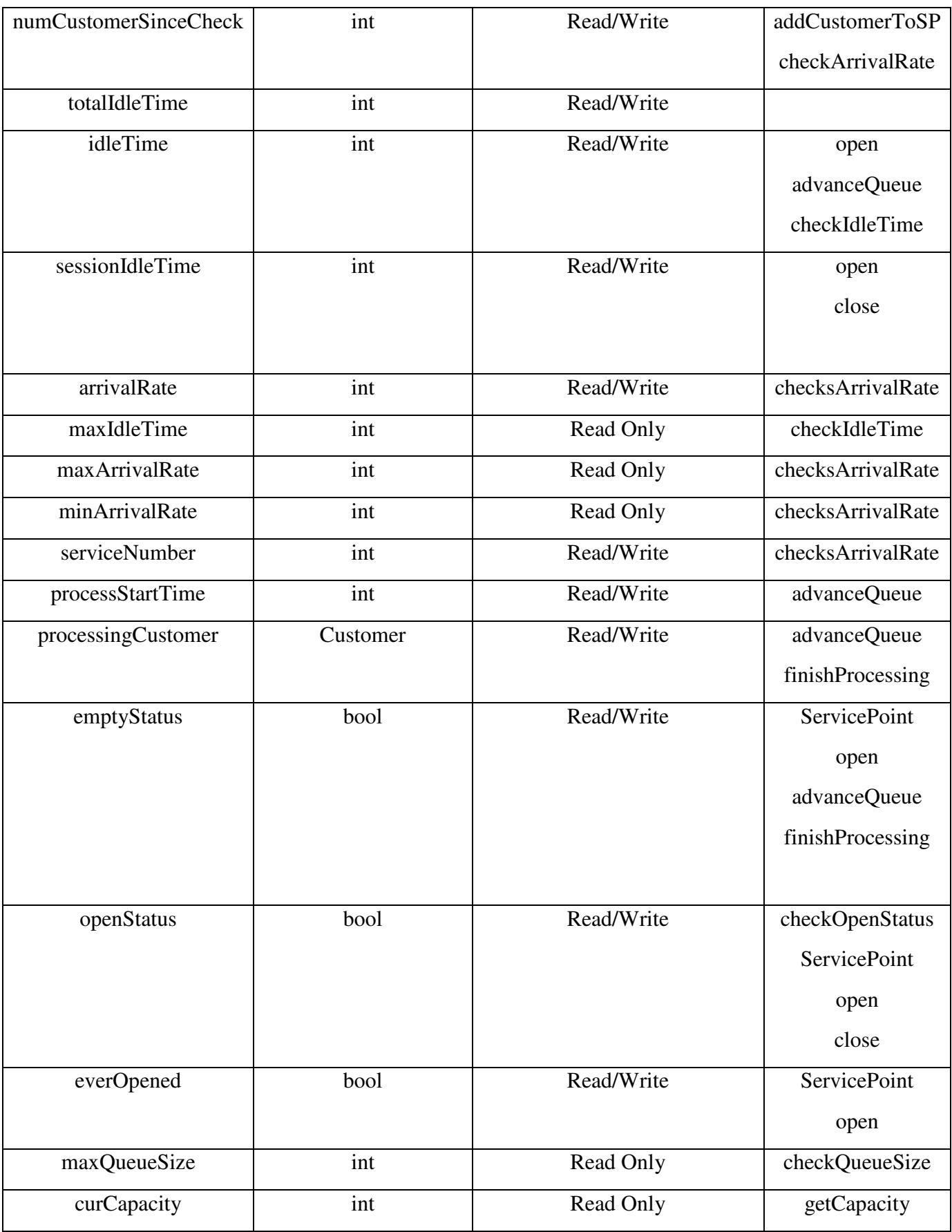

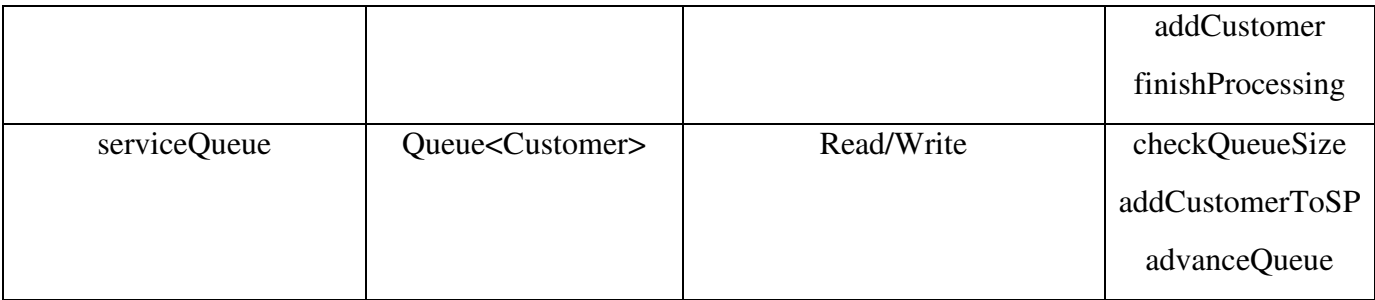

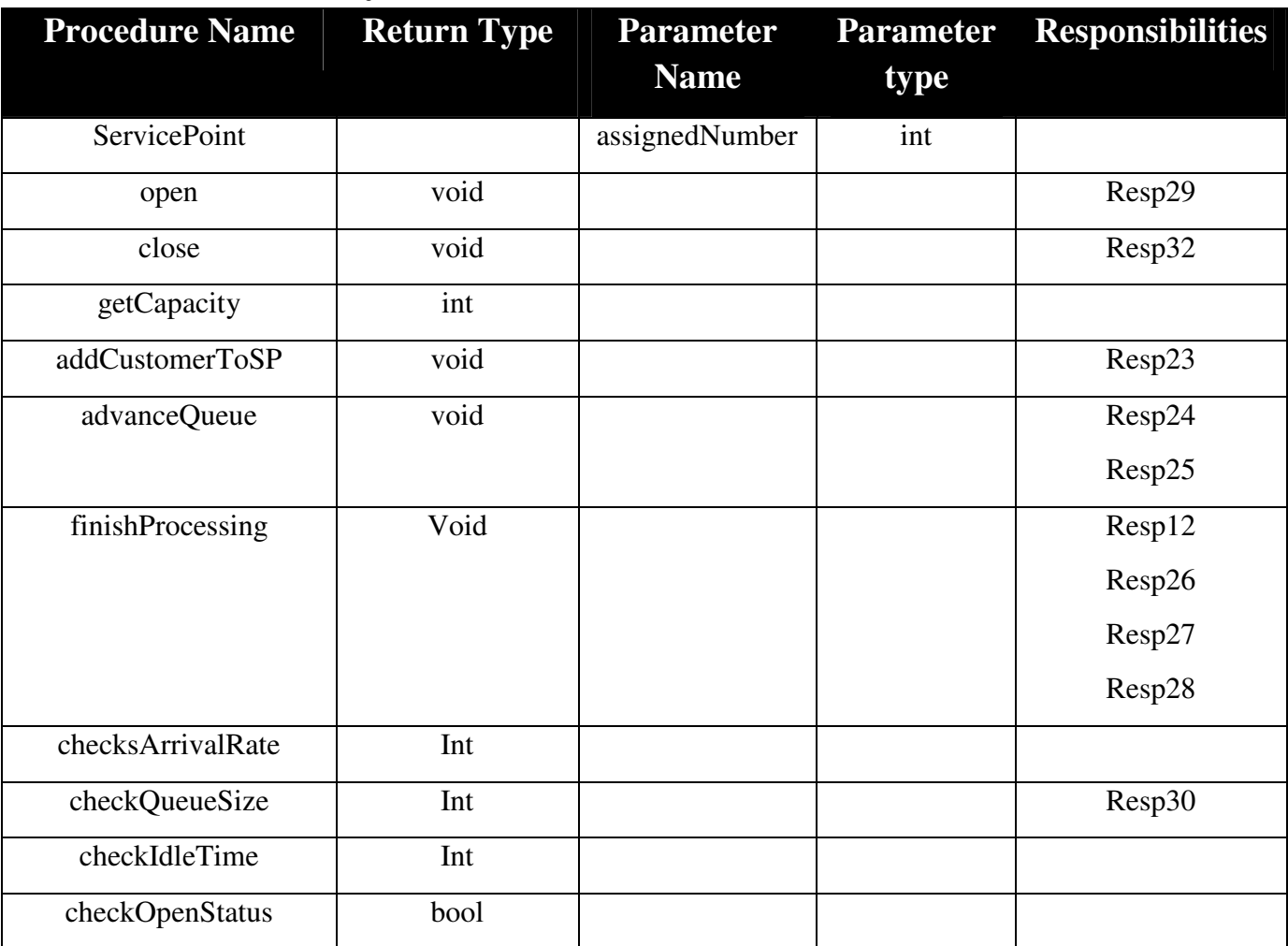

## **7.4 WaitQueueSystem**

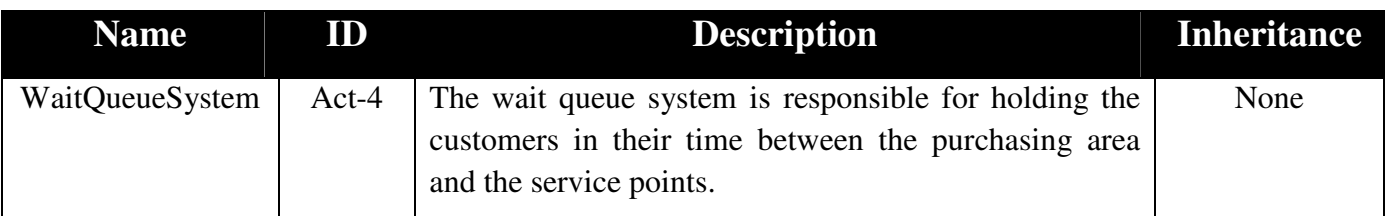

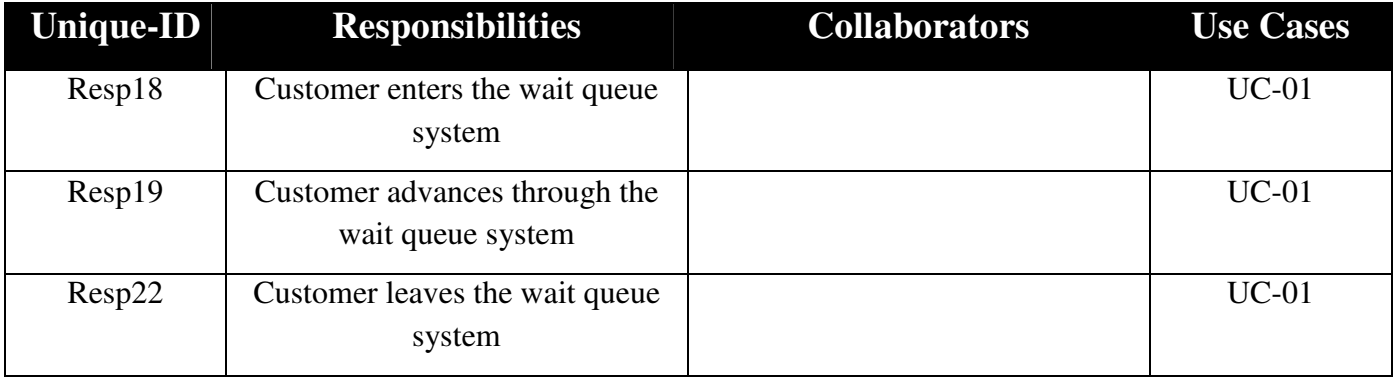

### **Data Member Dictionary**

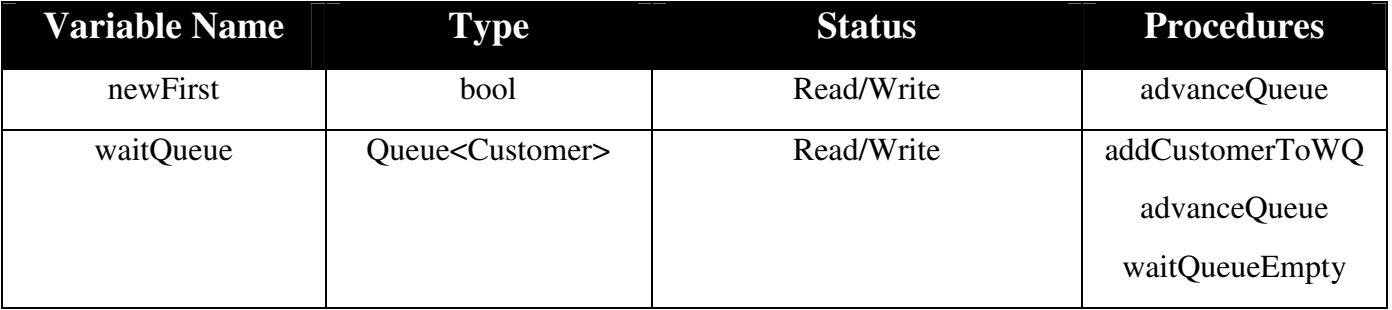

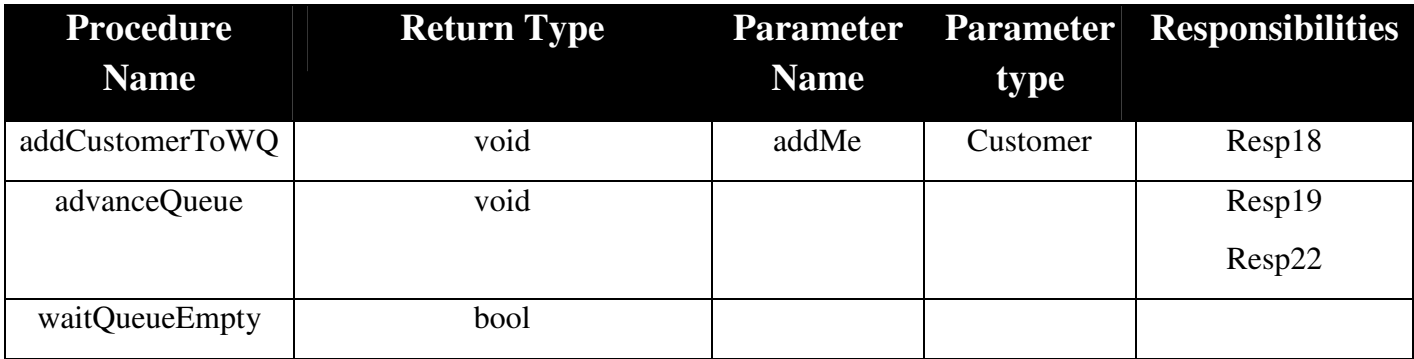

## **7.5 Store**

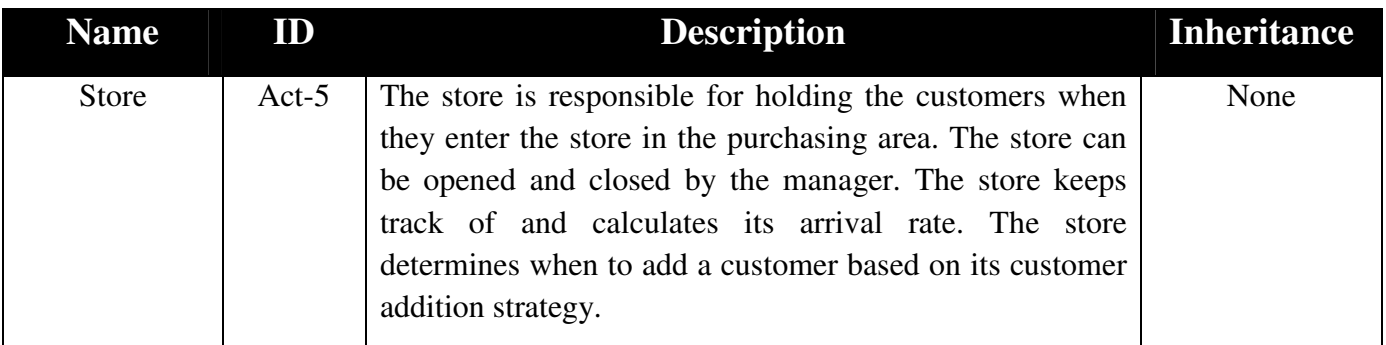

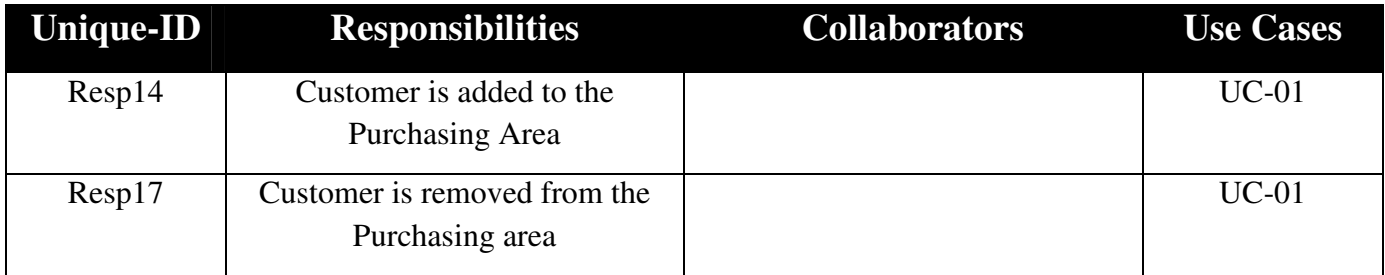

## **Data Member Dictionary\*Missing One + check the procedures now**

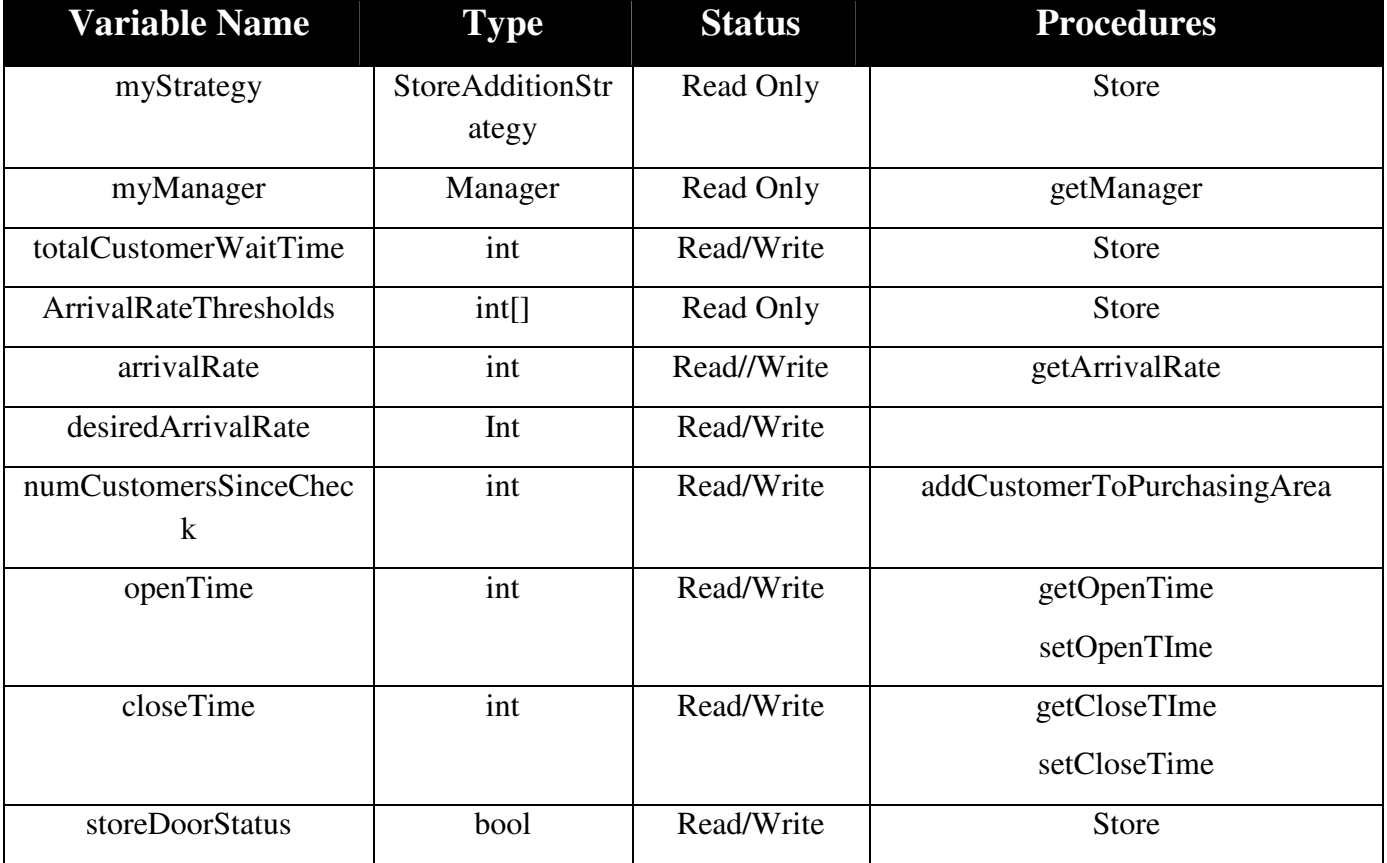

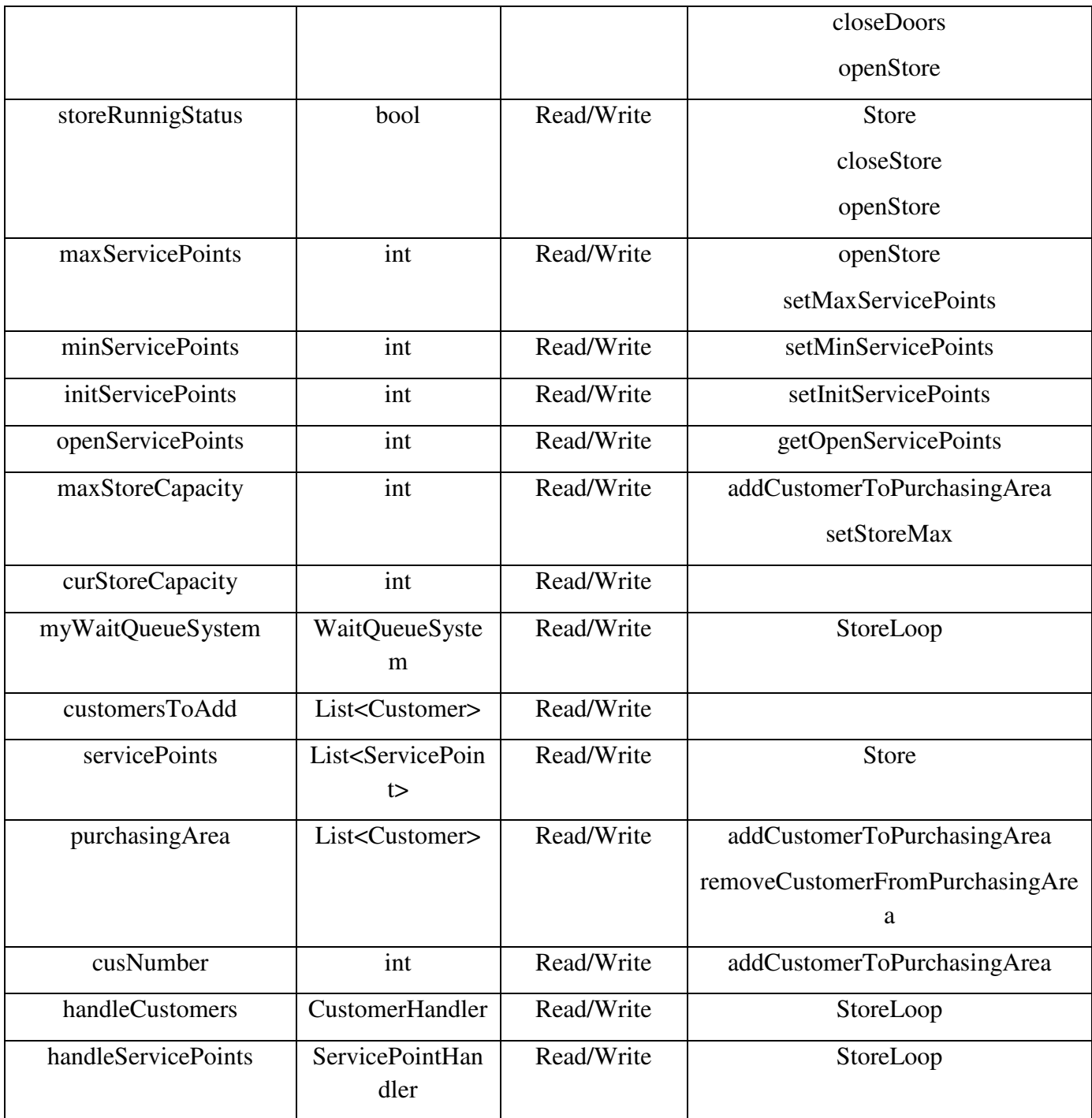

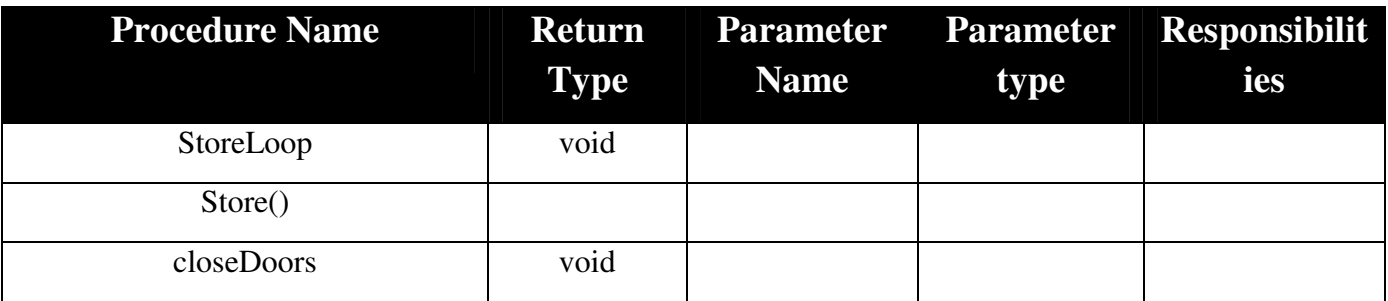

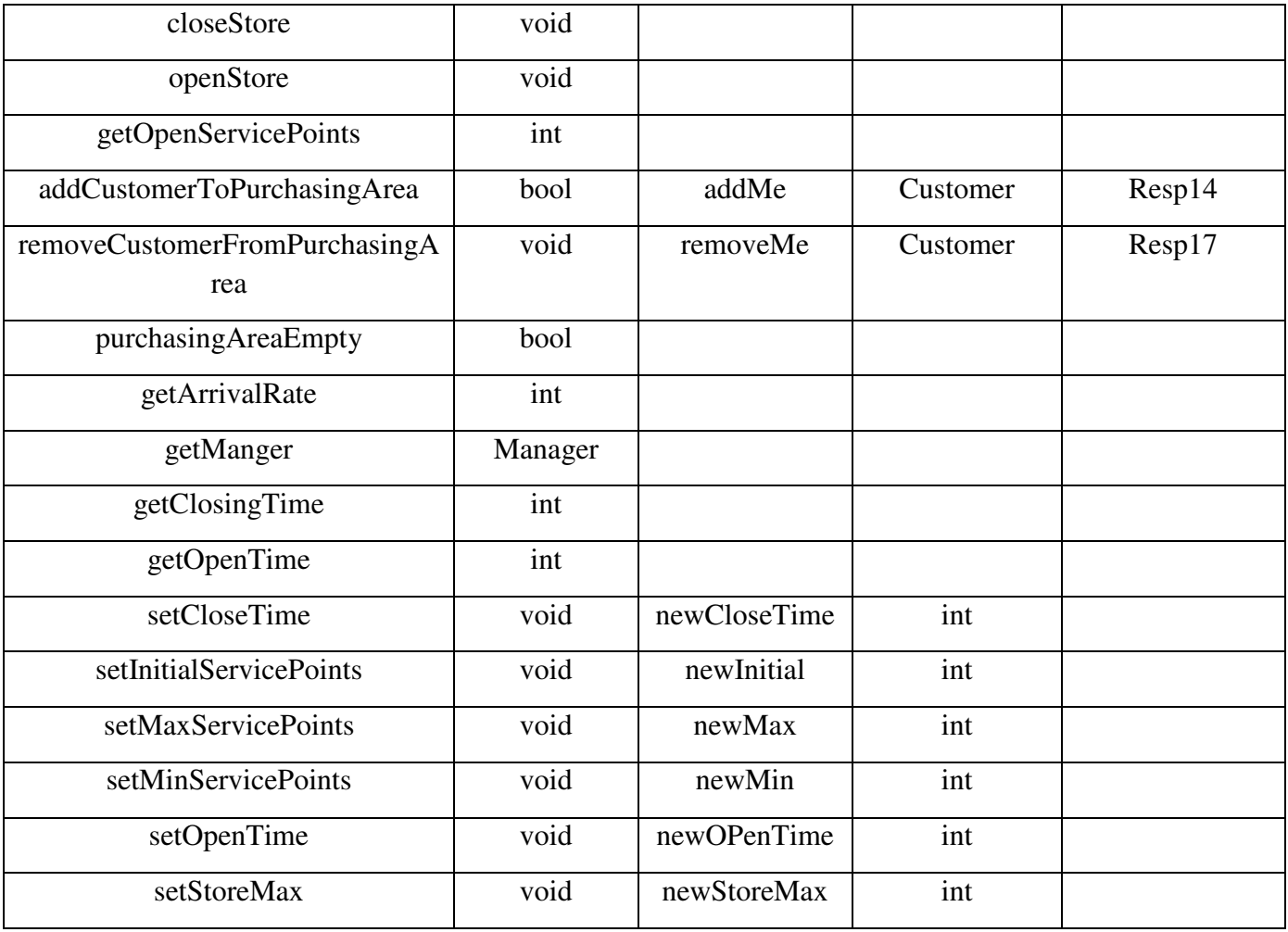

## **7.6 CustomerHandler**

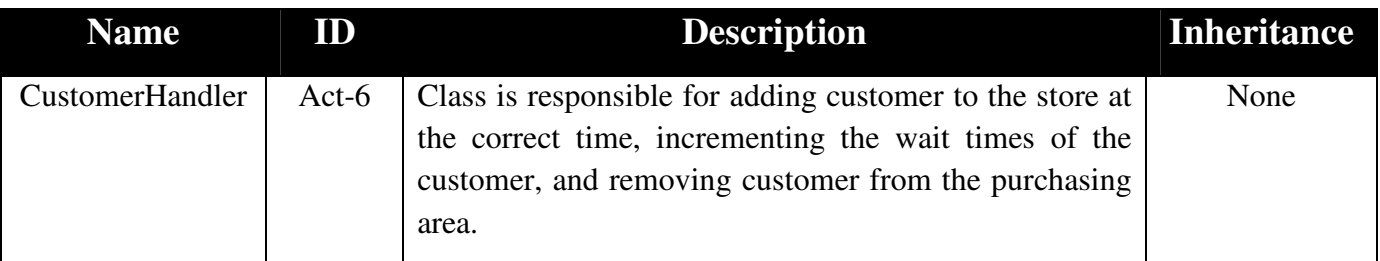

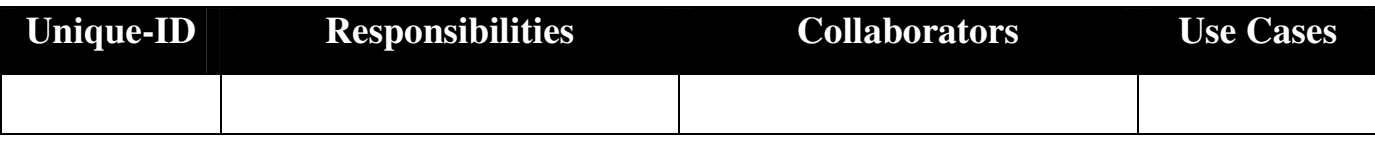

### **Data Member Dictionary**

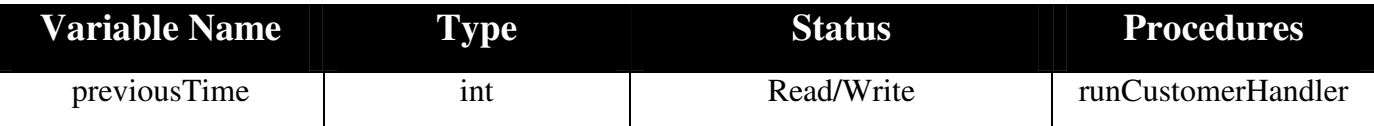

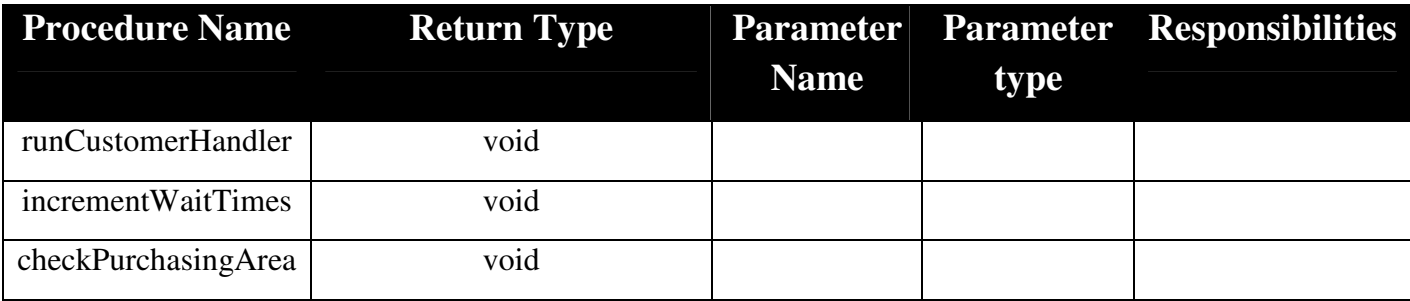

## **7.7 ManagerHandler**

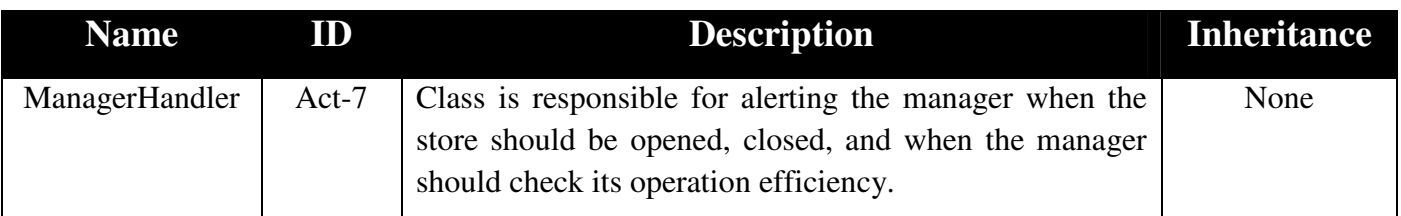

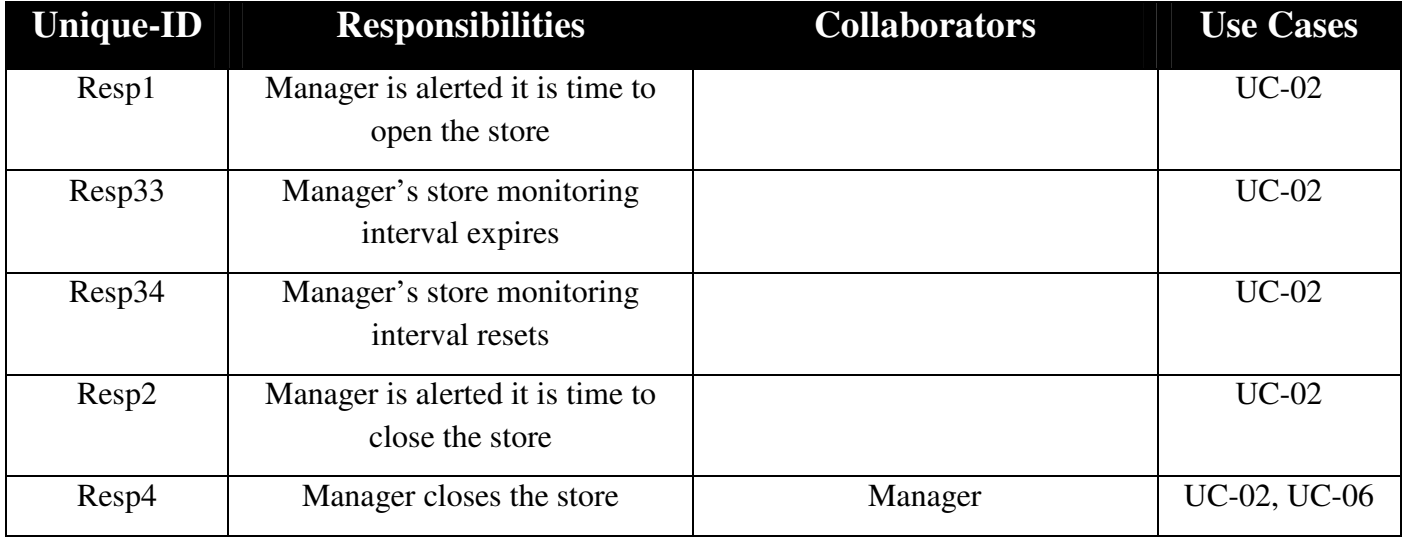

### **Data Member Dictionary**

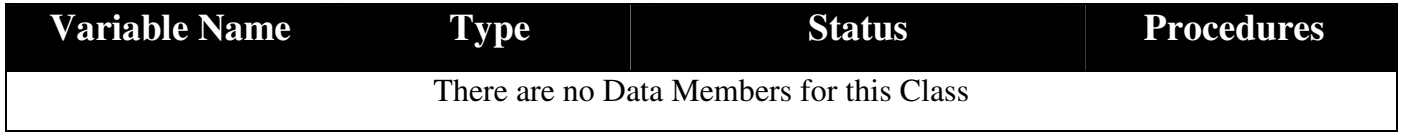

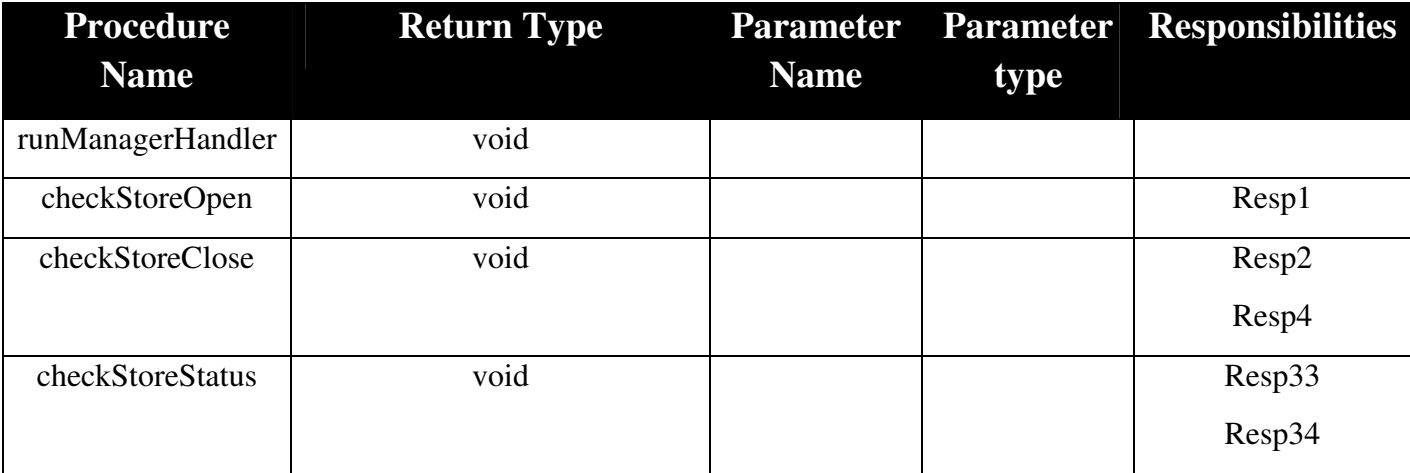

## **7.8 ServicePointHandler**

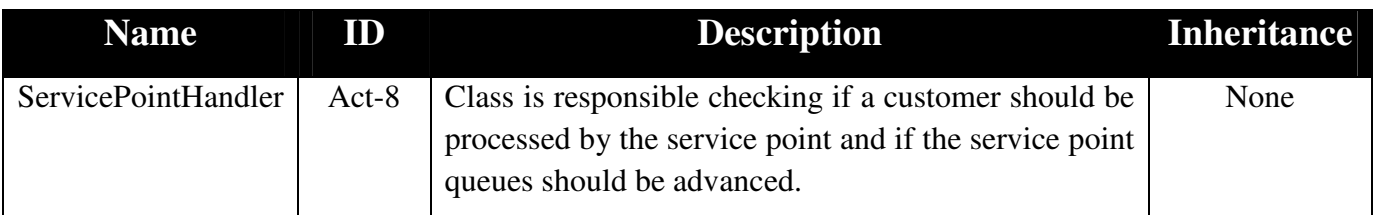

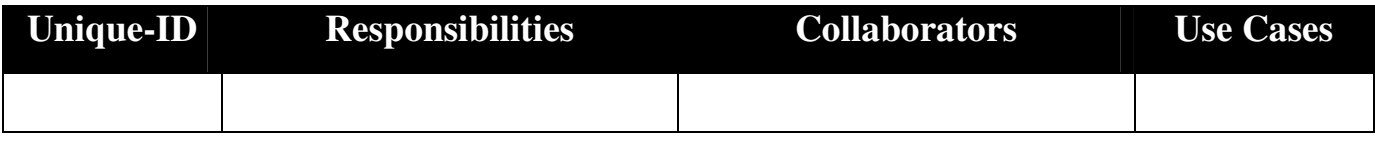

### **Data Member Dictionary**

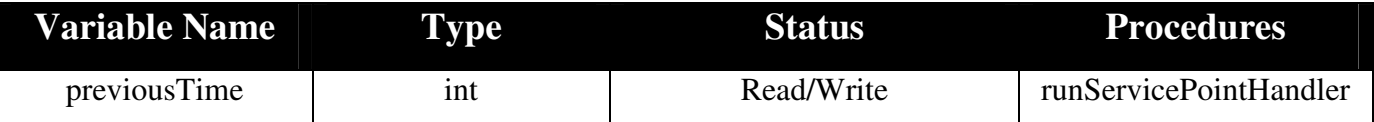

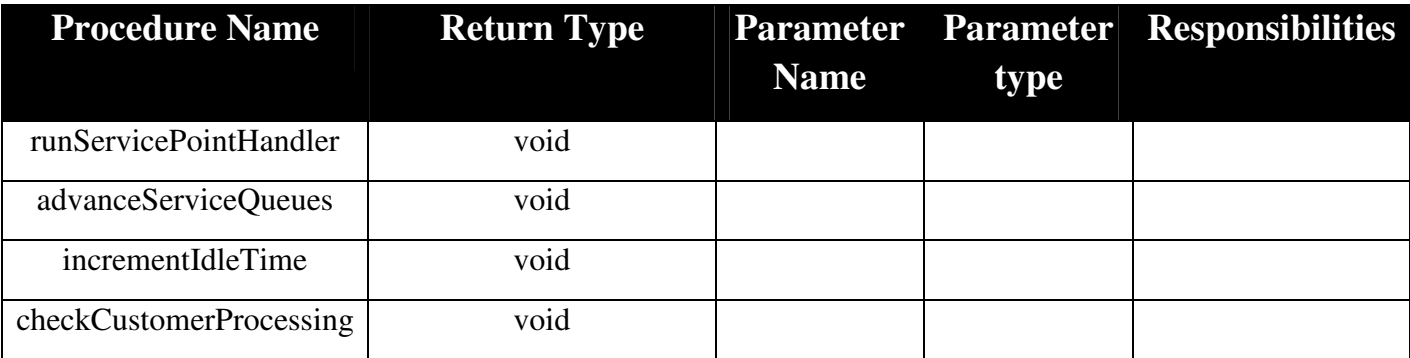

## **7.9 ManageStoreStrategy**

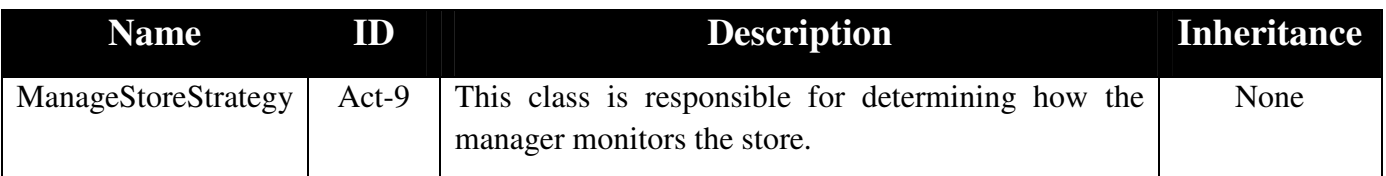

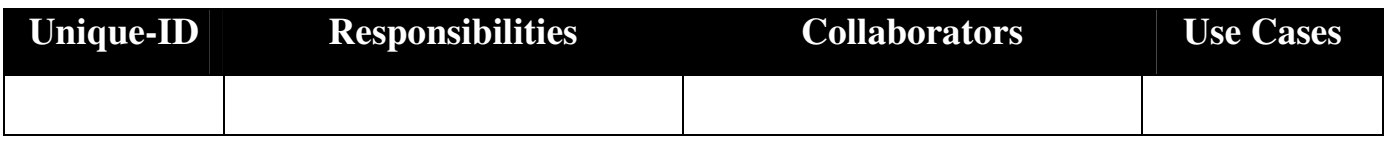

### **Data Member Dictionary**

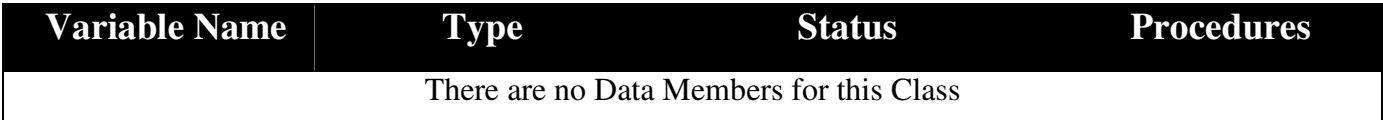

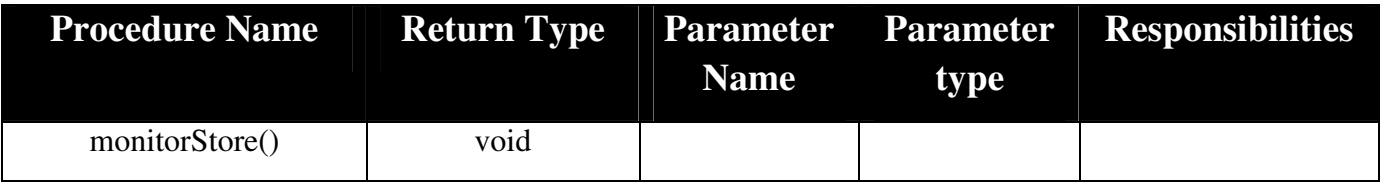

## **7.10 QueueSizeStrategy**

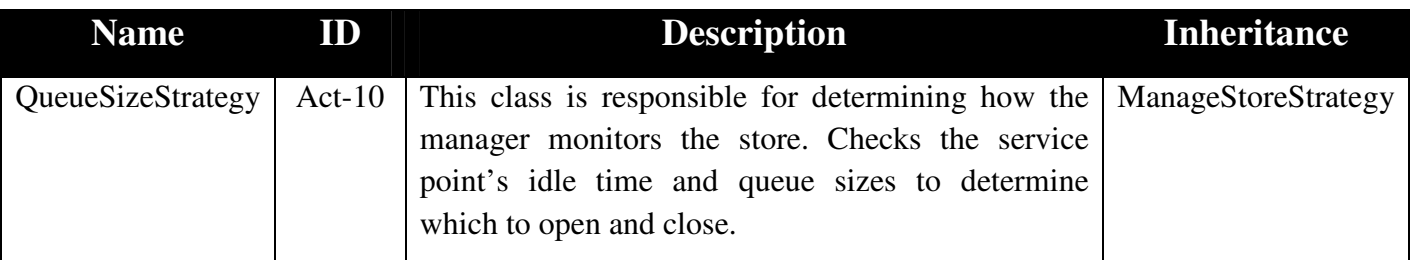

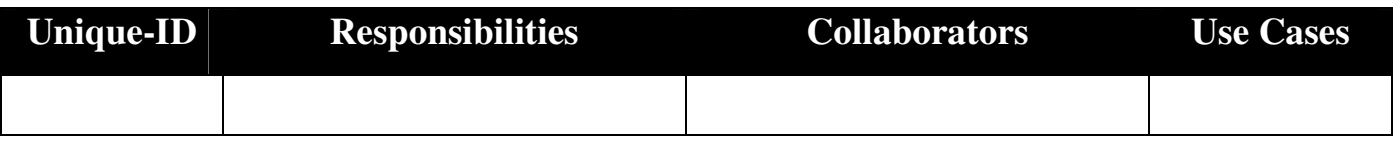

### **Data Member Dictionary**

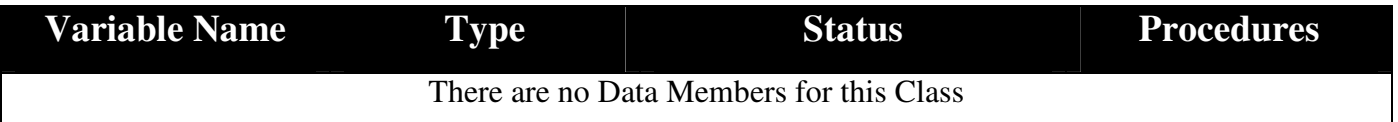

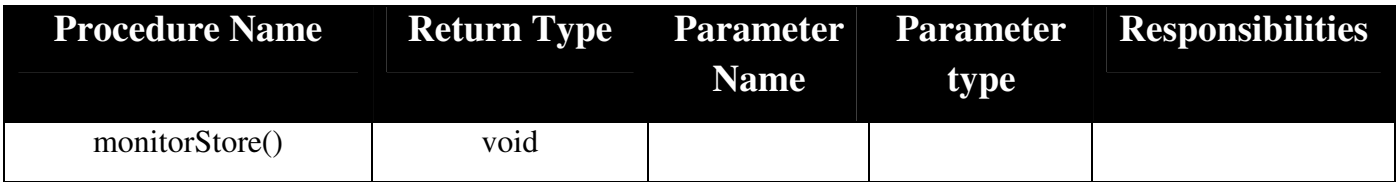

## **7.11 RatesStrategy**

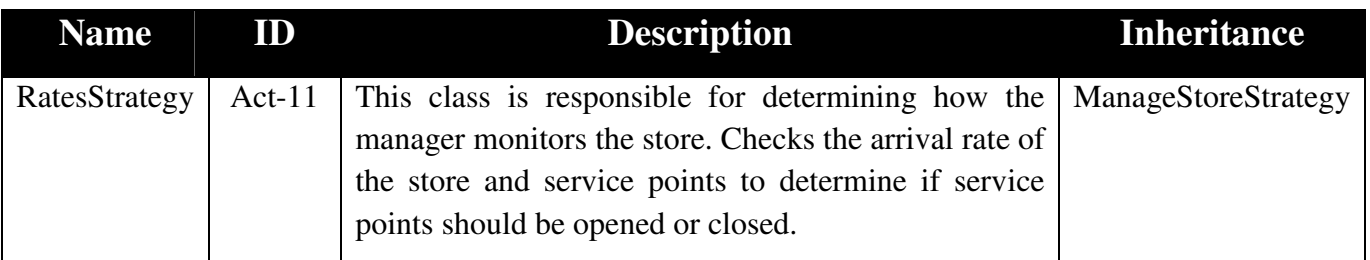

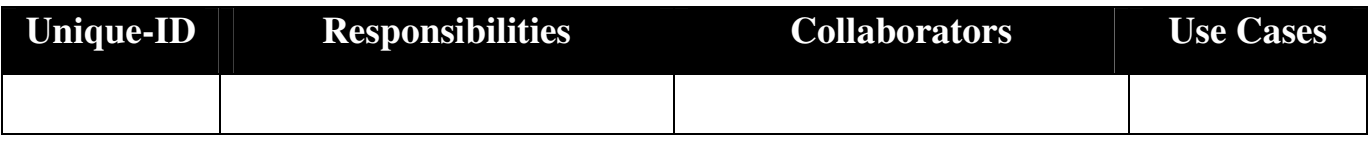

### **Data Member Dictionary**

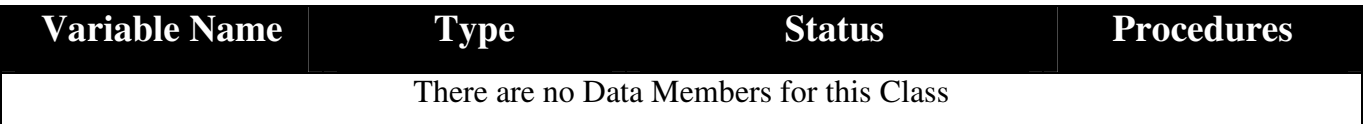

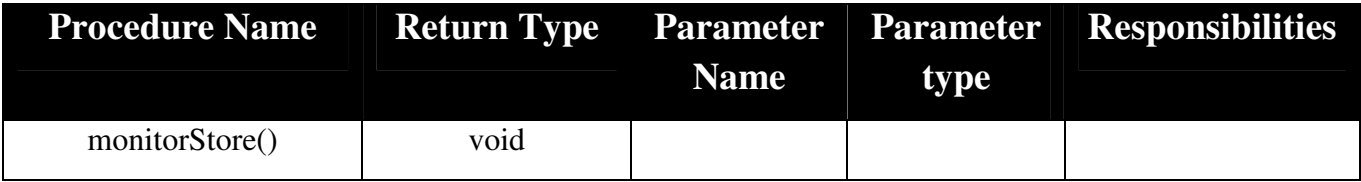

## **7.12 SelectSPStrategy**

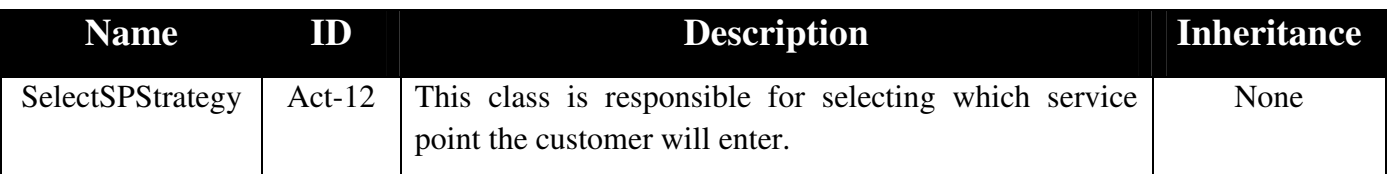

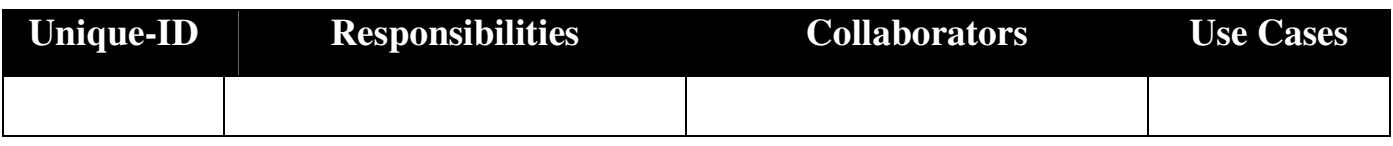

### **Data Member Dictionary**

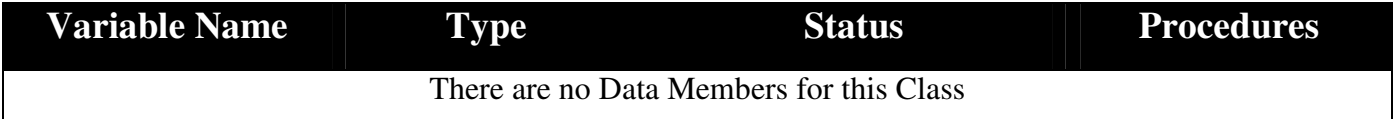

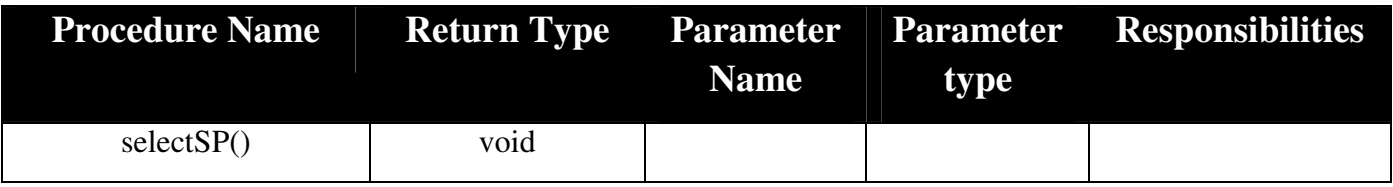

## **7.13 SelectSPCustsStrategy**

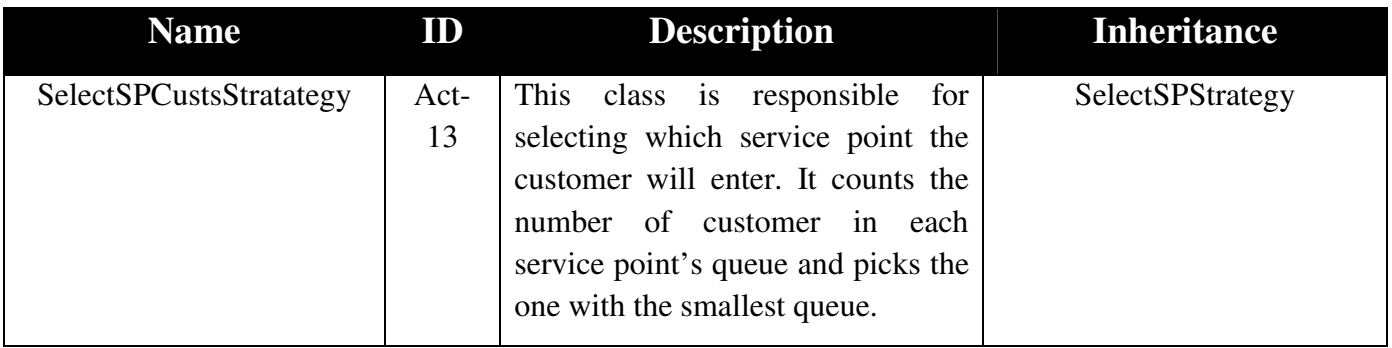

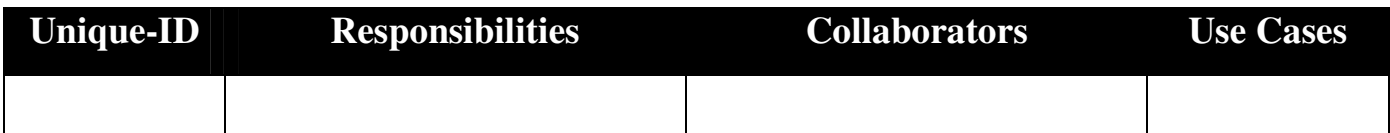

### **Data Member Dictionary**

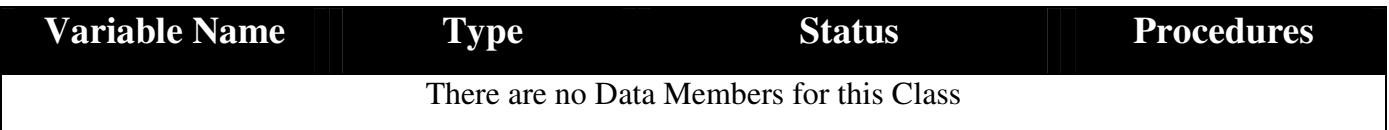

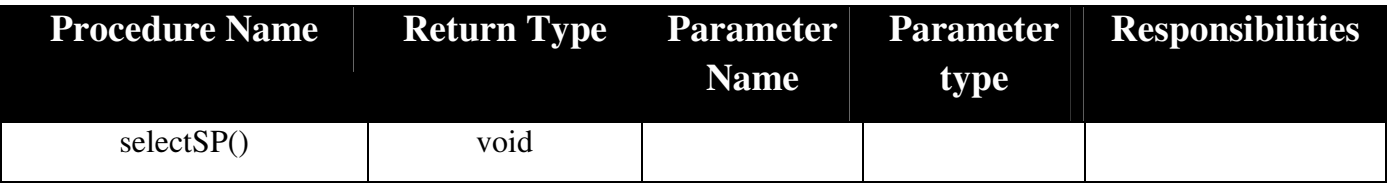

## **7.14 SelectSPItemsStrategy**

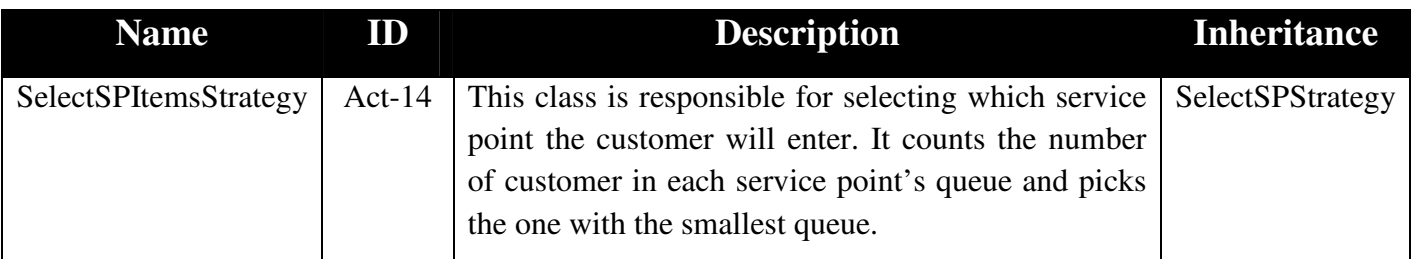

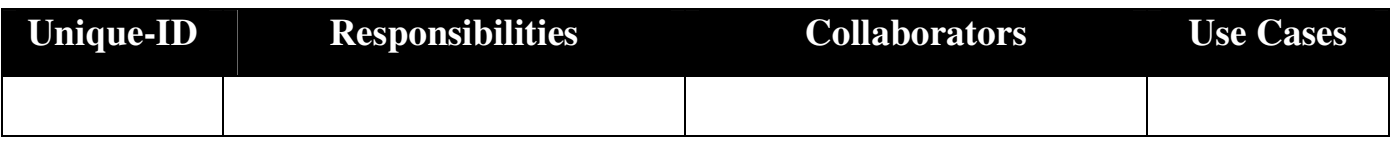

### **Data Member Dictionary**

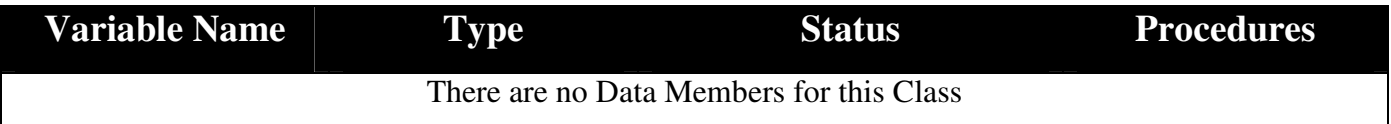

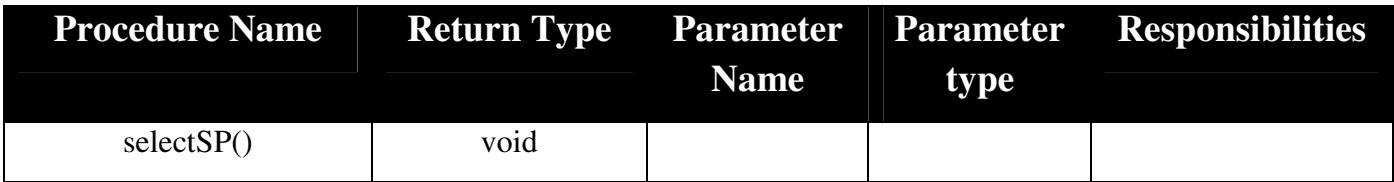

## **7.15 StoreAdditionStrategy**

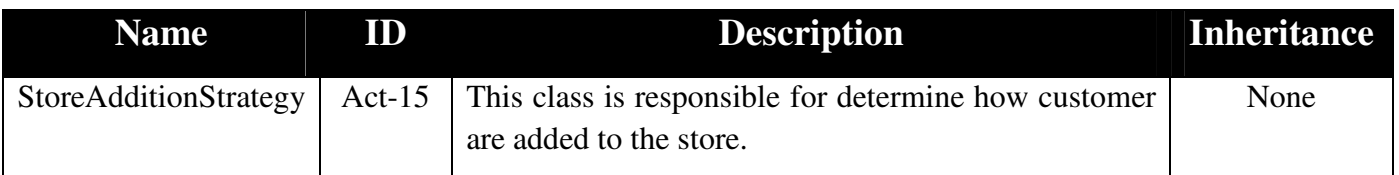

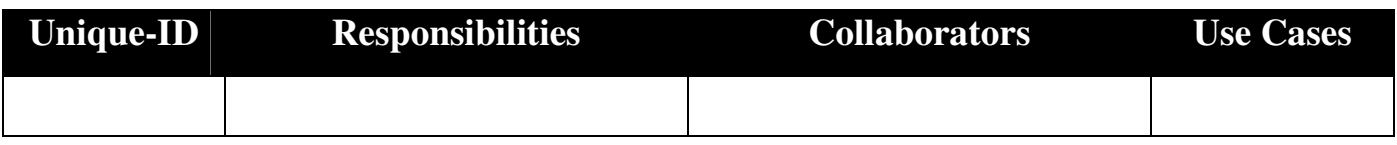

### **Data Member Dictionary**

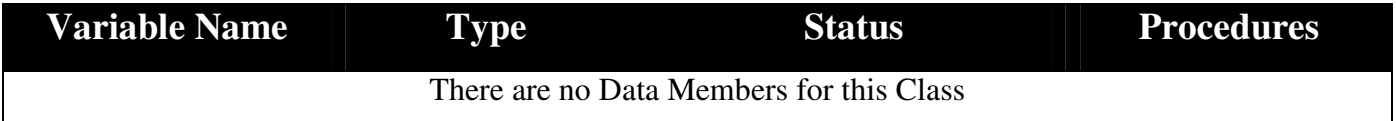

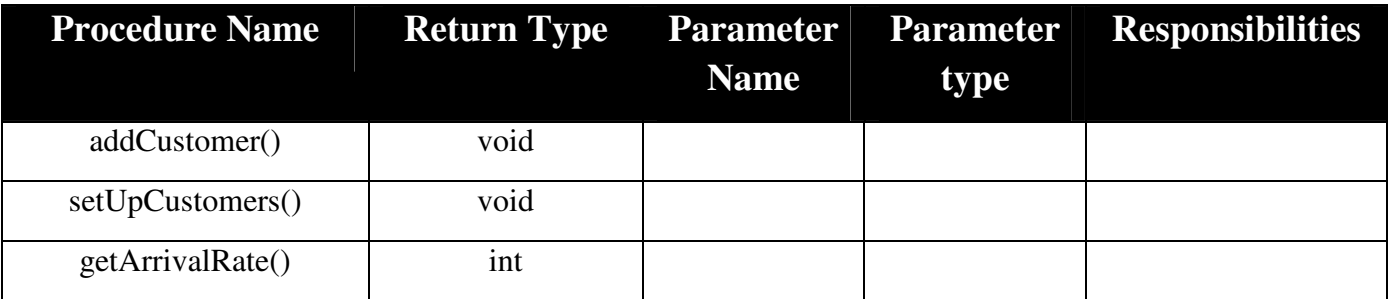

## **7.16 RateAddition**

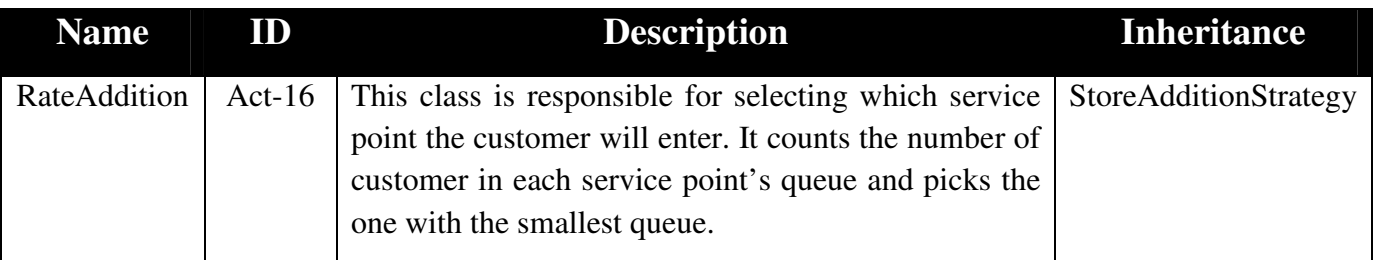

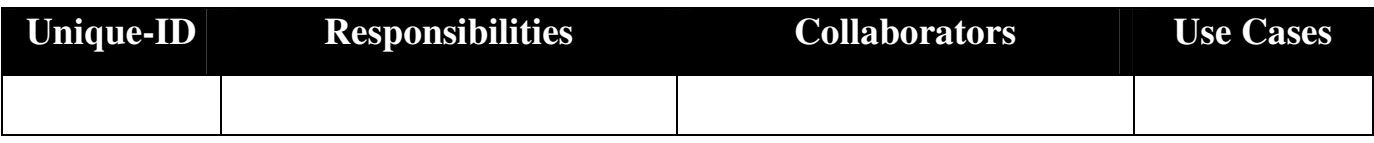

## **Data Member Dictionary**

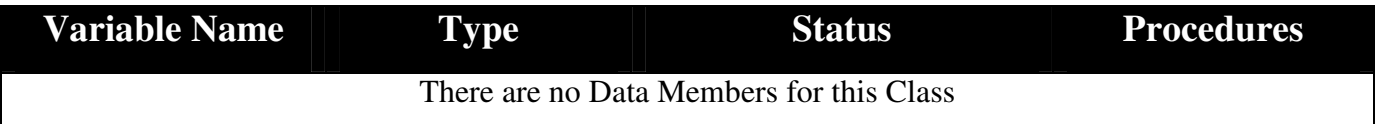

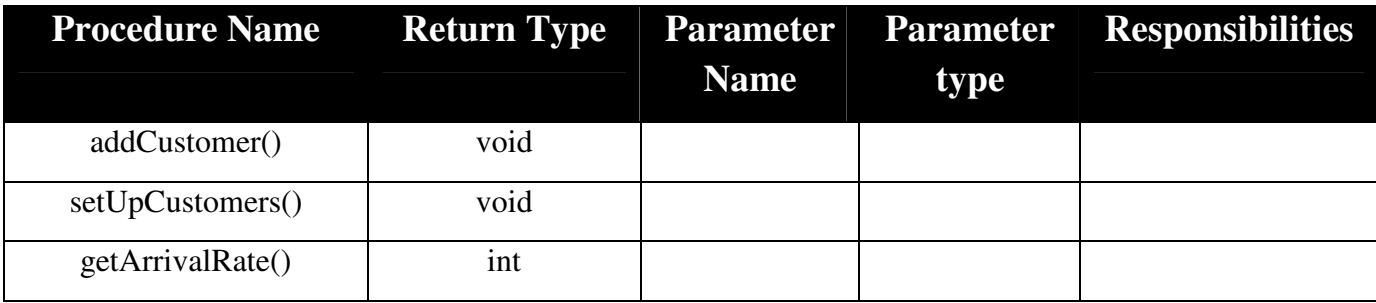

## **7.17 BatchAddition**

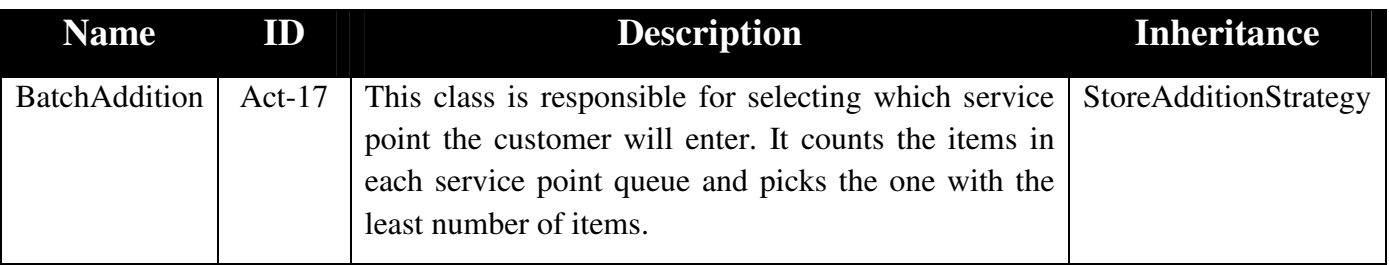

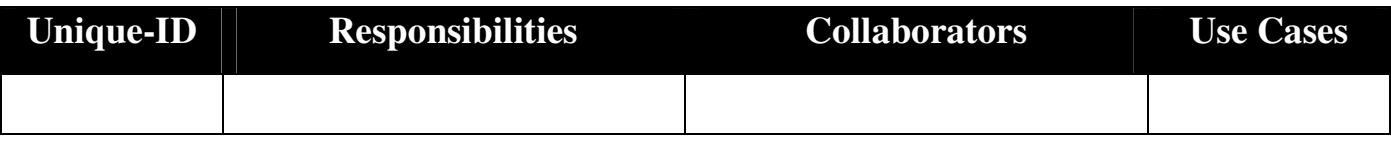

## **Data Member Dictionary**

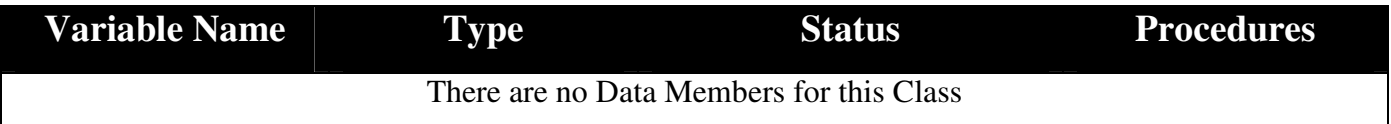

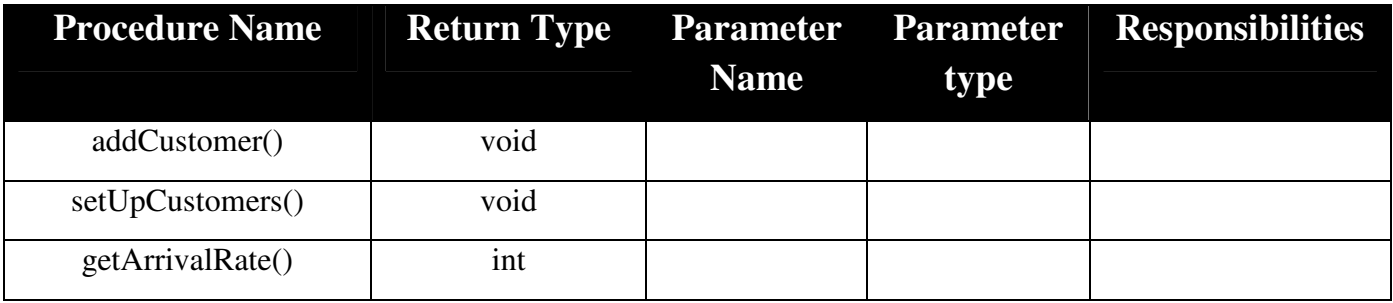

## **8.1 Service Point Selection Strategies (SPSS)**

#### **8.1.1 Customer Count Strategy (CCS)**

The customer selects which service point to enter based on the number of customers in the service point and its queue. The customer will prioritize an empty service point. If no service points are open the customer will count all the customers in a service point taking into account the processing customer and all the customer's in the queue then select the service point with the smallest number of customer in it.

This strategy would benefit customers in a store that has a long constant processing time (not taking into account time for each item) since less customers would have to be processed before they reach the service point.

#### **8.1.2 Item Count Strategy (ICS)**

The customer selects their service point to enter based on the total number of items in the service point and its queue. The customer will prioritize an empty service point. If no service points are empty the customer counts the total number of items of the processing customer and all the customers in the queue and selects the service point with the fewest items in it.

This strategy would benefit customers in a store with a long processing time per item.

## **8.2 Store Monitoring Strategy (SMS)**

#### **8.2.1 Arrival Rate Strategy (ARS)**

Upon the expiration of the manager's monitoring interval the manager first checks the arrival rate of customer into the store. The store has a set of arrival rate thresholds depending on the current number of open service points. If the arrival rate is above the current threshold for the number of open service points the manager will attempt to open a new service point to accommodate the influx of customers. If the manager opens a new service point based on the store arrival rate they do not perform any other activities until the next monitoring interval.

If the store arrival rate did not warrant a new service point being open the manager goes and checks each service point. Each service point has a threshold for alerting the manager to open a new service point or to close a service point and when checked will do so. After consulting all the service points the manager takes

the majority ruling and will attempt to open or close a new service point. A manager may only open or close one service point per monitoring interval as to avoid over reaction to a situation.

#### **8.2.2 Queue Size and Idle Time Strategy (QSS)**

Upon the expiration of the manager's monitoring interval the manager goes and checks the queue sizes of each of the service points. The service points will alert the manager to open a new service point if their queue size has reached the maximum. Next the manager will go and check the idle time for each of the service points. The service points have a maximum idle time that if surpassed will alert the manager to close a service point. The manager takes the majority position and will possible attempt to open a close a service point depending on the queue sizes and idle time of the service points.

# **9. Testing**

## **9.1 Testing Explanation**

Most test cases will have a log file that has the logged output when the test is run. It has a batch file that was used in batch mode to generate the log. It lists any traceability to required tests. There is an explanation of what was being tested and specific things that should be noted.

## **9.2 Testing Expansion**

#### **9.2.1 Simulation Configuration**

**Log File:** N/A

**Batch File:** N/A

#### **Requirement Tractability:**

Req 1 (simulation configuration (ie what is hardwired vs what can be input)) WebCT announcement April 3, 2012 16:33

#### Soft-Coded (Can by changed during run time)

Configurations that can be changed while the simulation is running:

- Arrival rate $1<sup>1</sup>$
- Shopping time per item
- Processing time per item
- Simulated second
- Add customers
- Manager strategy
- Customer strategy<sup>2</sup>

1Arrival rate can only be directly changed in Arrival Rate Mode

2Customer strategy can only be changed if the customer is added via batch mode or through the explicitly pre-prepared customer button

Configurations that can be changed during run time but before the simulation starts to run:

- Open time
- Close time
- Maximum/Minimum/Initial number of service points
- Size of service point queue
- Store capacity
- Store addition strategy
- Customer addition

#### Hard coded (Cannot be changed via file or graphical interface)

- Interval which manager monitors store efficiency
- Store arrival rate/service point arrival rate thresholds
- Max service point idle time

#### **9.2.2 All Customer Creation Options**

**Log File:** N/A

**Batch File:** N/A

#### **Requirement Tractability:**

Req 2 (all customer creation options) WebCT announcement April 3, 2012 16:33

#### **9.2.2.1 Batch addition from file (Batch Mode Only)**

In the selected batch text file the user may specify what time any number of customers enters, how many items they purchase, and which service point selection strategy they will use.

#### **9.2.2.2 Arrival rate (Arrival Rate Mode Only)**

User can select a desired arrival rate and simulation will try to add customers at an interval to meet this rate. Customers will be assigned a random number of items.

#### **9.2.2.3 Add now option (Both Modes)**

A customer will immediately be added to the store with a random number of items to buy.

#### **9.2.2.4 Explicitly pre-prepared customer addition (Both Modes)**

User selects the time the customer should be added at, how many items they should purchase, and which service point selection strategy they will use.

#### **9.2.2.5 Limitations**

If the store capacity is reached no customers can be added until a customer leaves the store. No addition method can over-ride this.

#### **9.2.3 Few Customers Run**

**Log File:** 923FewCustomersLog.txt

**Batch File:** 923FewCustomersBatch.txt

#### **Requirement Tractability:**

Req 3 (opening and closing of store with a few customers using directly the cashier queues) WebCT announcement April 3, 2012 16:33

#### **Explanation/Notes:**

When the store in open at 8:00:00 three customer enter with 1, 2, and 3 items respectively.

At 8:01:00 the first customer is done gathering their items, selects service point 1 and starts being processed.

At 8:01:40 the first customer is finishing being processed and leaves the store with a wait time of 0 seconds since they did not have to wait in the wait queue or a service point queue.

Similarly customer 2 and 3 enters service point 1, is processed and leaves the store with a wait time of 0 seconds.

At 8:05:00 the store closes immediately since there are no customers in the store.

#### **9.2.4 Creation and Use of the Wait Queue**

**Log File:** 924WaitQueueLog.txt

**Batch File:** 924WaitQueueBatch.txt

#### **Requirement Tractability:**

Req 4 (Creation and use of the wait queue) WebCT announcement April 3, 2012 16:33

#### **Explanation/Notes:**

At 8:00:01 9 customers are added to the store. The first customer purchases 1 item, the second 2 items, and the remaining 3 items.

The first customer two customers are processed by the service point with a wait time of 0 seconds. Customers 3 through 9 however all finishing gathering their purchases at the same time (8:03:01). Only 1 service point is open and it can hold one customer to be processed (Customer 3) and 3 customers in its queue (Customers 4-6) leaving Customers 7-9 to wait in the wait queue.

Customer 4 leaves the store at 8:04:01 at which point Customer 5 starts getting processed by service point 1 and Customer 7 enters service point 1's queue. Continue until all the customers are processed and the store closes at 10:00:00

#### **9.2.5A Service Point Selection Strategy: Customer Count**

**Log File:** 925ACustSelectionLog.txt

**Batch File:** 925ACustSelectionBatch.txt

#### **Requirement Tractability:**

Req 5 (each customer selection strategy) WebCT announcement April 3, 2012 16:33

#### **Explanation/Notes:**

When Customer 1 finishing gathering their purchasing they select service point 1 since it is the first empty service point. Similarly Customer 3 and 2 select service points 2 and 3 respectively. Customer 4 selections service point 1 since all three service points are the same size. Customer 5 selects service point 2 since service point 1 has a capacity of 2, and Customer 6 selects service point 2 since it is the least full. Customers 7-9 continue to select service points 1 to 3 in that order. At 8:03:30 Customer 3 in service point 2 is finished being processed and leaves the store so now service

point 2 has 1 less customer than service points 1 and 3. At 8:03:30 Customer 10 would have selected service point 1 but since service point 2 has less customer in it Customer 10 selects it instead.

#### **9.2.5B Service Point Selection Strategy: Item Count**

**Log File:** 925BItemSelectionLog.txt

**Batch File:** 925BItemSelectionBatch.txt

#### **Requirement Tractability:**

Req 5 (each customer selection strategy) WebCT announcement April 3, 2012 16:33

#### **Explanation/Notes:**

At 8:00:15 the first customer enters trying to purchase 18 items and eventually enters service point 1. At 8:01:30 the second customer enters trying to purchase 10 items and eventually enters service point 2. At 8:03:10 the third customer enters trying to purchase 1 item and enters service point 3 since it is the only empty service point.

When the next 4 customers go to select a service point they all select service point 3 since it still is the service point with the fewest items. After Customer 5 enters service point 3 at 8:04:30 service point 1 now has a total of 11 items in it so when Customer 8 goes to select a service point they select service point 2 since it only has a total of 10 items in it.

#### **9.2.6 Simultaneous Customers**

**Log File:** 926SimAddLeaveLog.txt

**Batch File:** 926SimAddLeaveBatch.txt

#### **Requirement Tractability:**

Req 12 (customers simultaneously leaving the store) Req 13 (customers simultaneously entering AND leaving the store) WebCT announcement April 3, 2012 16:33

#### **Explanation/Notes:**

At 8:00:45 Customers 1,2,3 enter the store simultaneously. At 8:02:45 Customers 1,2,3 simultaneously leave the store AND Customers 4,5,6 simultaneously enter the store.

#### **9.2.7 Full Service Points**

**Log File:** 927FullStoreLog.txt

**Batch File:** 927FullStoreBatch.txt

#### **Requirement Tractability:**

Req 14 (current cashier queues full and customers in the waiting queue (can open another cashier queue)) Req 15 (ALL cashier queues of store full and customers in the waiting queue) WebCT announcement April 3, 2012 16:33

#### **Explanation/Notes:**

Initially 3 service points are open.

At 8:07:10 all three service points are full so Customer 13 remains in the wait queue.

At 8:08:00 the manager's monitoring interval expires and since all the service point queues are full he opens a new service point  $4<sup>th</sup>$  service point queue.

At 8:08:30 all 4 queues are full and since only 4 queues can be opened the customers then again start queuing up in the wait queue.

#### **9.2.8A Manager Opens/Closes Service Points: Arrival Rate Strategy**

**Log File:** 928AManagerRatesLog.txt

**Batch File:** 928AManagerRatesBatch.txt

#### **Requirement Tractability:**

Req 6 (each strategy of the manager for opening one cashier queue) Req 7 (each strategy of the manager for opening several cashier queues over time) Req 8 (each strategy of the manager for opening several cashier queues simultaneously)<sup>1</sup> Req 9 (each strategy of the manager for closing one cashier queue) Req 10 (each strategy of the manager for closing several cashier queues over time)<sup>1</sup> Req 11 (each strategy of the manager for closing several cashier queues simultaneously) WebCT announcement April 3, 2012 16:33

<sup>1</sup> It was decided that it should NOT be possible for the manager to open or close multiple service point during one monitoring arrival interval since it could lead to over reaction to a momentary drop or raise in customers.

#### **Explanation/Notes:**

The manager checks the store and service point arrival rates every 4 minutes starting at 8:04:00 Initially 1 service point is opened

8:04:00 – Manager monitoring interval expires Neither the store arrival rate or the service point arrival rate were above the threshold and only the minimum number of service points were open so the manager cannot open or close any service points

8:08:00 – Manager monitoring interval expires

The store arrival rate was above the threshold for 1 open service point so the manager opens service points 2

8:12:00 – Manager monitoring interval expires

Again the store arrival rate was above the threshold for 2 open service points this time so the manager opens service point 3

8:16:00 – Manager monitoring interval expires

The store arrival rate was 0 so the manager did not open the a service point based off it

Service points 1 had an arrival rate above its threshold and no other service points had arrival rate below their thresholds so the manager opened service point 4.

8:20:00 – Manager monitoring interval expires

While service point 1 was above it's arrival rate threshold service points 2 to 4 were below so the manager closed service point 4.

8:24:00 – Manager monitoring interval expires

Again more service points had arrival rates below their thresholds than above so the manager closed service point 3

#### **9.2.8B Manager Opens/Closes Service Points: Queue Size/Idle Time Strategy**

**Log File:** 928BManagerQueueLog.txt

**Batch File:** 928BManagerQueueBatch.txt

#### **Requirement Tractability:**

Req 6 (each strategy of the manager for opening one cashier queue) Req 7 (each strategy of the manager for opening several cashier queues over time) Req 8 (each strategy of the manager for opening several cashier queues simultaneously)<sup>1</sup> Req 9 (each strategy of the manager for closing one cashier queue) Req 10 (each strategy of the manager for closing several cashier queues over time)<sup>1</sup> Req 11 (each strategy of the manager for closing several cashier queues simultaneously) WebCT announcement April 3, 2012 16:33

<sup>1</sup> It was decided that it should NOT be possible for the manager to open or close multiple service point during one monitoring arrival interval since it could lead to over reaction to a momentary drop or raise in customers.

#### **Explanation/Notes:**

The manager checks the store and service point arrival rates every 4 minutes starting at 8:04:00 Initially 2 service points is opened. 8:04:00 – Manager monitoring interval expires Service point 1's idle time was too large so it is closed. 8:08:00 – Manager monitoring interval expires Service point 2 had a max queue size and no idle time so service point 1 is reopened 8:12:00 – Manager monitoring interval expires Both service point's queue's are full and neither have an idle time so service point 3 is opened 8:16:00 – Manager monitoring interval expires Again the service points queue's are full so service point 4 is opened 8:20:00 – Manager monitoring interval expires The queues are not full but the idle times are not large enough to close a service point – no change 8:24:00 – Manager monitoring interval expires The service points have reached their max idle time so service point 1 is closed 8:28:00 – Manager monitoring interval expires

Again the service points have reached their max idle time so service point 2 is closed

8:32:00 – Manager monitoring interval expires

Service point 3 is closed due to hitting its max idle time

#### **9.2.9 Customer Wait Time Upon Leaving the Store and Averages Upon Store Closing**

**Log File:** 929WaitTimesLog.txt

**Batch File:** 929WaitTimesBatch.txt

#### **Requirement Tractability:**

N/A

#### **Explanation/Notes:**

At 8:05:00 Customer 1 leaves the store with 0 second wait time since they did not wait in the wait queue or service point queue

At 8:07:30 Customer 2 leaves the store with a 150 second wait time since they waited in the service point for Customer 2 to be processed

At 8:10:00 Customer 3 leaves the store with a 300 second wait time since they waited in the service point for Customer 1 and 2 to be processed

At 8:12:30 Customer 4 leaves the store with a 450 second wait time since the waited in the wait queue for Customer 1 to be processed then waited in the service point queue for Customers 2, and 3 to be processed At 8:15:00 Customer 5 leaves the store with a 600 second wait time from waiting in the wait queue for Customers 1 and 2 to be processed and waiting in the service point queue for Customers 3 and 4 to be processed

When the store closed the average customer wait time was 300 seconds (1500 total / 5 customers)

#### **9.2.10 Service Point Idle Times Upon Closing and Average Upon Store Closing**

**Log File:** 929IdleLog.txt

**Batch File:** 929IdleBatch.txt

#### **Requirement Tractability:**

N/A

#### **Explanation/Notes:**

At 8:08:00 service point 1 closes with a sessional idle time of 300 seconds. At 8:12:00 service point 1 is reopened At 8:15:00 the manager closes the store and both the service points Service point 1 has a second sessional idle time of 60 seconds Service point 2 closed with a sessional idle time of 360 seconds. The average service point idle time was  $360$  seconds  $((300 + 30 + 360) / 2$  service points = 360 seconds)

#### **9.2.11 Manager Dynamically Changing Monitoring Strategies**

**Log File:** 9211ManagerChangeLog.txt

**Batch File:** N/A

#### **Requirement Tractability:**

Bonus WebCT announcement April 3, 2012 16:33

#### **Explanation/Notes:**

Ran the system in Addition Rate Mode. Opened the store at 8:00:00, closed the store at 8:10:00. Store started with the Customer Arrival Rate Strategy but at 8:05:00 manually switch to the Queue Size strategy.

At 8:04:00 the manger monitors the store using the arrival rate strategy At 8:08:00 the manager monitors the store using the queue size and idle time strategy indicating their strategy has dynamically changed.

# **10. Additional Information**

## **10.1 Graphics User Information Explanation**

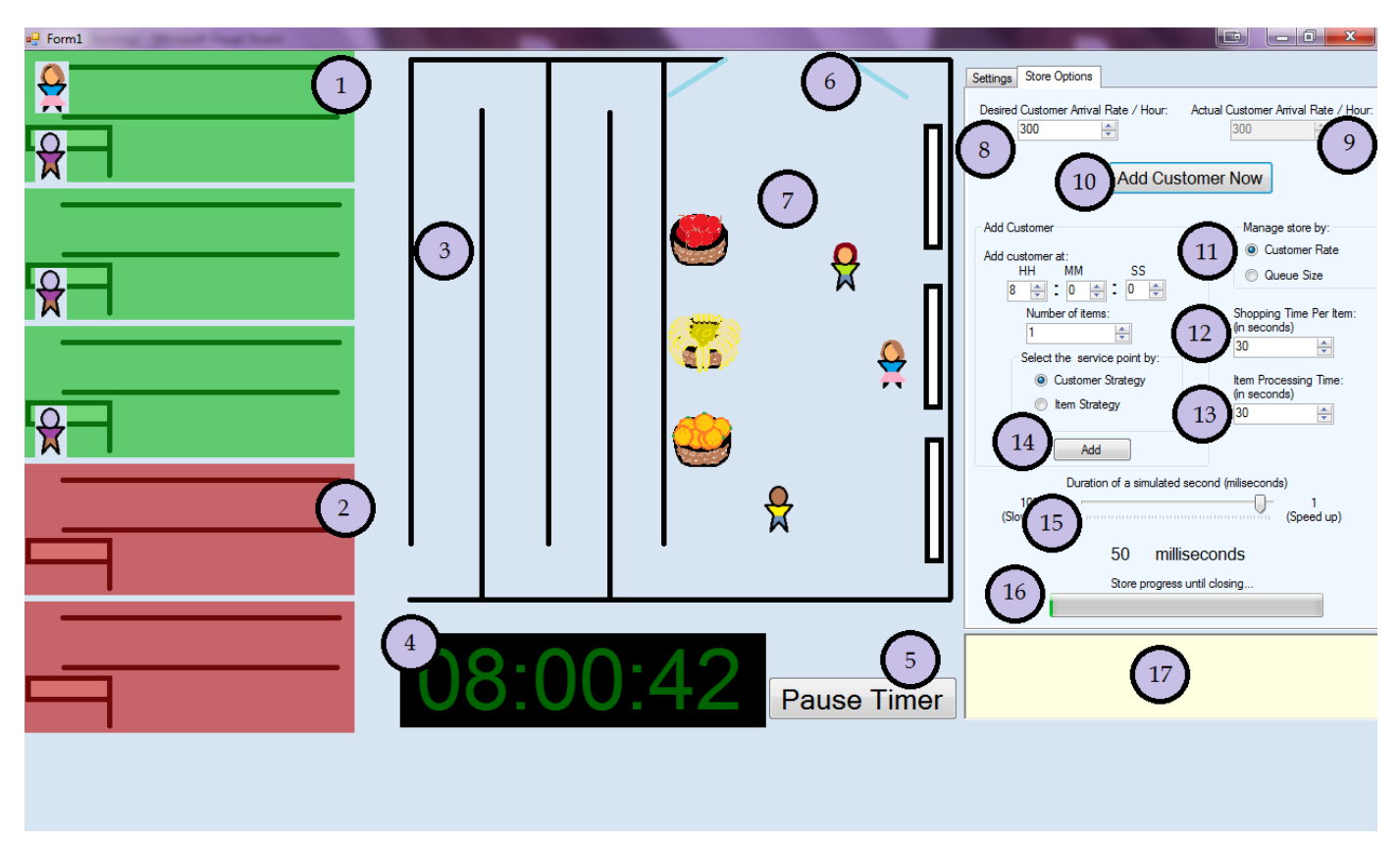

\*Not displayed: Yellow service point (Service point closed service queue and will no longer accept customers)

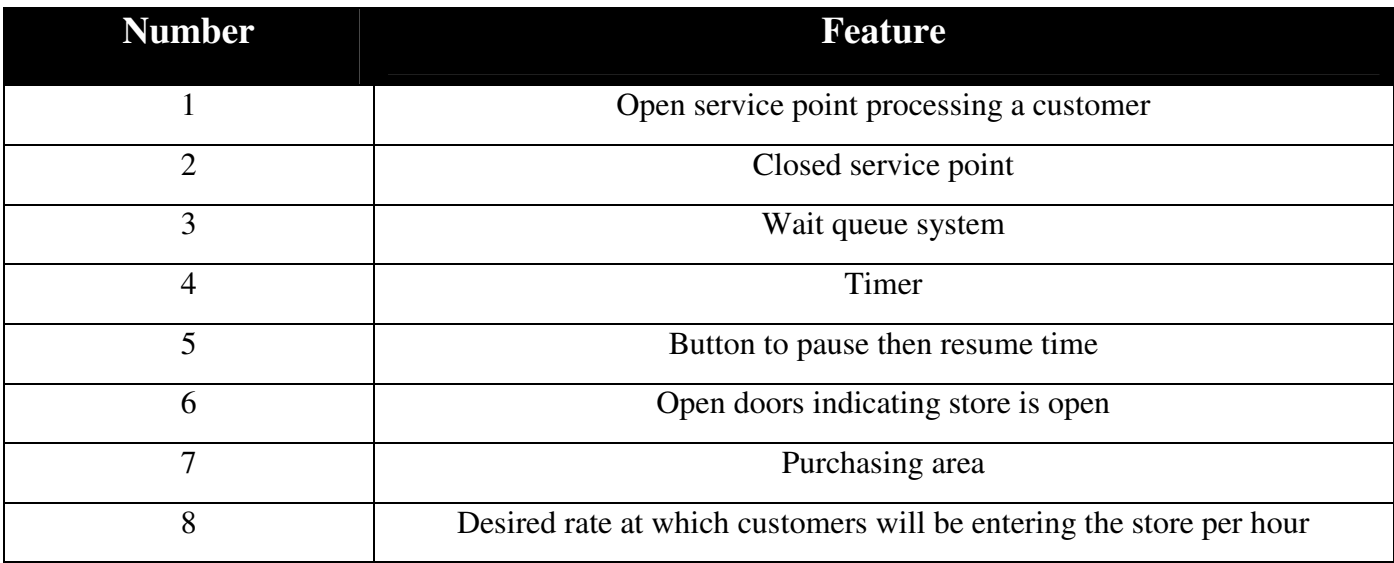

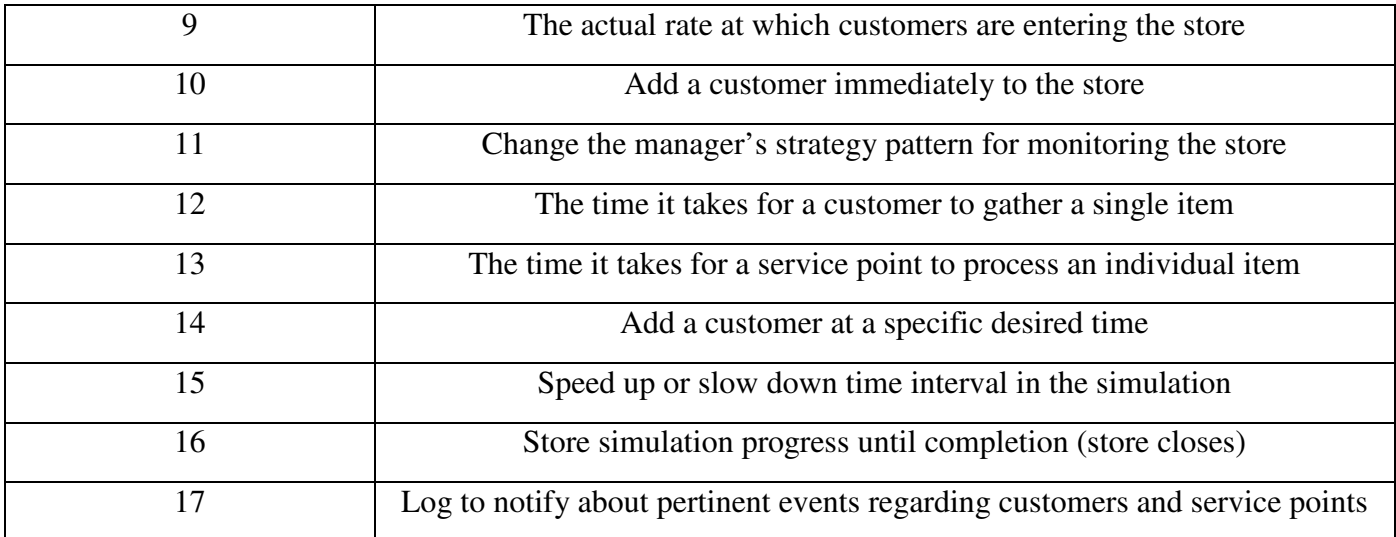

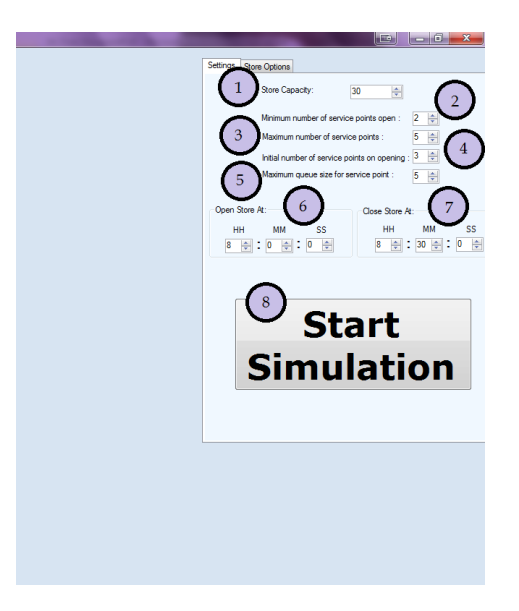

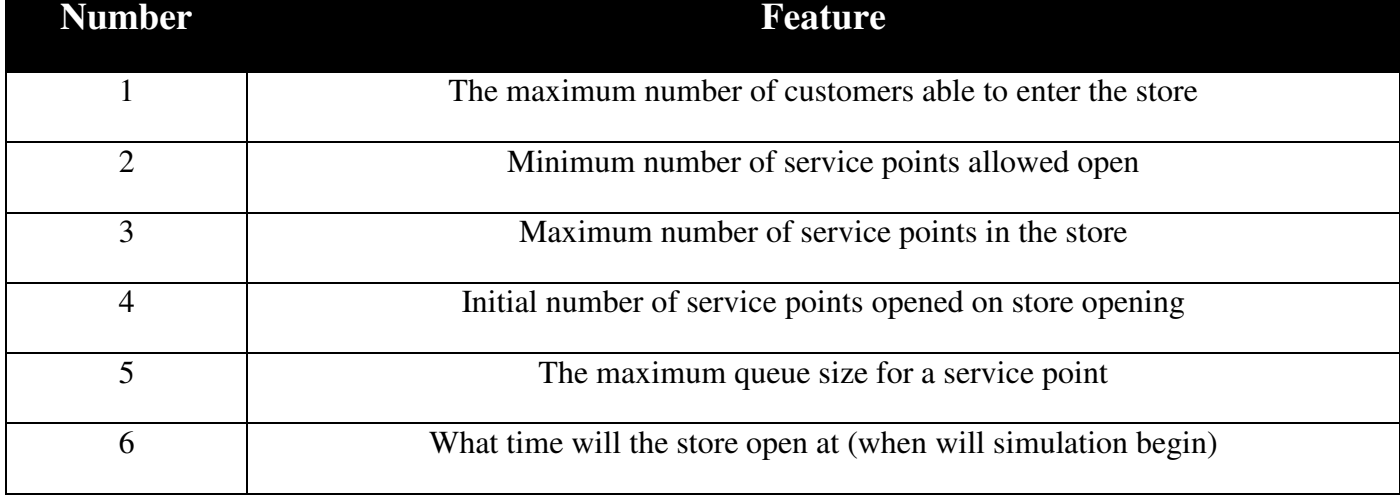

## **10.2 Log Information**

The log file can be found in the following location: …..\Team2\_It2\Team2\_It2\bin\Debug

The log appends the current store run after the previous run so it is possible to back track to previous runs.

## **10.3 Implemented Design Patterns**

### **Strategy Pattern**

Strategy pattern was implemented in 3 occurrences. The customer's service point selection strategy (customer count vs. item count), the store manager's store monitoring strategy (arrival rate vs. queue size/idle time), and the strategy for how customer should be added to the store (batch vs. arrival rate).

### **Singleton Pattern**

The store's manager was implemented using the singleton pattern.

### **Façade Pattern**

All of the graphical interfaces are linked to the store functionality and vice-versa through the Façade class.

## **10.4 Creating Batch Files**

Batch files are text files that can be opened in batch mode that set up most of the parameters of the simulation. See SampleBatchFile.txt as a reference.

There can be no extra spaces or empty lines at the end of the batch file.